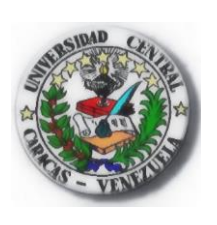

Annann

#### **UNIVERSIDAD CENTRAL DE VENEZUELA RECTORADO DIRECCIÓN DE TECNOLOGÍA DE INFORMACIÓN Y COMUNICACIONES**

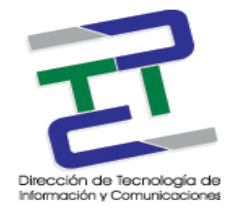

# "Plan Institucional de Migración a Software Libre de la Universidad Central de Venezuela

Documento a ser presentado por la Universidad Central de Venezuela ante la Comisión Nacional de Tecnologías de Información, CONATI, según lo establecido en la segunda y tercera disposición transitoria de la Ley de Infogobierno.

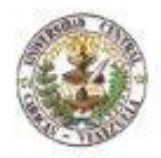

UNIVERSIDAD CENTRAL DE VENEZUELA CONSEJO UNIVERSITARIO Ciudad Universitaria de Caracas

CU.2015-1686

Caracas, 22 de julio de 2015

Ciudadano Lic. Julio Vivas Director de Tecnología de Información y Comunicaciones Universidad Central de Venezuela Presente.

Tengo el agrado de dirigirme a usted, en la oportunidad de informarle que el Consejo Universitario en Sesión Ordinaria del 22-07-2015, una vez escuchados sus planteamientos durante el ejercicio de su Derecho de Palabra, quedo debidamente informado sobre el Plan Institucional de Migración a Software libre, elaborado por la Comisión de Infogobierno designada por esa Dirección.

Mentamente Amalio Belmonté Secretário de la UCV

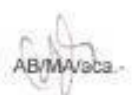

Al contestar se agradece hacer referencia al número de esta comunicación

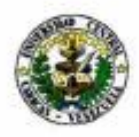

UNIVERSIDAD CENTRAL DE VENEZUELA **RECTORADO** DIRECCIÓN DE TECNOLOGÍA DE INFORMACIÓN Y COMUNICACIONES

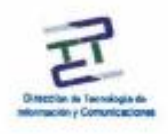

Hoja de Validación

"Plan Institucional de Migración a Software Libre de la Universidad Central de Venezuela" Versión 1.0 Fecha: 07/2015

Documento a ser presentado por la Universidad Central de Venezuela ante la Comisión Nacional de Tecnologías de Información, CONATI, según lo establecido en la segunda y tercera disposición transitoria de la Ley de Infogobierno.

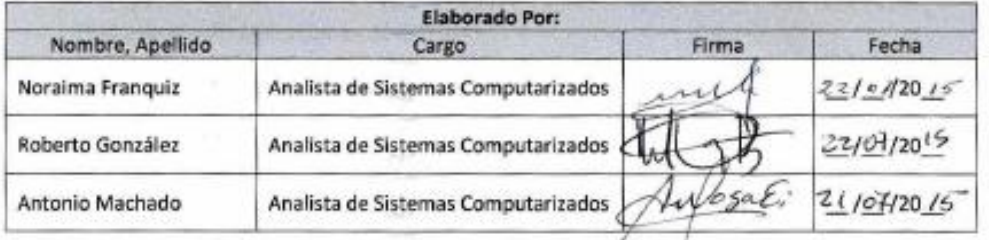

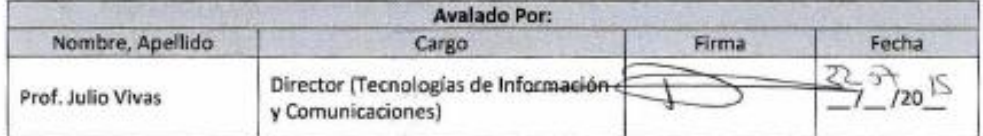

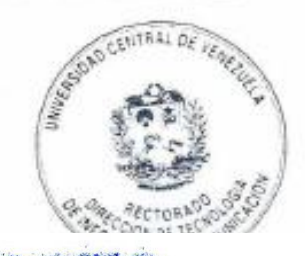

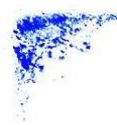

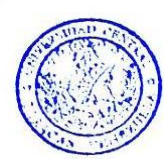

AMALIO BELMONTE GUZMAN Secretario de la Universidad Central de Venezuela, titular de la Cédula de Identidad N° 3.515.419 de conformidad con el Artículo 40 Ordinal 4° de la Ley de Universidades, certifica que la presente es copia fiel y exacta a su original. Esta certificación no prejuzga derea de ningún otro extremo ni de fondo ni de forma.

AMALIO BELMONTE GUZMAN

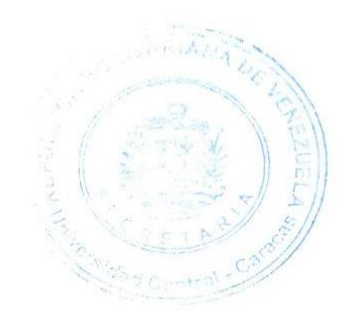

#### **Esquema del Plan de Migración**

Introducción

- 1. Coordinación, Difusión y Sensibilización
- 2. Capacitación del Personal
	- a. Capacitación del Personal Técnico
	- b. Capacitación de los usuarios (Docentes, Administrativos, Obreros)
- 3. Investigación / Revisión de Soluciones en Software Libre que se adapten a las Necesidades de migración de la Institución
- 4. Migración de la Plataforma Desktop
	- a. Salvaguarda de Datos
	- b. Migración de S.O
	- c. Migración de Aplicaciones de Oficina
	- d. Migración y restauración de Datos
- 5. Migración de Servidores y Servicios
	- a. Salvaguarda de Datos
	- b. Migración de S.O
	- c. Migración de Soporte de Máquinas Virtuales
	- d. Migración de Servicios
	- e. Migración y restauración de Datos
- 6. Migración de Programas y Sistemas Información
	- a. Revisión de equivalentes en Software Libre
	- b. Análisis de compatibilidades
- 7. Migración de Plataforma de Comunicaciones y Redes
- 8. Diseño e Implementación de Repositorios de Aplicaciones y Documentos
	- a. Determinación de Capacidades
	- b. Búsqueda de aplicaciones de repositorios en Software libre
	- c. Implementación y pruebas
- 9. Adecuación de la infraestructura tecnológica y los sistemas de información para la interoperabilidad
	- a. Firmas y certificados Electrónicos
		- i. Revisión de los Criterios
		- ii. Adecuaciones (Asesorías, Contrataciones, definición de Proyectos)
	- b. Interoperabilidad
		- i. Revisión de requerimientos
		- ii. Adecuaciones (Asesorías, Contrataciones, definición de Proyectos)
	- c. Oficina de Atención al Ciudadano
		- i. Revisión de requerimientos
		- ii. Adecuaciones/Implementaciones (Asesorías, Contrataciones, definición de Proyectos)

Representación gráfica de las Actividades del Plan Institucional de Migración en la UCV

A modo de Conclusión

UCV – DTIC 07/2015 Página 2

#### **A Modo de Introducción**

*La Universidad Central de Venezuela siempre se ha caracterizado por ser una institución de vanguardia en el área educativa del país. Desde sus inicios como Universidad Real y Pontificia, luego con sus reformas republicanas de 1827, hasta pasar por un proceso de renovación en el año de 1971. Esta posición de avanzada le hace asumir los retos de una manera particular.* 

*En la actualidad, la realidad de la conocida "Sociedad del Conocimiento" conlleva el reto de adaptar a las instituciones educativas a unas condiciones de constante cambio y de una velocidad de innovación que les permita avanzar de la mano de las principales tendencias tanto tecnológicas como económicas y sociales. De la misma manera, surge como reto para La Universidad, ajustarse a una nueva realidad del país en donde se asumen políticas sociales con una visión estratégica, y donde el Ministerio de Educación Superior asume los lineamientos de "Educación de Calidad para todos" emitidos por la UNESCO. Por lo tanto, es necesario crear un instrumento para que la institución mire al exterior y se centre en seguir el ritmo de un entorno cambiante, un ejercicio de reflexión colectiva y participativa que permita adaptar un proceso de dirección y orientación centrado, de manera fundamental, en el destino de la Universidad, visualizándola siempre como una organización de permanente aprendizaje e innovación.* [\(www.ucv.ve\)](http://www.ucv.ve/)

Con este planteamiento organizacional por un lado y por el otro, cumpliendo con el ordenamiento legal vigente, en especial para este caso con la Ley de Infogobierno, como parte del reto de ajustarse a la nueva realidad del país, es importante reseñar que la ley mencionada en las disposiciones transitorias segunda y tercera indica:

**Segunda.** *En caso que algún órgano o ente del Poder Público o el Poder Popular, para el momento de entrada en vigencia de la presente Ley, cuente con tecnologías de información que no cumplan con lo aquí establecido, deberán presentar ante la Comisión Nacional de las Tecnologías de Información, dentro de los doce meses siguientes, un plan institucional de adaptación o migración de las tecnologías de información para su aprobación.* 

**Tercera***. El Poder Público y el Poder Popular deberán elaborar los planes institucionales correspondientes para implementar el uso de las tecnologías de información libres en su gestión interna, en sus relaciones con otros órganos y entes, con el Poder Popular y con las personas. Estos planes deberán ser presentados ante la Comisión Nacional de las Tecnologías de Información, en las condiciones y términos que establezca la norma instruccional correspondiente y podrá ordenarse la aplicación de los correctivos necesarios cuando contravengan la ley y la normativa que corresponda.*

En tal sentido, la Institución presenta el siguiente documento, que describe el "Plan Institucional de Migración y Adaptación a Software Libre" de la Institución, para su revisión y aprobación por parte de La Comisión Nacional de Tecnologías de Información, CONATI.

En líneas generales este documento describe las Macro-actividades que debe realizar la Universidad Central de Venezuela, en todas sus Facultades y Dependencias, (ver Organigrama de la UCV) para lograr la Migración y/o Adaptación de su plataforma tecnológica actual, la cual posee en un alto porcentaje, características privativas o propietarias, a una plataforma tecnológica soportada en Software Libre desarrollado con estándares abiertos, de acuerdo a lo establecido en la Ley de Infogobierno.

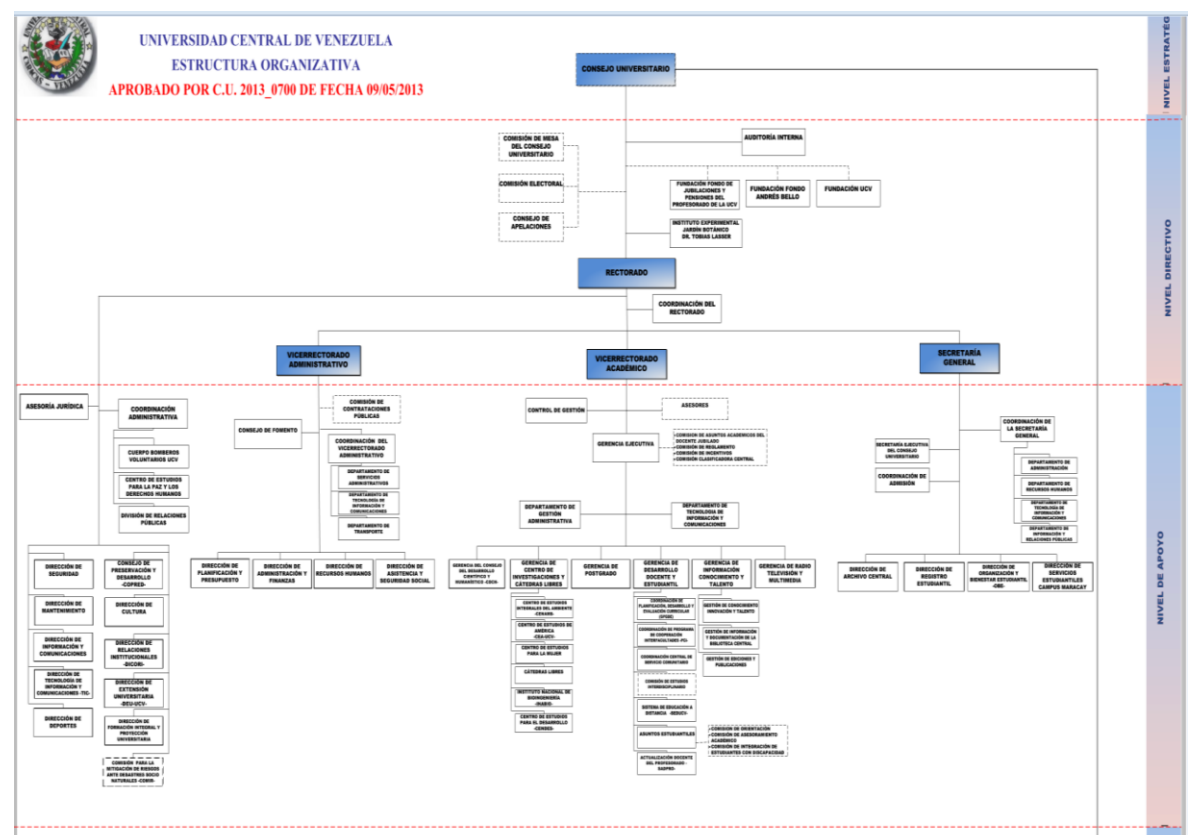

Dependencias de la UCV. (Fuent[e www.ucv.ve\)](http://www.ucv.ve/)

Estas Macro-actividades, serán detalladas y ejecutadas por cada Facultad / Dependencia, de acuerdo a sus propias capacidades, entiéndase, entre otras; capacidades de desarrollo y actualización de software (Personal interno) o capacidad de Contratación de Personal o de Empresas (Recursos Monetarios – POA), en este sentido el Plan que describe este documento se considera un "Plan Marco" que "cubre" en forma general los tiempos de ejecución de todas las Facultades y Dependencias.

![](_page_6_Figure_0.jpeg)

Facultades de la UCV. (Fuente [www.ucv.ve\)](http://www.ucv.ve/)

En todo caso se debe observar el proceso en forma holística, tanto desde la perspectiva Macro, Genérica, representada en el Plan que se describe en este documento, como desde la perspectiva local que se observará en cada Facultad / Dependencia. Por otro lado debe existir un ente Coordinador que establezca los vínculos necesarios entre el Plan General y los Planes Locales con sus detalles diferenciados por Facultad o Dependencia; la Dirección de Tecnología de Información y Comunicaciones, DTIC en sus funciones de Coordinación y Normalización del desarrollo tecnológico en la institución, deberá asumir esta tarea, mediante la generación de directrices y normativas que regulen, organicen y controlen el proceso de migración.

El Plan que se describe en este documento consta de las siguientes 8 macro-actividades:

- 1. Establecer los lineamientos de Coordinación, Difusión y Sensibilización.
- 2. Formación / Capacitación del personal de la Institución que interactuará con la nueva plataforma de trabajo, soportada en Software Libre.
- 3. Investigación, Revisión, Análisis y Selección de Software Libre que se adecue a las necesidades y requerimientos de la UCV.
- 4. Migración de la Plataforma Desktop, comprende lo relacionado con Sistema Operativo de las Estaciones de Trabajo y la suite de herramientas comunes de automatización de Oficinas y Mensajería.
- 5. Migración de Servidores y Servicios de Información, comprende lo relacionado con el Sistema Operativo de los Servidores y la plataforma de funcionamiento de los servicios de Información que se prestan desde estos servidores (Directorio, Almacenamiento, etc.).
- 6. Migración de Programas y Sistemas de Información, esta actividad incluye la Migración del resto de los sistemas, aplicaciones y programas informáticos con que cuenta la Universidad.
- 7. Migración de Plataforma de Comunicaciones y Redes, abarca lo concerniente a los programas y/o herramientas de software que manejan y administran los servicios de intercomunicaciones y de seguridad.
- 8. Diseño e Implementación de Repositorios de Aplicaciones y Documentos.
- 9. Adecuación de la infraestructura y los Sistemas para la interoperabilidad.

Es importante hacer una mención especial a la última actividad, que está relacionada con la Interoperabilidad y además con la simplificación de procesos y servicios de información, aspectos que están relacionados con sendas leyes nacionales: Ley de Simplificación de Trámites Administrativos y Decreto con rango, valor y fuerza de Ley sobre acceso e intercambio electrónico de datos, información y documentos entre los órganos y entes del Estado, generalmente conocida como Ley de Interoperabilidad.

En tal sentido, es importante aclarar que aunque las leyes mencionadas tienen un soporte significativo de tecnología, es también significativo el trabajo adicional que hay que hacer en la institución en relación a, entre otros:

- 1. Definición de Documentos e Información susceptible de ser objeto de interoperabilidad.
- 2. En correlación con lo anterior, definición de procedimientos y responsabilidades en cuanto a las firmas y certificaciones electrónicas para esos documentos
- 3. Modificación e implementación de nuevos procedimientos y normativas para la prestación de servicios de información.
- 4. Establecimiento de políticas de intercambio de información entre los entes del Estado afines al funcionamiento institucional.

Estas actividades son de suma importancia para que al término de la ejecución del plan institucional, la plataforma tecnológica y las políticas y estrategias institucionales estén alineadas en la búsqueda de la eficiencia y la eficacia institucional y con el marco legal establecido.

En otro orden de idea, el Plan Institucional de Migración y Adaptación a Software Libre de la Universidad Central de Venezuela, entendiéndolo como tal, es una entidad dinámica que puede presentar una alta variabilidad de acuerdo a su dependencia con aspectos, principalmente, financieros de la institución, pero además hay otros aspectos que también dinamizan planes de este tipo, que tienen que ver con: disponibilidad de las personas que ejecutan el Plan, resistencia al cambio, inercia institucional, compromiso, factibilidad técnica, compatibilidades, actividades bien/mal definidas, etc., y a esto hay que agregarle las diferencias que puedan presentar los planes locales entre ellos y la variabilidad intrínseca de cada uno de ellos.

Es importante tomar en cuenta la diversidad que presenta una institución educativa como lo es la Universidad Central de Venezuela, debido a su naturaleza y filosofía de creación de conocimiento, en cuanto a las áreas que maneja y a la diferenciación en el manejo y tratamiento de información en cada una de esas áreas. Esto hace que las herramientas de software que se utilizan, para ese trato y manipulación, en las diferentes Facultades, Institutos, Centros, Dependencias, etc., sea muy diversa y especializada. Entendiendo que hay un núcleo común de programas y sistemas "estándares" que atienden a las actividades comunes de manejo de información, pero también un inventario de aplicativos que atienden necesidades bien diferenciadas de acuerdo al área de conocimiento y a la utilidad y procesamiento de la información.

A continuación se describe cada una de las macro-actividades del Plan:

# **1. Coordinación, Difusión y Sensibilización**

Todo proceso de cambio -*y la migración que describe este documento es un cambio en la UCV*- plantea una serie de obstáculos que es necesario abordar de la mejor manera posible. Se considera importante que todo proceso de cambio este acompañado de tres tareas o actividades específicas, Coordinación, Difusión y Sensibilización, cuya finalidad es hacer viable el proceso de cambio, o migración en nuestro caso.

Estas actividades tienen como objetivo principal minimizar la resistencia al cambio, que lleva consigo cualquier proceso que modifique las condiciones actuales de una organización ya sea parcial o completamente. Entonces para lograr ese objetivo, es necesario, en primer lugar, una buena coordinación del proceso, esto implica que la gente conozca quien está llevando a cabo el proceso y a quién se puede dirigir en caso de algún problema o circunstancia.

Como se explicó anteriormente este plan será ejecutado por las diferentes Dependencias y Facultades de la Institución, por lo que estas actividades de Coordinación, Difusión y Sensibilización deben replicarse en esos niveles del organigrama institucional.

## **Coordinación.**

En tal sentido es necesario crear un grupo de Coordinación que tenga, y esto es sumamente importante, apoyo de la Gerencia Universitaria. Esta tarea de coordinación en la UCV, debe ser asumida por la Dirección de Tecnología de Información y Comunicaciones, DTIC, la cual está adscrita al Rectorado, sin embargo, sería una buena práctica que la comisión esté integrada por personal de otras facultades y dependencias, por ejemplo el personal técnico que ya tiene experiencia en software libre en la institución. Entre las tareas que deberá desarrollar esta comisión están:

- Establecer el vínculo de comunicación efectiva con las Autoridades Universitarias, a fin de asegurar el apoyo necesario en todas las actividades y requerimientos que implique la ejecución adecuada del Plan.
- Construir la interacción con otras dependencias "no técnicas" de la institución para abordar temas que son necesarios para alcanzar los objetivos del Plan (Procedimientos, Legales, Administración, etc.)
- Revisar la posibilidad de integración de desarrollos similares en las diferentes Facultades y Dependencias, buscando la minimización de esfuerzos y de costos. Y generar los lineamientos y políticas generales que coadyuven a esa integración, con patrones de funcionamiento colaborativo entre las diferentes Facultades y Dependencias.
- Definir las Arquitecturas de Sistemas y Servicios, de manera que los desarrollos locales (Facultades y Dependencias) respondan a un patrón de desarrollo predefinido.
- Analizar el avance de los procesos locales de migración, en relación a los planes generales de la Institución. Definiendo los correctivos que sean necesarios.
- Asegurar el acompañamiento a los usuarios, esto es, que los usuarios sientan que no están solos en el proceso. Es fundamental que el equipo de Coordinación ponga atención al feedback de los usuarios y procure resolver cualesquiera problemas que aparezcan. Esto se debe dar en nuestro caso, tanto a nivel general como a nivel de los procesos locales de Migración.
- Definir los lineamientos para el desarrollo de una(s) prueba(s) piloto, que muestre resultados satisfactorios a la comunidad universitaria.
- Definir los escenarios de migración y establecer los indicadores de costo/beneficios de cada una de las posibles alternativas. En la UCV, este trabajo es complejo, ya que los recursos para el desarrollo de infraestructura, en este caso la tecnológica, son escasos; por lo que buscar los mejores costos, en la mejor alternativa posible, aumenta la posibilidad de realización.

# **Difusión.**

La Ejecución del Plan de Migración generará una gran cantidad de información que será de utilidad e interés para la comunidad universitaria en general y para los encargados de ejecutar el plan de migración en particular, ¿Cuánto se ha avanzado?, ¿Qué programas se utilizaron?, ¿Qué empresas se contrataron? etc., por tal motivo es necesaria una actividad de difusión que, entre otras cosas, asegure:

- Generar los mecanismos periódicos de comunicación necesarios para que toda la institución conozca el estado de avance/desarrollo del proceso de migración en su totalidad.
- Mantener actualizada la información del estado de desarrollo del Proyecto en su totalidad, y en cada Facultad y Dependencia.
- Hacer énfasis en que la comunidad universitaria entienda los alcances del Plan, más allá del mero cumplimiento de la Ley de Infogobierno.
- Mantener informada a la comunidad en cuanto a los lineamientos y políticas que se generen en la institución en referencia al plan de migración.

## **Sensibilización.**

Modificar la plataforma tecnológica de trabajo, lo cual implica los sistemas, los servicios, etc., son tareas complicadas en cuanto a lo técnico. Pero este aspecto no es exclusivo en cuanto a la complejidad del proceso, existen otros factores de carácter más subjetivo, como lo cultural, lo afectivo, lo paradigmático; que también aportan dificultad y en muchos casos son causales de fracaso en cualquier proceso de cambio. Considerando que toda mudanza del comportamiento y las rutinas de las personas exige también un esfuerzo de mudanza cultural, en lo que se conoce como Cultura Organizacional.

La experiencia aprendida de otros sectores demuestra que todo cambio de plataforma exige un gran trabajo de convencimiento o sensibilización. Es importante que se establezcan estrategias para el convencimiento y sensibilización del cuerpo: técnico, gerencial, funcional, y consecuentemente, los "usuarios", con el objetivo de establecer un ambiente favorable para la realización de las migraciones.

Entonces, para lograr esta actividad es necesario asegurar los siguientes aspectos:

 Establecer mecanismos que permitan minimizar el miedo a lo desconocido, el software libre puede ser un aspecto completamente nuevo para muchos usuarios y técnicos, por lo que es necesario establecer claramente cuál es la filosofía del

software libre, afirmar sus ventajas, demostrar su importancia, como será la interacción con esta herramienta, cuales son similitudes con los ambientes actuales, etc. Algunas sugerencias de otras experiencias son:

 Antes de capacitar los usuarios en soluciones libres es preciso reunirlos y explicar los motivos de la migración.

![](_page_11_Figure_5.jpeg)

- Realizar reuniones generales, por sector, por grupos de gerentes, para convencer y obtener la simpatía del mayor número de personas.
- Implantar instrumentos para minimizar lo que se conoce como "El efecto dilución de Currículo": Tanto el equipo técnico como los usuarios podrán sentir que, debido al no uso del software propietario como estándar de la industria tendrán perjuicio en su habilidad de desarrollarse en la carrera (esto es que aprenden software libre y en la calle no se utiliza). Este efecto es perjudicial, sobre todo en el contexto universitario donde es difícil mantener al personal técnico, por diferencia de beneficios laborales con el sector privado.
- Asegurar que el conocimiento funcional que tiene algunas personas de la institución en ciertas áreas operativas, se mantenga con la nueva plataforma; y si es necesario cambiarla, se haga de la manera menos desventajosa posible. Esto es, Conocimiento es poder las personas que conocen los sistemas y configuraciones ya en utilización, tienen un cierto poder, y pueden demostrar oposición si el nuevo ambiente no mantiene esa cuota. Algunas sugerencias de otras experiencias son:
	- Es posible priorizar el entrenamiento de esas personas en el nuevo modelo en la intención de garantizarles el status ya adquirido en la organización, agilizando el proceso de migración, y haciendo a esas personas aliadas.

Esta última actividad de sensibilización, tiene un énfasis especial en los inicios de ejecución del plan, sin embargo, debe mantenerse al igual que las tareas de Coordinación y Difusión, durante todo el Plan, por lo que en nuestro caso debe tener una duración de 10 años.

# **2. FORMACIÓN / CAPACITACIÓN.**

Esta actividad incluye la Formación/Capacitación necesaria en todo proceso de Migración Tecnológica, como es el caso que nos ocupa. Se realizará atendiendo a la clasificación del personal de la Institución que se presenta más adelante, como usuarios de la tecnología en diferentes niveles de usabilidad y funcionalidad. La información que sustenta esta clasificación se recopiló mediante encuestas realizada por los representantes de Infogobierno previamente nombrados por cada autoridad de facultad y/o dependencia.

#### **PAUTAS PARA LA CAPACITACIÓN**

- Contratar empresas especializadas en el dictado de cursos de formación en tecnologías de Información, ya que en la institución no se cuenta con el personal suficiente para acometer esta actividad desde lo interno. Esto implica que la actividad capacitación que se refleja en el Plan Institucional de Migración incluye el proceso de "contratación" de la(s) Empresa(s) de Capacitación Tecnológica(s) requerida(s).
- Utilizar el Campus Virtual de la Universidad Central de Venezuela, como espacio para la interacción académica y así minimizar los costos de formación y fortalecer la actualización en herramientas libres.
- Priorizar la capacitación del personal técnico, el cual será el apoyo para llevar cabo el proceso de migración. Estos usuarios "técnicos" son los encargados de mantener operativa la plataforma tecnológica de la Institución y brindar el Apoyo/Soporte de primer y segundo nivel a los usuarios de sistemas, programas y servicios soportados en tecnologías de información.
- Gestionar mecanismos para establecer acuerdos con Centros de entrenamiento gubernamentales, Académicos, Centros de MPPECT, entre otros.

**Nota**: *Esta estimación es en base a las aplicaciones y programas a las cuales ya se tiene candidato a migración, hay aplicaciones donde aún hay que desarrollar el proceso de búsqueda y selección de sustitutos en software libre.*

#### **DESCRIPCIÓN DE LOS TIPOS DE USUARIOS DEFINIDOS**

#### **USUARIOS FINALES**

- **USUARIOS BÁSICOS**: Son aquellos que utilizan Aplicaciones de Oficina, Cliente de Correo, Herramientas de Compresión de Archivos, Navegadores.
- **USUARIOS AVANZADOS**: son aquellos que además de acceder a los programas de los Usuarios Básicos, utilizan tópicos avanzados de Excel o Word (ej. macros, access), utilizan Programas para Acceso a Máquinas Remotas (ssh), son operadores de sistemas específicos como: Correspondencia, Facturación, Administrativos,

manejo de equipos varios (microscopios, tomógrafos, radiografías, cámaras de seguridad, etc.)

 **USUARIOS ESPECIALIZADOS:** son aquellos que además de acceder a los programas de los Usuarios Básicos, realizan manejo de base de datos, desarrollan aplicaciones básicas y formularios, manejan programas estadísticos y matemáticos, CAD 2D o 3D, aplicaciones científicas, administradores de herramientas de tecnologías, Edición de Multimedia (Imágenes, Videos, Sonidos), Manejo de Herramientas de Control de Proyectos, otros)

#### **USUARIOS TÉCNICOS**

- $\triangleright$  SOPORTE TÉCNICO COMPLETO
- $\triangleright$  SOPORTE TÉCNICO BÁSICO
- ADMINISTRACIÓN DE SERVIDORES (web, aplicaciones., DNS, correo, base datos, etc.)
- DESARROLLADOR DE APLICACIONES (diseño/desarrollo/programación de aplicaciones/sistemas)
- $\triangleright$  ADMINISTRACIÓN DE BASE DE DATOS
- ADMINISTRACIÓN DE HERRAMIENTAS/APLICACIONES DE SEGURIDAD

# **CANTIDAD DE USUARIOS CON LA ESTIMACIÓN DEL TIEMPO PARA CAPACITACION Y LOS COSTOS**

#### **USUARIOS FINALES**

En relación a los usuarios finales que requieren capacitación, debido al cambio de Plataforma Desktop (S.O. y Aplicaciones de Oficina, herramientas especializadas, etc. se estima:

#### **USUARIOS FINALES "NO CAPACITADOS" EN HERRAMIENTAS DE SOFTWARE LIBRE**

![](_page_13_Picture_202.jpeg)

**Tabla # 1: Fuente**: Encuesta "Inventario-migración-UCV"

#### **USUARIOS FINALES "CAPACITADOS" EN HERRAMIENTAS DE SOFTWARE LIBRE**

![](_page_13_Picture_203.jpeg)

**Tabla # 2: Fuente**: Encuesta "Inventario-migración-UCV"

![](_page_14_Figure_0.jpeg)

Grafico # 1. Elaboración Propia

![](_page_14_Figure_2.jpeg)

Grafico # 2. Elaboración Propia

![](_page_14_Figure_4.jpeg)

Grafico # 3. Elaboración Propia

Estimaciones de tiempo para las actividades de Formación y Capacitación para usuarios Finales

![](_page_15_Picture_230.jpeg)

**Tabla # 3: Fuente**: Elaboración Propia

Estimaciones de costo para las actividades de Formación y Capacitación para usuarios Finales

![](_page_15_Picture_231.jpeg)

**Tabla # 4: Fuente**: Elaboración Propia

Estos números de usuarios están referido a todo el personal de la Institución que deberá interactuar con equipos de computación, para el trabajo cotidiano de manejo de archivos en diferentes formatos (Texto, Gráficos, Hojas de Cálculo, etc.), servicios básicos del Sistema Operativo (directorio de archivos, compresión de archivos, etc.), acceso a Internet mediante navegadores, acceso al servicios de correo electrónico, etc.; además del acceso a los servicios de información internos que ofrece la Institución ej. Acceso a los Recibos de Pago, Asistencia.

#### **CONTENIDO DE LOS CURSOS**

#### **Usuarios Finales Básicos**

De acuerdo a la información recopilada, el número de **Usuarios Finales Básicos**, se ubica alrededor de **6.744 personas**. Los cursos para los **Usuarios Finales Básicos** pueden estar basados en:

- 1. Conceptos básicos sobre Linux
- 2. Entrar al sistema
- 3. El ambiente gráfico
- 4. Administración de usuarios
- 5. Sistema de archivos en Linux
- 6. Manejo de unidades
- 7. Aplicaciones de uso más frecuente
	- Navegación en Internet
	- Correo electrónico
	- Editor de imágenes libre
	- Suite de oficina libre (Procesador de palabras, hoja de cálculo, presentaciones)

#### **Usuarios Finales Avanzados**

De acuerdo a la información recopilada, el número de **Usuarios Finales Avanzados**, se ubica alrededor de **1.419 personas**. A este grupo de usuarios hay que ofrecerles cursos avanzados de las aplicaciones que utilizan, por lo que los cursos a contratar dependerán de la tecnología a la cual se migre.

#### Los cursos para los **Usuarios Finales Avanzados** estarán basados en:

El curso para el usuario final básico y adicionalmente cursos avanzados de las herramientas de escritorio: ej., tópicos avanzados de Excel o Word (ej. macros, access), Acceso a Máquinas Remotas (.ssh), operación de sistemas específicos como: Correspondencia, Facturación, Administrativos, manejo de equipos varios (microscopios, tomógrafos, radiografías, cámaras de seguridad, etc.).

El estimado de costos para este tipo de formación se hace en relación al tipo de cursos que requieren, por ejemplo: herramienta de cálculo avanzada, aplicaciones de conectividad remota, y formación especializada en manejo de software específico para los equipos que operan: creación, modificación y administración de plantillas, creación de elementos de autotexto, manejo avanzado de tablas, manejo avanzado de imágenes y dibujos, hiperenlaces, impresión de sobres y etiquetas, combinando correspondencia, uso de formularios y macros, utilización de fórmulas, autoformato de celdas, validación y protección de datos, filtrado de datos, creación y utilización de macros, uso de autoformas, animación de imágenes, manejo de elementos multimedia, creación de presentaciones personalizadas.

#### **Usuarios Finales Especializados**

De acuerdo a la información recopilada, el número de **Usuarios Finales Especializados**, se ubica alrededor de **475 personas**. A este grupo de usuarios hay que ofrecerles cursos avanzados de las aplicaciones que utilizan, por lo que los cursos a contratar dependerán de la tecnología a la cual se migre.

Los cursos para los **Usuarios Finales Especializados** pueden estar basados en:

El curso para el usuario final básico, el curso del usuario final avanzado y adicionalmente el curso en el área especializada como openproyect o ganttproject, BRL-CAD o LibreCAD o freeCAD, aplicaciones científicas, administradores de herramientas de tecnologías, Edición de Multimedia (Imágenes, Videos, Sonidos), manejo estadístico y matemático, Manejo de Diseño Gráfico, Sistemas de Información Geográfica u otro.

Una estimación de la planificación inicial de tiempo para esta actividad, se establece de acuerdo a la siguiente tabla:

![](_page_17_Picture_250.jpeg)

**Tabla # 5: Fuente**: Elaboración Propia

**Nota**: *Esta estimación es en base a las aplicaciones y programas a las cuales ya se tiene candidato a migración, hay aplicaciones donde aún hay que desarrollar el proceso de búsqueda y selección de sustitutos en software libre.*

![](_page_17_Figure_9.jpeg)

En resumen, el costo estimado para la formación de los usuarios finales (8.638) es de *52.872.300,00 Bs*., según lo mostrado en la tabla # 4, con un costo estimado por usuario de *6.120,00 Bs*., este estimado se hizo buscando precios en páginas especializadas de internet y mediante consulta a proveedores nacionales. De acuerdo a esto, haciendo una proyección lineal con el número de usuarios tendríamos una cota superior del costo estimado de estos cursos, obviamente esta suma habría que dividirla entre el número de años de ejecución, discriminada por el número proyectado de usuarios a entrenar en ese año.

## **USUARIOS TÉCNICOS**

Este personal requiere formación y capacitación en varias áreas, ya que la migración propuesta cambia la mayoría de los programas y herramientas tecnológicas con las cuales han venido trabajando hasta ahora en la Institución. Y este es el personal que llevará a cabo la migración en las facultades y dependencias. La fuente de esta información son las encuestas "Inventario-migración-UCV" pasadas a los responsables de Infogobierno de las facultades y dependencias

| <b>Tipo de Usuario</b>                        | # de Usuarios | <b>Tiempo Estimado</b> |
|-----------------------------------------------|---------------|------------------------|
| <b>USUARIO QUE REALIZA TODOS LOS SOPORTES</b> | 83            | 3 años                 |
| <b>ABAJO MENCIONADOS</b>                      |               |                        |
| SOPORTE TÉCNICO BÁSICO                        | 37            | 3 años                 |
| ADM. DE SERVIDORES (WEB, APLIC., DNS          | 13            | 3 años                 |
| <b>CORREO, BASE DATOS, ETC)</b>               |               |                        |
| <b>DESARROLLADORES DE APLICACIONES</b>        | 4             | 3 años                 |
| <b>ADMINISTRADORES DE BASE DE DATOS</b>       | 3             | 3 años                 |
| ADM. DE APLICACIONES DE SEGURIDAD             | 10            | 3 años                 |
| Total                                         | 150           |                        |

**USUARIOS TECNICOS NO CAPACITADOS EN HERRAMIENTAS DE SOFTWARE LIBRE**

**Tabla # 6: Fuente**: Encuesta "Inventario-migración-UCV"

## **USUARIOS TECNICOS CAPACITADOS EN HERRAMIENTAS DE SOFTWARE LIBRE**

![](_page_18_Picture_215.jpeg)

**Tabla # 7: Fuente**: Encuesta "Inventario-migración-UCV"

![](_page_19_Figure_0.jpeg)

Grafico # 5. Elaboración Propia

![](_page_19_Figure_2.jpeg)

Grafico # 6. Elaboración Propia

![](_page_19_Figure_4.jpeg)

Grafico # 7. Elaboración Propia

Las áreas genéricas propuestas para la capacitación del personal técnico son: (Aunque pueden variar/crecer, dependiendo de la migración)

![](_page_20_Picture_273.jpeg)

**Tabla # 9: Fuente**: Elaboración Propia

De acuerdo a esta tabla, los cursos especializados para estas áreas de tecnología, están en promedio por el orden de 14.350,00 Bs., según páginas web de empresas especialistas en entrenamiento y transferencia tecnológica.

#### En resumen

![](_page_20_Picture_274.jpeg)

**Tabla # 10: Fuente**: Elaboración Propia

![](_page_20_Picture_275.jpeg)

**Tabla · 11: Fuente**: Elaboración Propia

En este sentido, la cantidad de cursos que se dicte a este tipo de personal, estará restringida por la cantidad de recursos que se asigne por el POA para esta actividad. Además, es importante considerar que los costos estimados, que se mencionan en este plan, tendrán que ser revisados a la luz de las variaciones de los indicadores económicos que se presenten en el país, léase Inflación, IPC. Tasa de Cambio, etc., los cuales pueden incidir en la modificación del plan original.

En pro de establecer algún tipo de control en la ejecución de esta actividad, el ente que asuma la coordinación general del Plan, la DTIC, o una comisión multidisciplinaria en la que esté incluida la DTIC, debe vincular esta actividad con los planes de formación y capacitación que lleva a cabo la Dirección de RRHH.

En general, la actividad de Formación / Capacitación tendrá una duración estimada de 7 años para los usuarios básicos, y para los otros tipos de usuarios aprox. 5 años.

# **3. INVESTIGACIÓN, REVISIÓN Y ANÁLISIS DE SOFTWARE LIBRE.**

Software libre es la denominación del software que respeta la libertad de todos los usuarios que adquirieron  $el$ producto y, por tanto, una vez obtenido el mismo, puede ser usado, copiado, estudiado, modificado,  $\overline{V}$ redistribuido libremente de varias formas.

Esta actividad está referida a la necesidad de hacer una revisión de los programas y aplicativos que existen en los diferentes Repositorios Nacionales o Internacionales, u otras fuentes disponibles, para realizar un proceso de Selección/Integración del (o los) programa(s) y/o sistema(s), mediante la implementación de las pruebas que sean necesarias para establecer cuáles se adaptan mejor a las necesidades y requerimientos de la UCV  $y$ /o a los aplicativos y programas existentes de carácter privativo que se requieren migrar.

Esta actividad es completamente necesaria debido a varias razones, dentro de las que destacamos las siguientes:

- 1. La amplia gama de programas con que cuenta la Institución, en general, y específicamente a las destinadas a actividades de Docencia y de Investigación que tienen características particulares y adaptadas a áreas de conocimiento concretas.
- 2. La poca experticia de la mayoría del personal técnico que labora en la UCV, en términos de Selección y uso, de Software Libre, como se observará más adelante un porcentaje considerable de los Sistemas y Programas informáticos existentes en la institución son de carácter privativo, por lo que el personal técnico está más avezado en ese escenario.
- 3. Desafortunadamente, la Institución comenzó tarde el proceso de adecuación a la Ley de Infogobierno, por lo que, por un lado, no hubo el tiempo necesario para el proceso de búsqueda y selección de los candidatos de Software Libre sustitutos del Software privativo, y por el otro lado, la especificidad –como se menciona en el punto 1- de varios de los software privativos hace aún más difícil la búsqueda.

Estas actividades y procesos de investigación, revisión, pruebas, selección, etc., del software libre que se requiera, al igual que todas las actividades de este plan, serán desarrolladas por cada Facultad o Dependencia de acuerdo a sus

![](_page_22_Picture_8.jpeg)

necesidades. En general, todo aplicativo de software libre que sea revisado será colocado

en el repositorio interno de la Institución, a los fines de facilitarle el proceso a las otras Facultades y/o Dependencias.

Existe un estimado de 180 Aplicaciones/Sistemas que requieren este proceso de revisión para luego seleccionar a cual programa o conjunto de programas se va a migrar o, en caso de no encontrar ningún programa o conjunto de programas que se adecuen a las necesidades existentes, solicitar la excepción que permite la Ley.

En todo caso, debido a la poca experticia en la mayoría de las facultades y dependencias que requieren este proceso, será necesario en muchos casos la contratación de empresas especializadas en las diversas áreas, lo cual implica una dependencia de la actividad mencionada, con los planes de formulación y ejecución presupuestaria, en tal sentido es necesario incluir en el detalle de las actividades correspondientes, los procedimientos necesarios de formulación, contratación, etc.

Al igual que en la actividad de Formación y Capacitación, es necesario un mecanismo de Coordinación, que evite el múltiple esfuerzo en las diferentes dependencias y facultades, asegurando colocar a disposición de todos los resultados de las investigaciones realizadas por cada Dependencia o Facultad.

Se estima que esta actividad tenga una duración aproximada de 5 años y está solapada con la actividad de Migración de Sistemas y Programas informáticos.

![](_page_23_Figure_5.jpeg)

# **4. MIGRACIÓN DE LA PLATAFORMA DESKTOP**

El ambiente de trabajo Desktop es el área de tecnología que resulta la más natural a ser migrada a Software Libre, esto obviamente es porque es el área más trabajada por las comunidades de software libre en su competitividad con la empresa multinacional Microsoft. Los programas y herramientas desarrollados en esta área se encuentran ya más maduros en sus desarrollos y versiones, por lo que la mayoría de los obstáculos que plantea un proceso migratorio, ya están solventados.

En el Plan Institucional de la UCV, esta actividad se refiere al cambio de ambiente de trabajo en los computadores personales asignados al personal (Docente, Administrativo, Obrero) y los asignados a los laboratorios docentes y de investigación u otros espacios de uso compartido de los recursos tecnológicos dentro de la Institución.

Esta migración contempla básicamente el Sistema Operativo del PC y las herramientas y aplicativos de ofimática (Léase, Procesadores de Texto, de Imágenes, de Presentaciones; Hojas de Cálculo, Cliente de Correo, etc.), que se utilizan en las tareas rutinarias del personal; a las que prestan algún tipo de servicio de información.

De acuerdo al levantamiento de información realizado, el número de estaciones de trabajo (PC's) con que cuenta la Universidad que requieren esta migración se muestra en la siguiente tabla.

![](_page_24_Picture_229.jpeg)

A nuestra manera de ver, buscando la optimización del proceso en general, esta actividad tiene una relación de dependencia directa con la actividad de Capacitación y Formación que se describió anteriormente, el objetivo es coordinar ambas actividades para asegurar que el personal reciba la Capacitación/Formación en un periodo que sea cercano a la migración del computador donde labora; y de esta forma lograr una mayor efectividad en el desarrollo de la Migración y un mayor aprovechamiento de la capacitación que se ofrezca al personal.

En función de facilitar la ejecución de esta actividad, la DTIC ha contactado a la Organización Estudiantil "UCV Libre" de la Facultad de Ciencias quienes accedieron a desarrollar, en colaboración, una distribución personalizada para la Institución, a la cual se denominó ARARAUNA, en alusión a la Guacamaya Azul-Amarillo que es asidua visitante de la UCV. Esta distribución, estará disponible en

![](_page_24_Figure_8.jpeg)

FI. guacamayo azulamarillo (Ara ararauna), también conocido como guacamayo azul amarillo, papagayo amarillo o paraba azul amarillo,  $es$ una especie de ave psittaciforme de la familia de los loros propia de América del Sur. Asidua visitante a los arboles de "tierra nadie" en de - la Universidad Central de Venezuela

tres versiones que se adecuarán con los diferentes tipos de computadores personales, (en relación a sus capacidades y recursos (Memoria, Velocidad, etc.)) existentes en la UCV:

- ARARAUNA 32 bits (Ligera) con paquetería ofimática básica (Escritorio LXDE), Incluye:
	- Aplicación Procesador de palabras Abiword
	- Aplicación de Hoja de Cálculo Gnumeric
	- Aplicación Manejo de Presentaciones Impress
	- Navegador Midori
	- Aplicación cliente de correo Sylpheed
	- Gnome Player (reproductor de audio / video)
	- Visualizador de archivos (relacionado con docs pdf)
	- Gestor de archivos (compresión / descompresión)
- ARARAUNA 32 bits (Media) con paquetería ofimática robusta (Escritorio LXDE), incluye:
	- Libre Office (Automatización de Oficinas)
	- Thunderbird (Correo)
	- Firefox (Navegador)
	- Gnome Player (reproductor de audio)
	- Visualizador de archivos (relacionado con docs pdf)
	- Gestor de archivos (compresión / descompresión)
	- Wine (Programa emulador que permite ejecutar programas basados en windows)
	- File Zilla (Aplicación cliente para sustituir a Secure CRT)
	- VLC (Reproductor video con full variedad de formatos)
	- Gimp (Similar al Photoshop)
	- Inkscape (Similar al Illustrator)
- ARARAUNA 64 bits (Alta) con paquetería ofimática robusta (Escritorio KDE), incluye: La misma paquetería del anterior, pero cambia el escritorio de LXDE a KDE.

Se estima una duración de 7 años para esta actividad.

![](_page_25_Picture_24.jpeg)

# **5. MIGRACIÓN DE SERVIDORES Y SERVICIOS DE INFORMACIÓN**

Los servidores GNU/Linux serán siempre más económicos que los servidores Microsoft Windows en aspectos como la actualización, desarrollo, soporte, mantenimiento del software, mejora de la interoperabilidad de los sistemas y la prolongación de vida útil del hardware. Esto se debe a que existe y siempre está activa una gran comunidad de software libre que generan aplicaciones gratuitas y actualizaciones de las mismas, ahorrándose en lo referente al pago de las licencias y parches. Tanto el sistema operativo GNU/Linux como las aplicaciones que normalmente corren sobre él, no requieren de licencias del proveedor.

Con el software libre se tiene la posibilidad de poder copiarse y difundirse, sin incurrir en copias ilegales, siendo esto una forma de evitar que la propia institución educativa lleve a sus estudiantes y docentes a violar la Ley, situación que pasa en muchos ámbitos cuando por razones diversas se estimula la realización de copias ilegales de software privativo. Suele suceder, además, que esto ocurra sin que los docentes, estudiantes o familiares vinculados a la institución tengan siquiera conciencia de que están cometiendo un acto penado por la ley.

Desde hace algún tiempo, la estrategia tecnológica de la UCV se ha enfocado en la centralización de los servicios de Red y de Servidores, con la implementación en el año 2009 del Data Center de la UCV. En la actualidad este lugar alberga alrededor de 85 servidores (Fuente: Encuesta "Inventario-migración-UCV"-DTIC)

![](_page_26_Picture_4.jpeg)

donde funcionan la mayoría de los Servicios y Sistemas de Información Institucional, sobre una plataforma "virtualizada" con software propietario.

Afortunadamente en el Data Center, la mayoría, aproximadamente 50, de los servidores y servicios ya se encuentran funcionando bajo el Sistema Operativo Linux, en alguna de sus variantes, por lo que el mayor peso de esta actividad será la migración de la plataforma de virtualización.

Además existe un número importante de servicios y servidores que se encuentran ubicados en las Facultades y Dependencias, inclusive con algunas plataformas virtuales más pequeñas que el Data Center, que también deben ser migrados, y/o integrados a los servicios que se prestan desde el Data Center.

En total la Universidad Central de Venezuela cuenta con 453 servidores, los cuales se muestran en el cuadro a continuación:

![](_page_27_Picture_204.jpeg)

**Fuente**: Encuesta "Inventario-migración-UCV", entregado por la Facultades y Dependencias

Mientras dure el proceso de migración de esta plataforma, se mantendrá un paralelismo funcional entre la Plataforma actual y la nueva, de forma tal que se pueda ir transfiriendo de una plataforma a otra (de la Privativa a la Libre) a medida que los servidores donde operan los Sistemas y Servicios de información sean migrados y probados por sus correspondientes usuarios.

Con esto se busca además, minimizar los tiempos en los que los servicios de información no estarán disponibles. Este proceso debe estar alineado con la migración de los sistemas y servicios, es decir habrá casos en que la migración incluye tanto el Servicio o Sistema de Información como la plataforma donde funciona el Servidor que los contiene, cada Facultad o Dependencia deberá definir su propia estrategia de migración.

En todo caso, podría resumirse esta actividad a 5 tareas principales:

1. Realizar un diagnóstico de la situación de partida o escenario de la Universidad Central de Venezuela y cada una de sus Facultades y Dependencias, el cual incluye la arquitectura del sistema con que cuenta, configuración de la red, hardware y software utilizado.

En cuanto a los servidores que van a ser migrados, hay que identificar en primer lugar lo relacionado con el soporte del hardware, los puntos más importantes que se debemos considerar en esta fase para empezar la investigación sobre el hardware son:

 *¿Qué tipo de hardware se tiene (marca, tipo, modelo)?* Con esto se logra identificar fácilmente si el fabricante de este hardware da soporte bajo plataforma GNU/Linux.

## *¿Está el hardware estandarizado?*

Si todas las máquinas son las mismas, los aspectos tales como el soporte de los controladores y la distribución del software es más sencilla.

 *¿Qué tipo de dispositivos están conectados al computador y es requerido por el usuario?*

Esto incluye cualquier tipo de dispositivo tales como, impresoras, escáneres, teclados con funciones especiales, etc.

 *¿Cuáles de los componentes del computador son realmente requeridos por el usuario?*

Por ejemplo, una máquina puede tener una tarjeta de sonido instalada, pero el usuario no requiere de este dispositivo funcionando.

- 2. Evaluación de las Herramientas de Virtualización disponibles en el contexto de software libre y selección de la que mejor se adecue a las características del funcionamiento institucional.
- 3. Migración de la Plataforma Privativa de Virtualización del Data Center de la UCV y las Facultades/dependencias que la posean.
- 4. Migración del Sistema Operativo de los servidores que aún mantienen Windows como plataforma de trabajo
- 5. Migración / Ajuste de configuración para los sistemas y servicios que funcionan en estos servidores.

Uno de los elementos más delicados que se va a presentar es el procesamiento de los datos existentes, los cuales en muchos casos se encuentran guardados en un formato cerrado privativo, y deben ser convertidos a un formato abierto, lo que en algunos casos puede ser muy sencillo. Otra opción, en caso de que dichos archivos no se puedan convertir, es mantener un equipo dentro de la red funcionando con el software específico para manejar esos archivos. En todo caso deberemos, de ahí en adelante, usar siempre formatos abiertos y estándares en el manejo de la información, ya que ésta es la única forma de asegurar un acceso permanente a dicha información, además de su conservación en mediano y largo plazo.

En el caso de Facultades y Dependencias que no utilicen ningún esquema de virtualización, la actividad se reduce a las 2 últimas actividades o tareas.

El Problema que se vislumbra como más evidente es la falta de experticia, en las herramientas de software libre, que posea el personal encargado de la administración del Data Center y del personal de las oficinas TICs de la Facultades y Dependencias. Esta consideración plantea dos aspectos a tomar en cuenta:

 La necesidad de Asesoría Técnica para las tareas de evaluación y migración de la plataforma de Virtualización

![](_page_29_Figure_6.jpeg)

 Redefinición de los acuerdos de servicio vigentes, mientras se adquiere las competencias y habilidades necesarias para las funciones administrativas y operativas que se requieren realizar en la nueva plataforma.

Se estima una duración para esta actividad de 4 años.

# **6. MIGRACIÓN DE PROGRAMAS Y SISTEMAS DE INFORMACIÓN**

Al igual que se clasificaron los usuarios, la aplicaciones y programas informáticos fueron catalogados de acuerdo a sus funcionalidad. Luego, para cada grupo de programas se definieron en forma general las actividades, recursos y estimados de tiempo requeridos para su migración.

A continuación se muestran las tablas para cada tipología de Programas:

#### **1. SISTEMAS DE INFORMACIÓN:**

#### *Sistemas Administrativos*

![](_page_30_Picture_454.jpeg)

![](_page_31_Picture_524.jpeg)

# *Sistemas de Apoyo Administrativo*

![](_page_31_Picture_525.jpeg)

![](_page_32_Picture_574.jpeg)

![](_page_33_Picture_522.jpeg)

#### *Sistemas Académicos*

![](_page_33_Picture_523.jpeg)

![](_page_34_Picture_483.jpeg)

#### *Sistemas de Gestión TIC*

![](_page_34_Picture_484.jpeg)

#### *Otros Sistemas*

![](_page_35_Picture_440.jpeg)

# **2. PROGRAMAS ESTÁNDARES DESKTOP:**

#### *Sistemas Operativos*

![](_page_35_Picture_441.jpeg)

# *Antivirus/Detección de Intrusos/Filtros de Contenidos*

![](_page_35_Picture_442.jpeg)
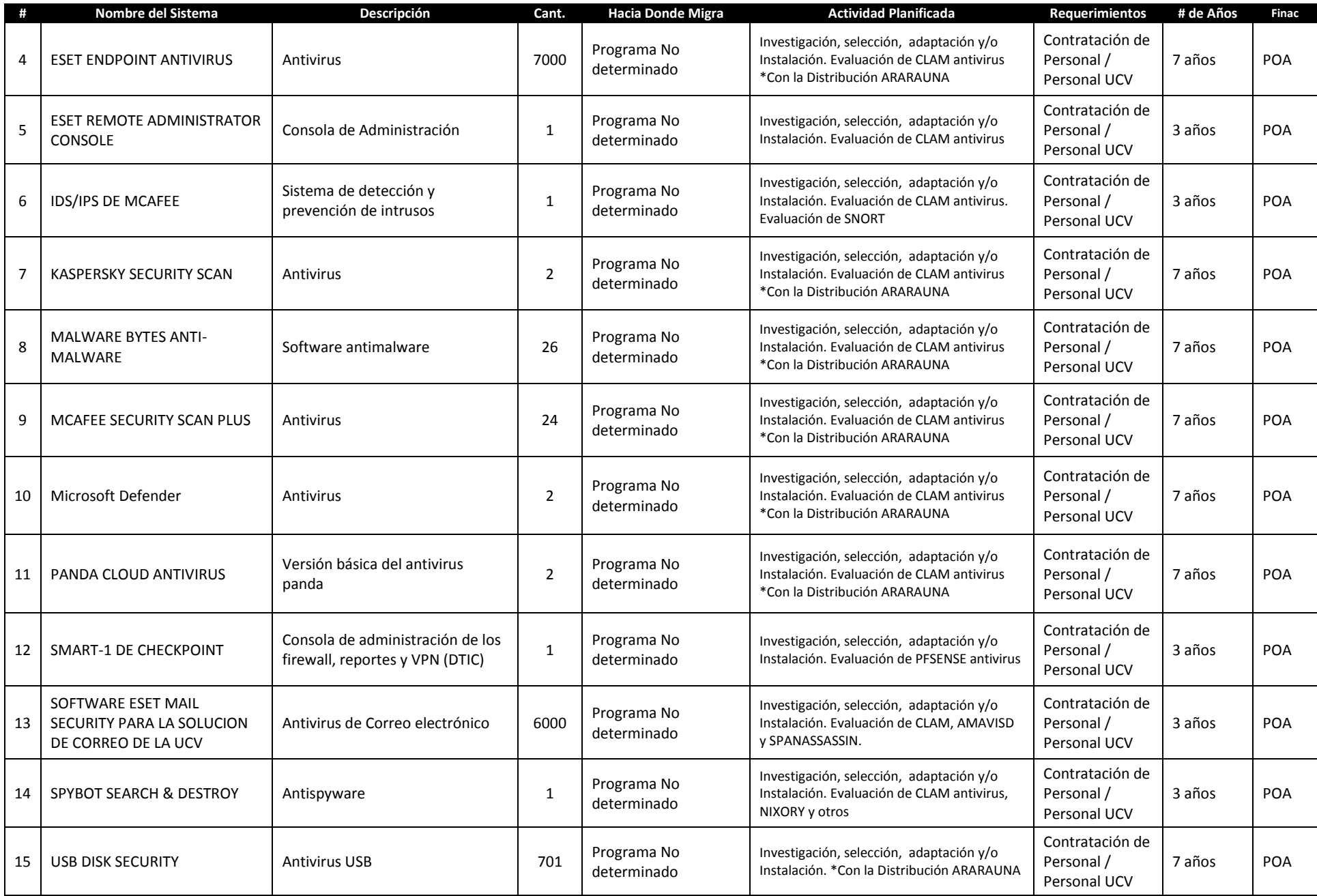

## *Navegadores*

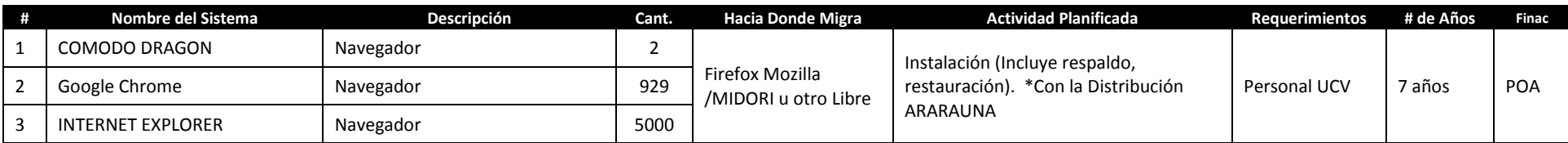

## *Ofimática*

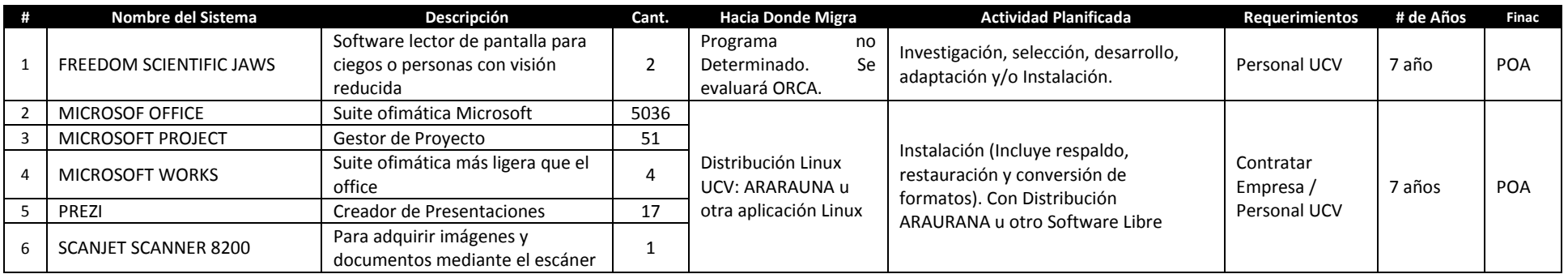

#### *PDF*

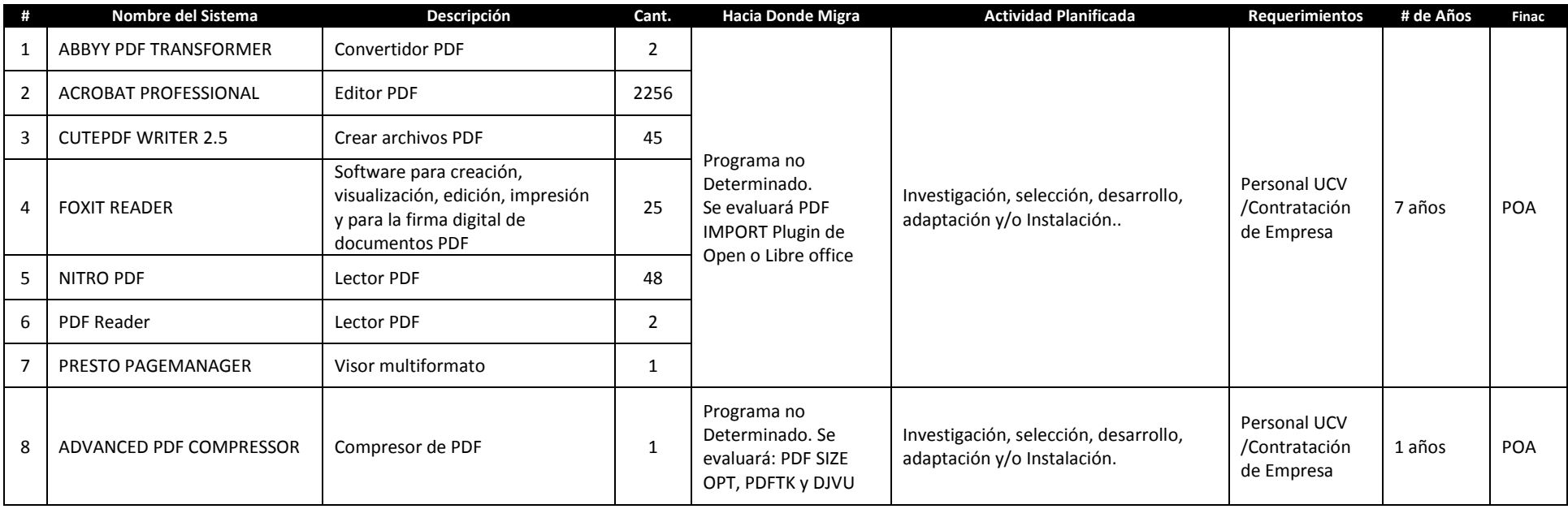

#### *Internet*

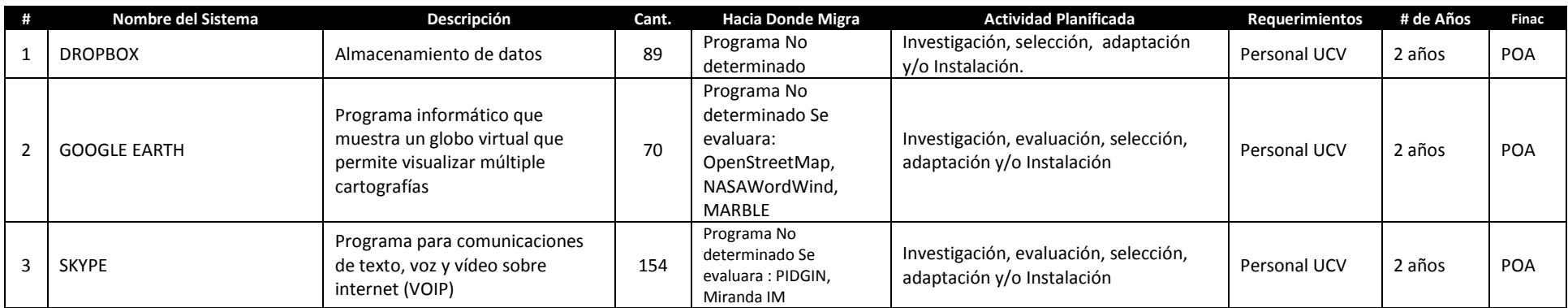

### *Compresores*

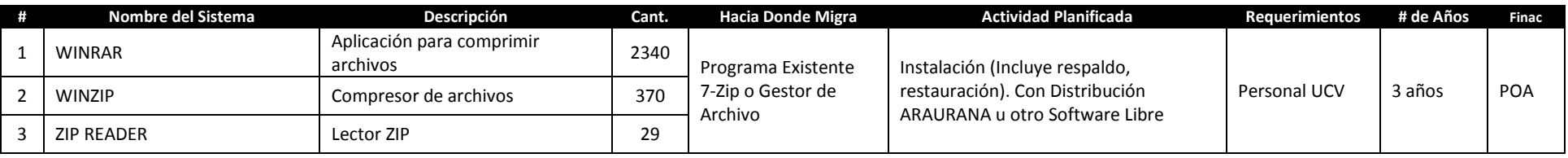

### *Multimedia*

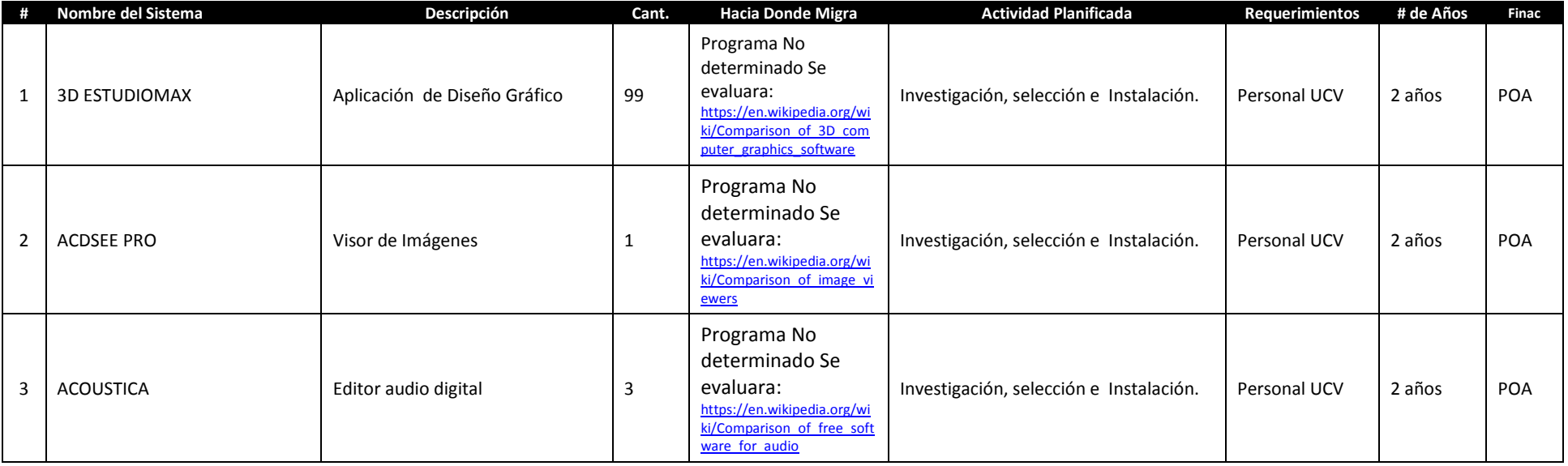

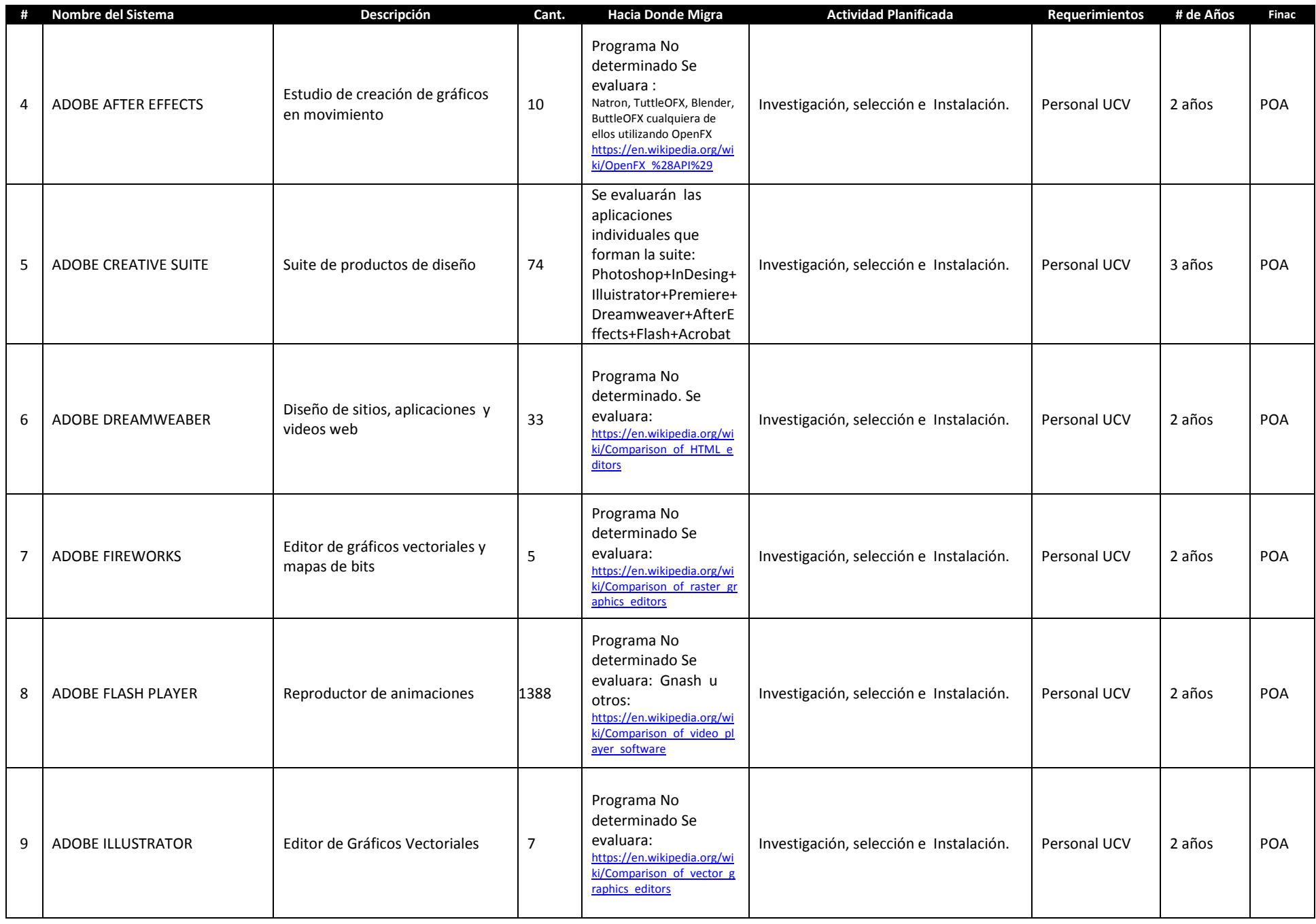

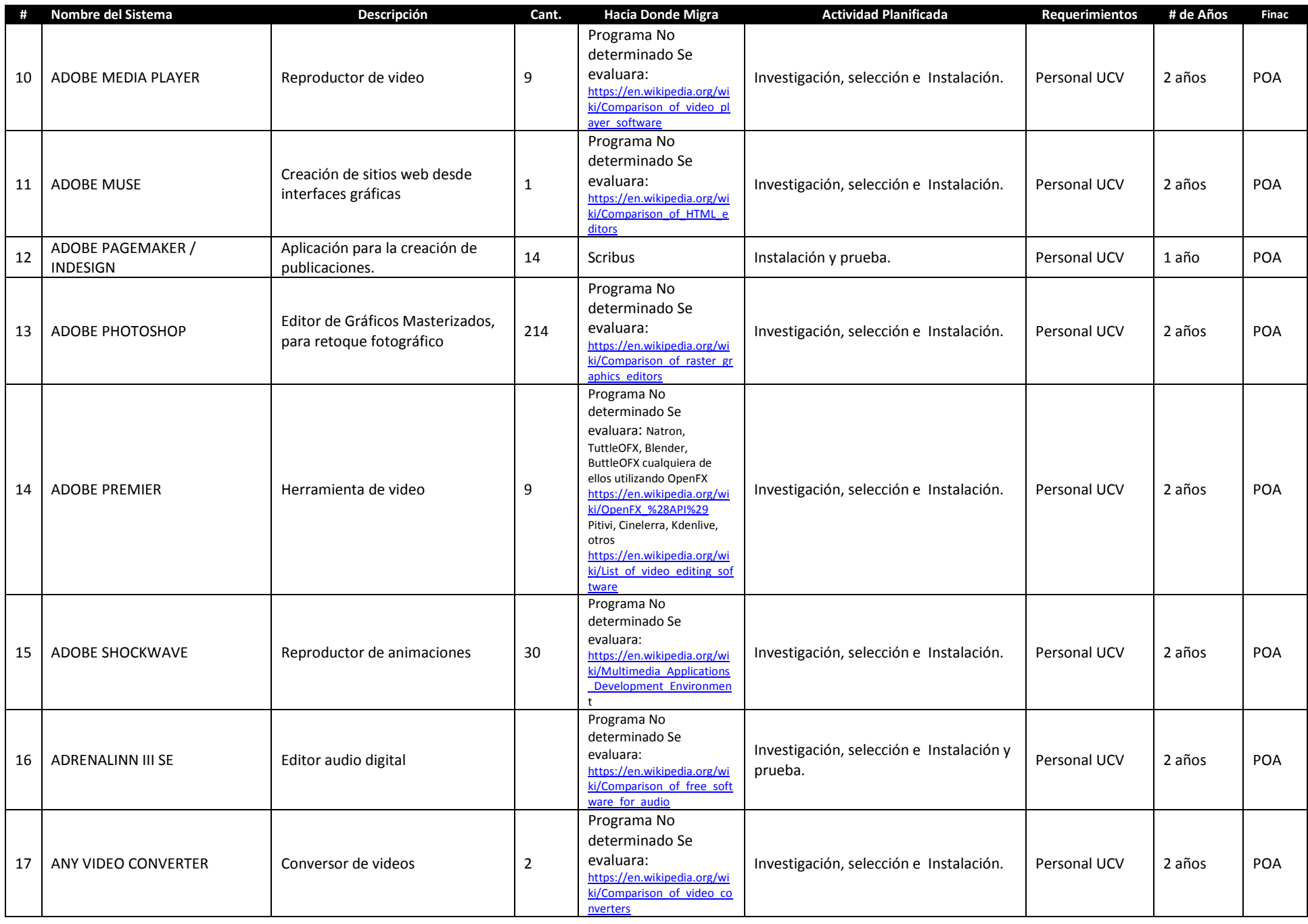

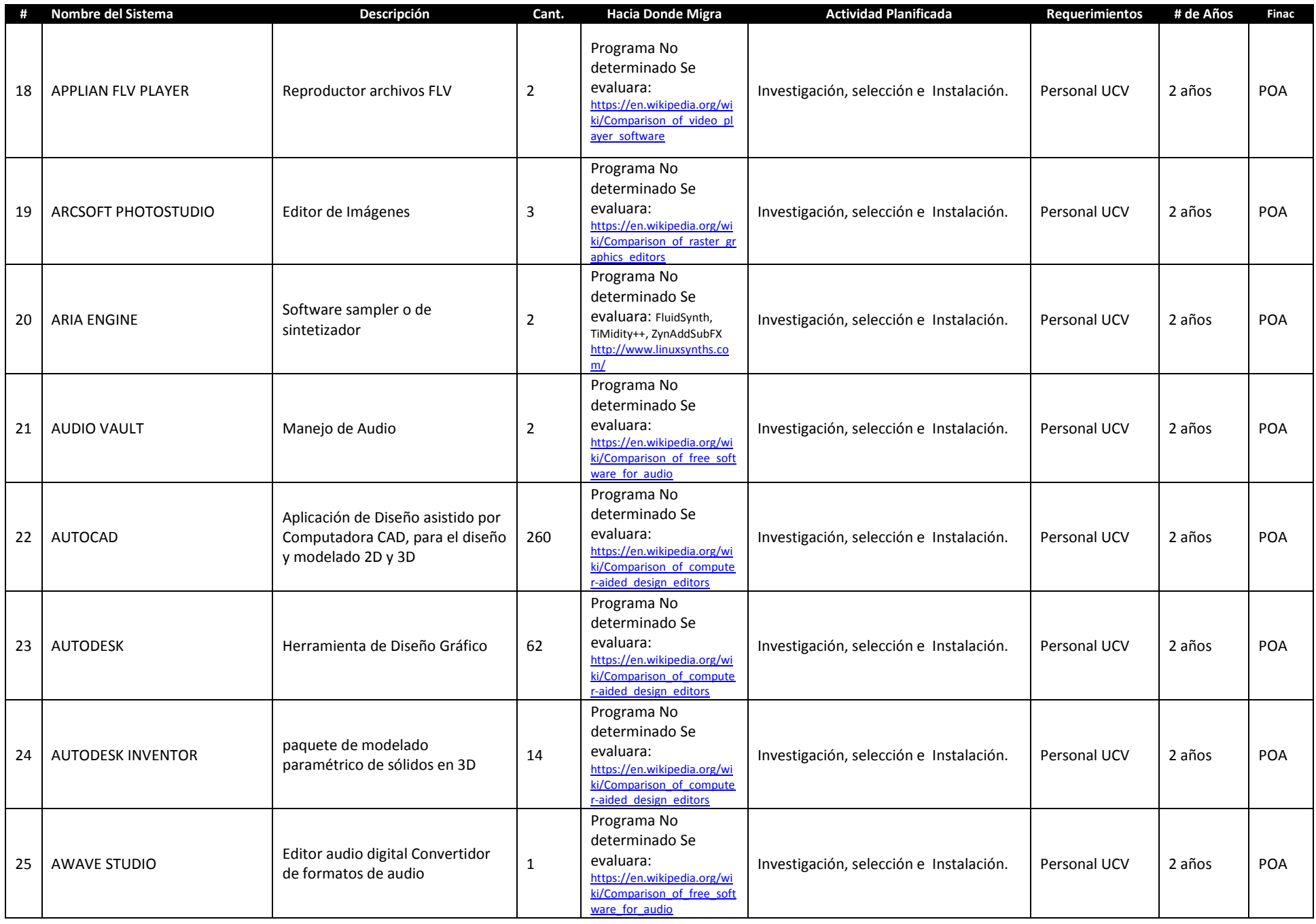

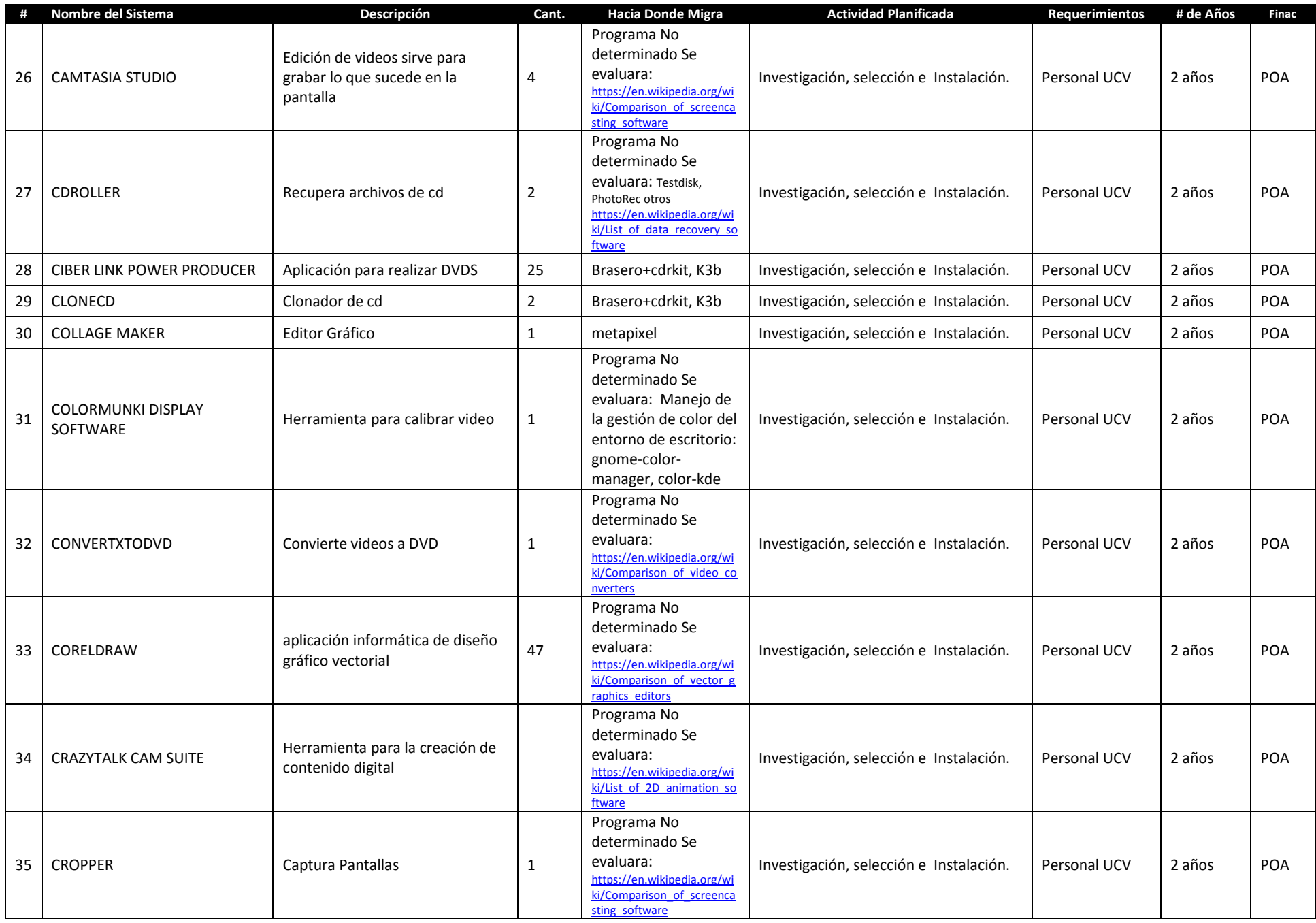

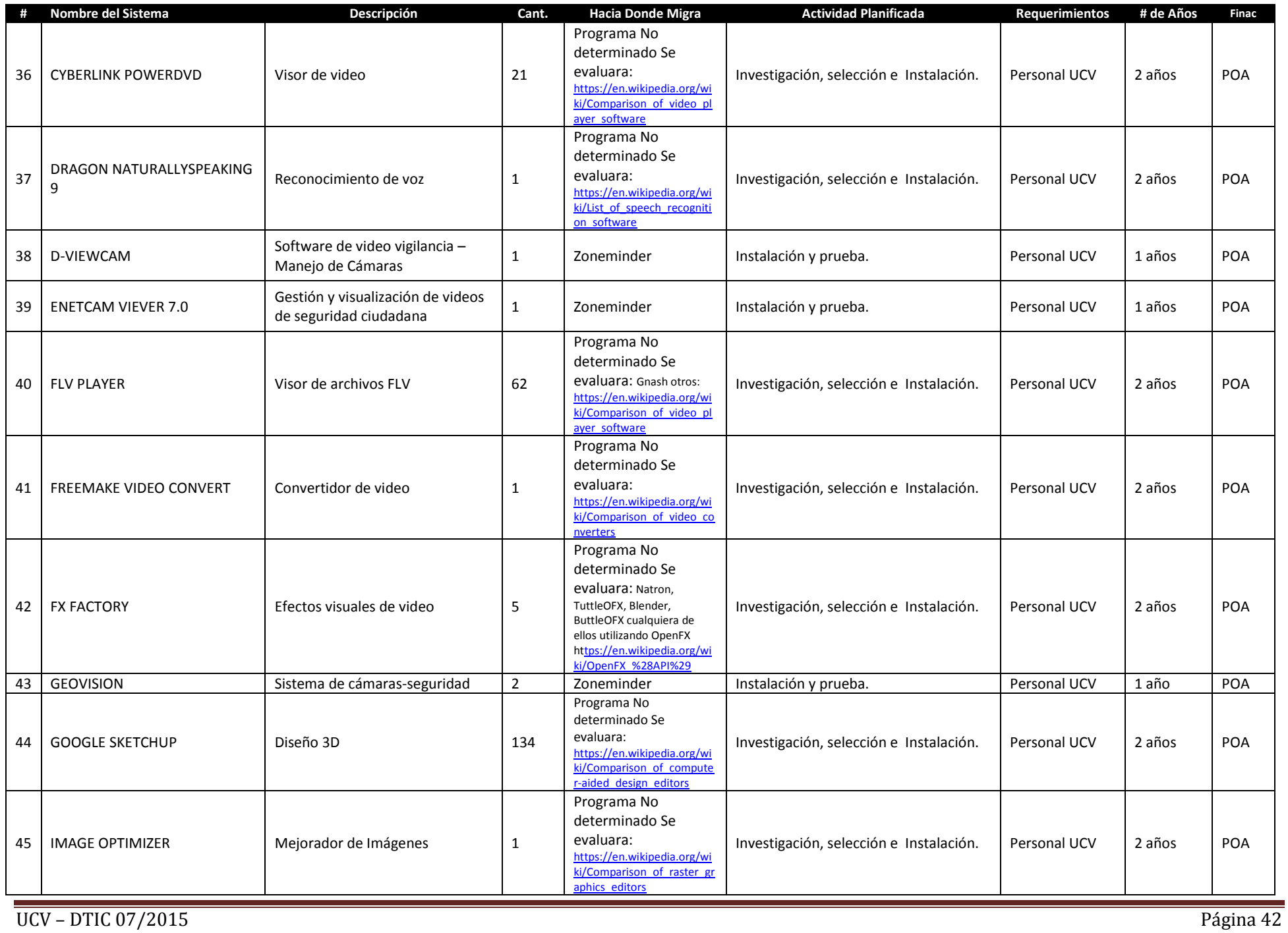

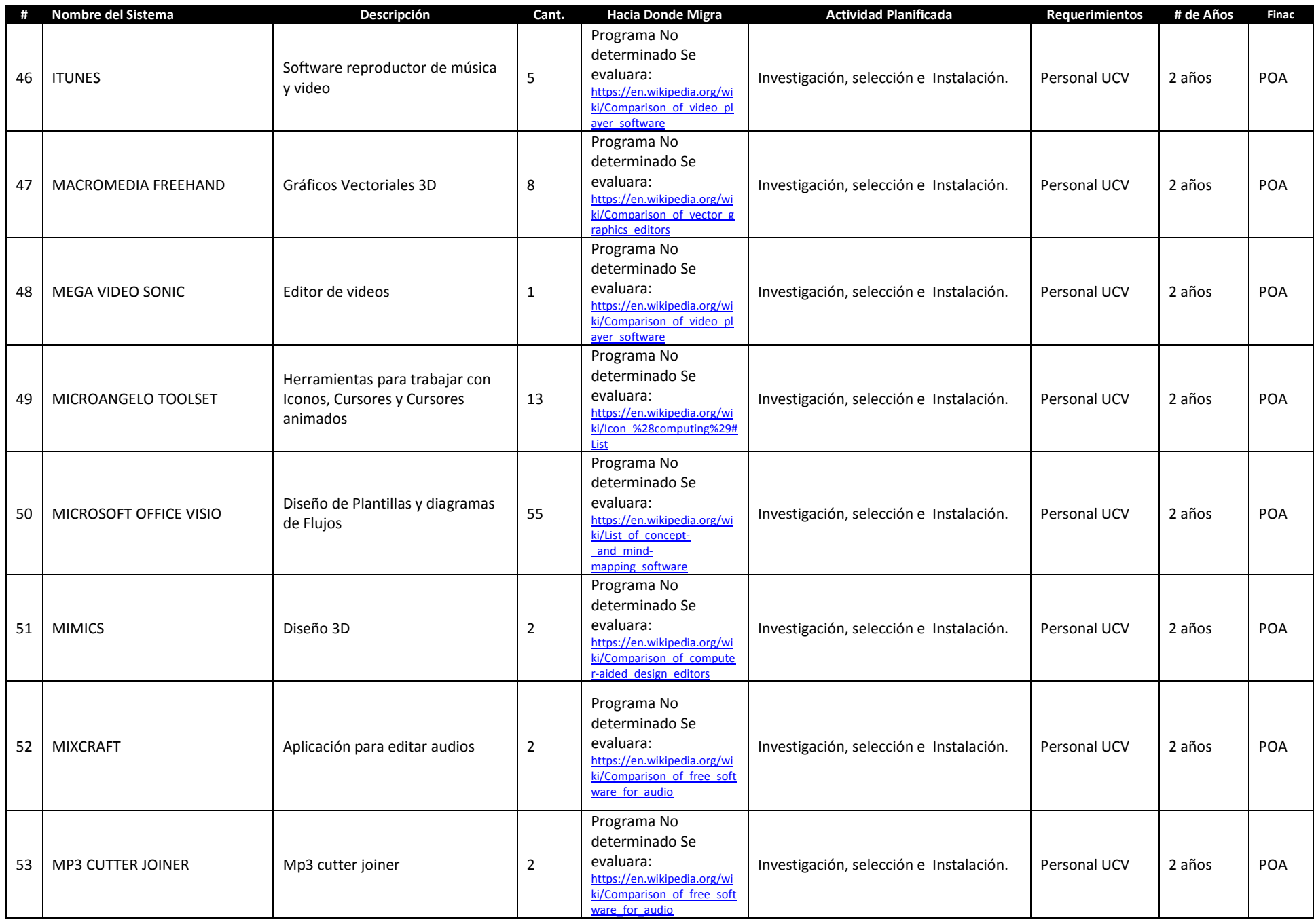

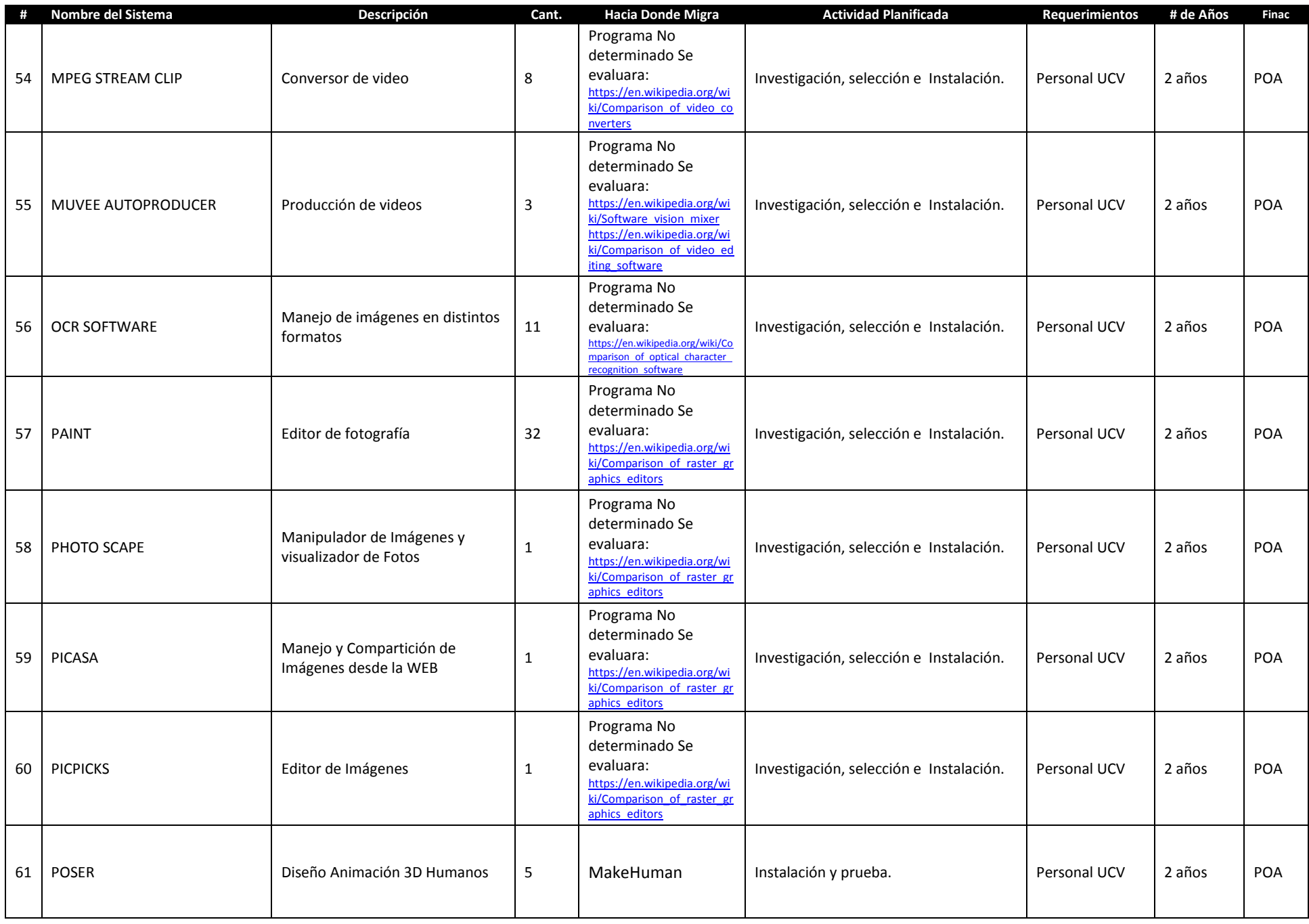

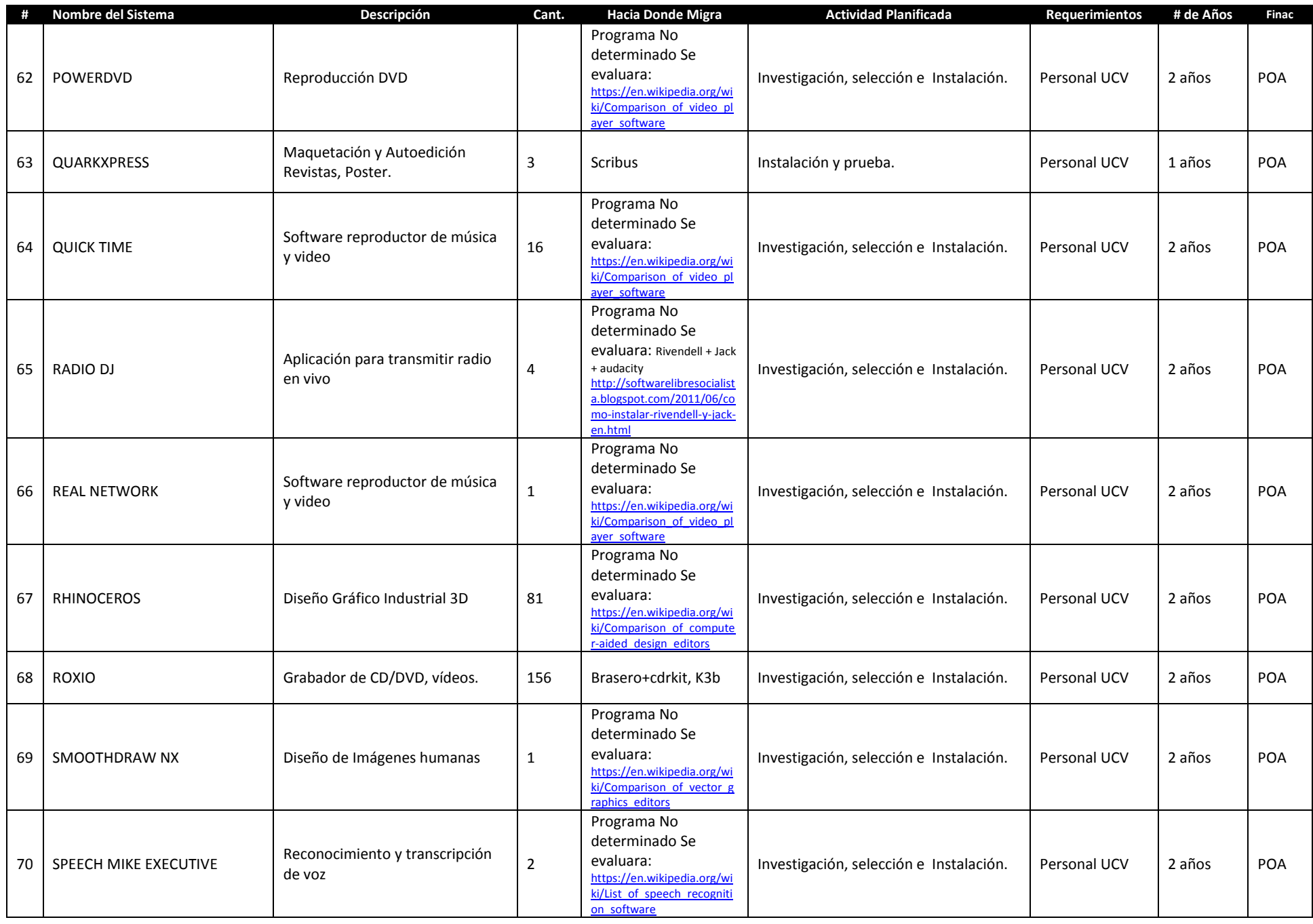

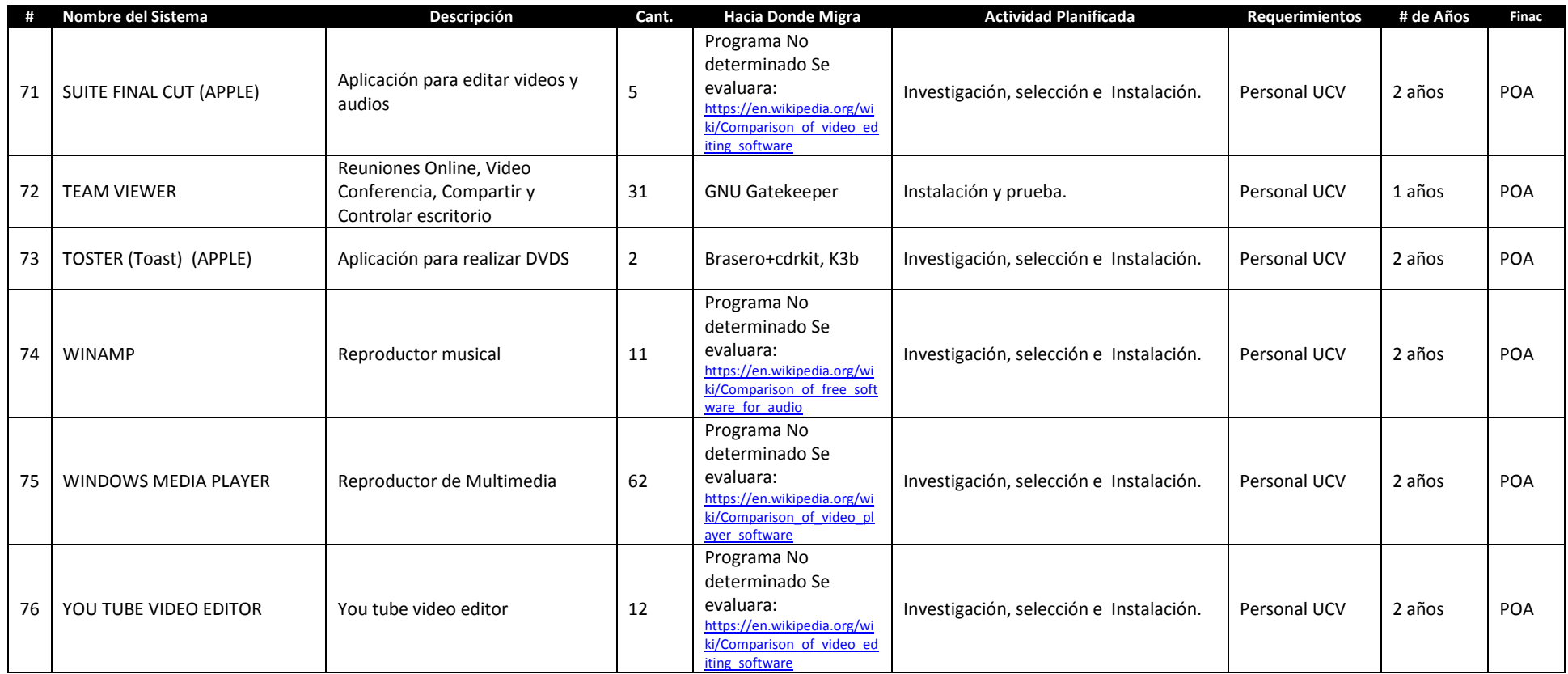

# *Correo, Mensajería*

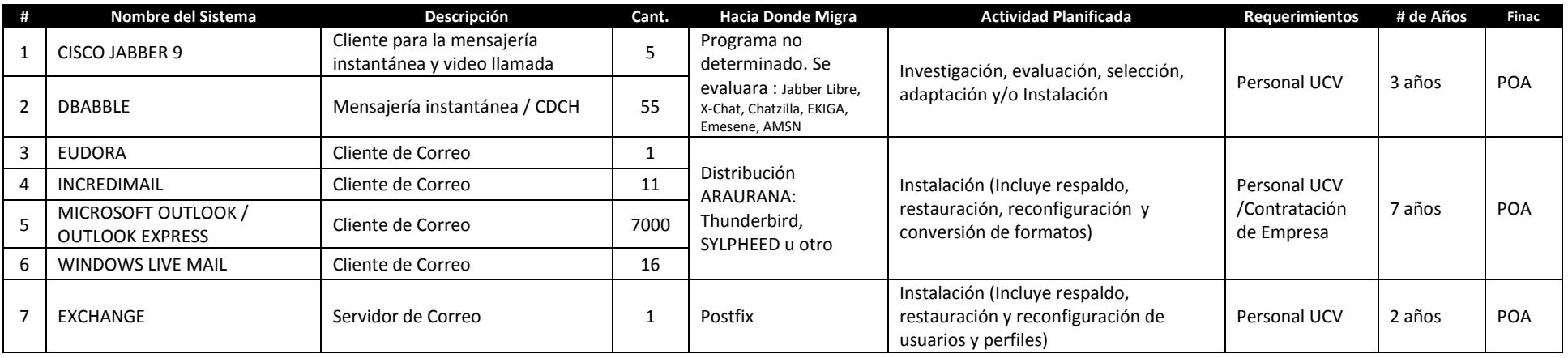

### *Gestión de Proyectos*

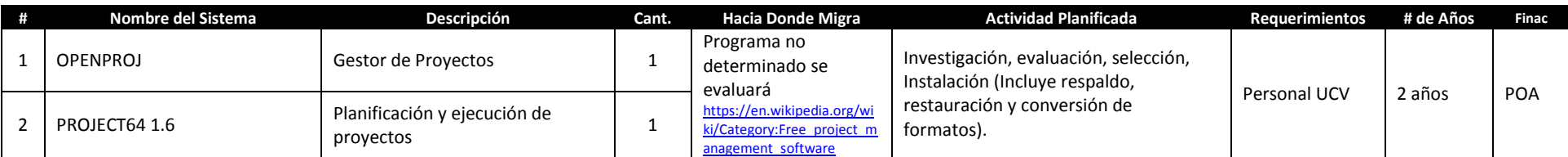

*FTP*

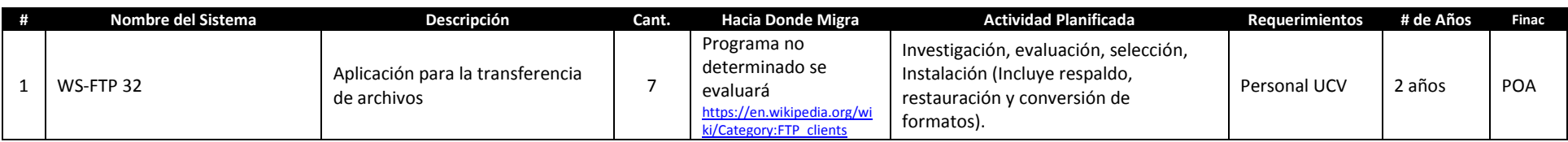

#### *Reconocimiento de Caracteres*

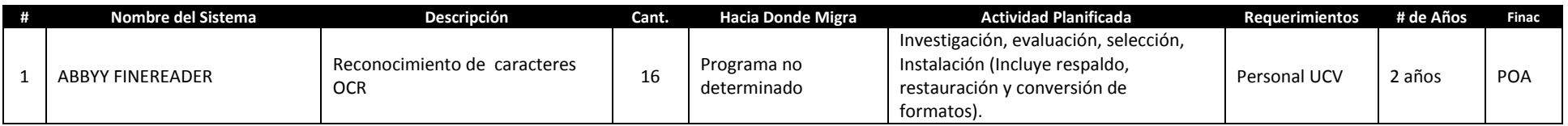

### *Manejo Bibliográfico/Documental*

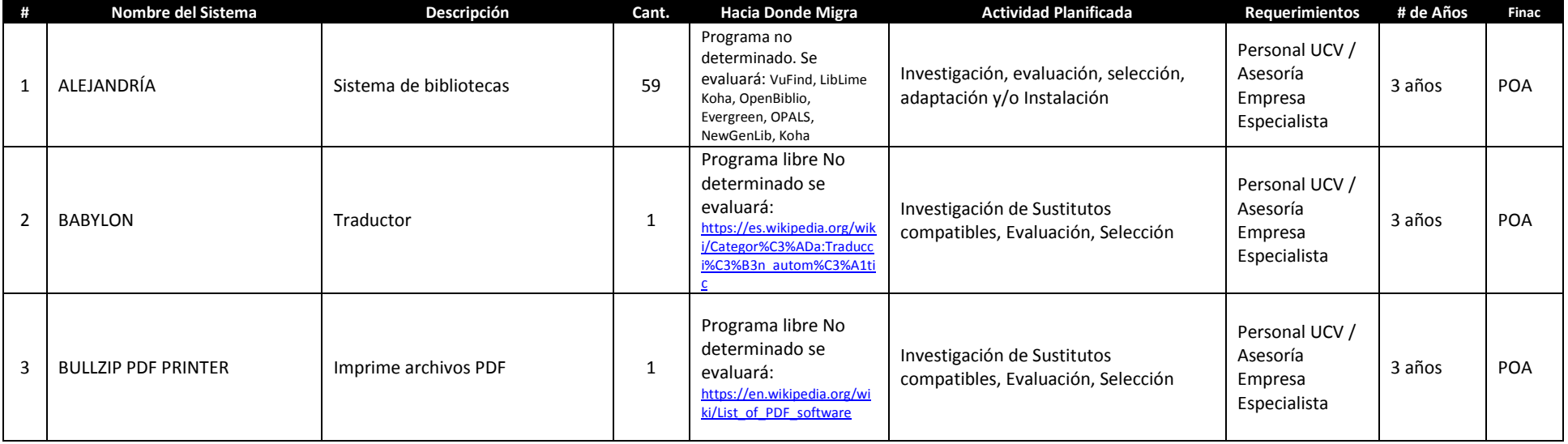

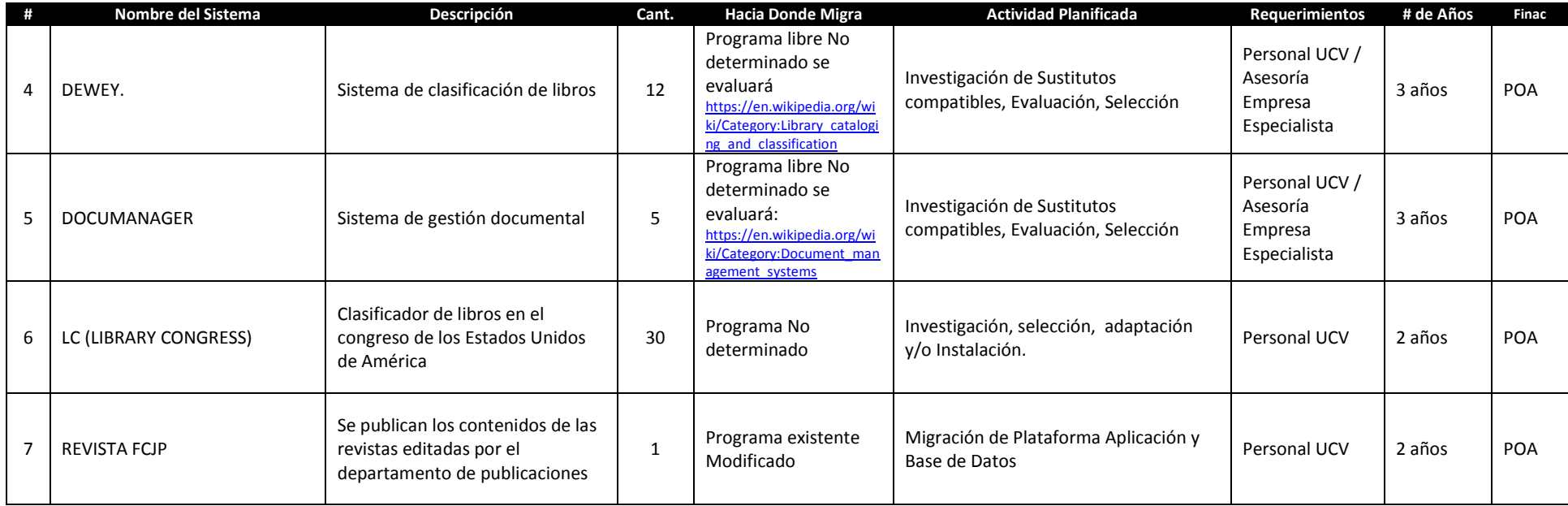

## *Video –Vigilancia*

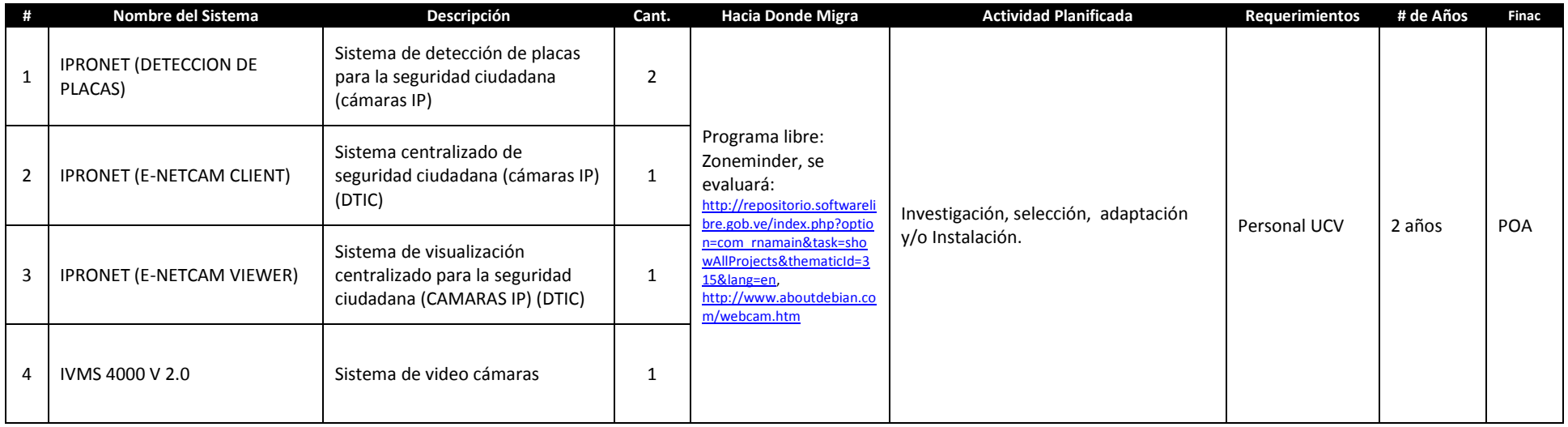

# **3. PROGRAMAS DE INVESTIGACIÓN y DOCENCIA**

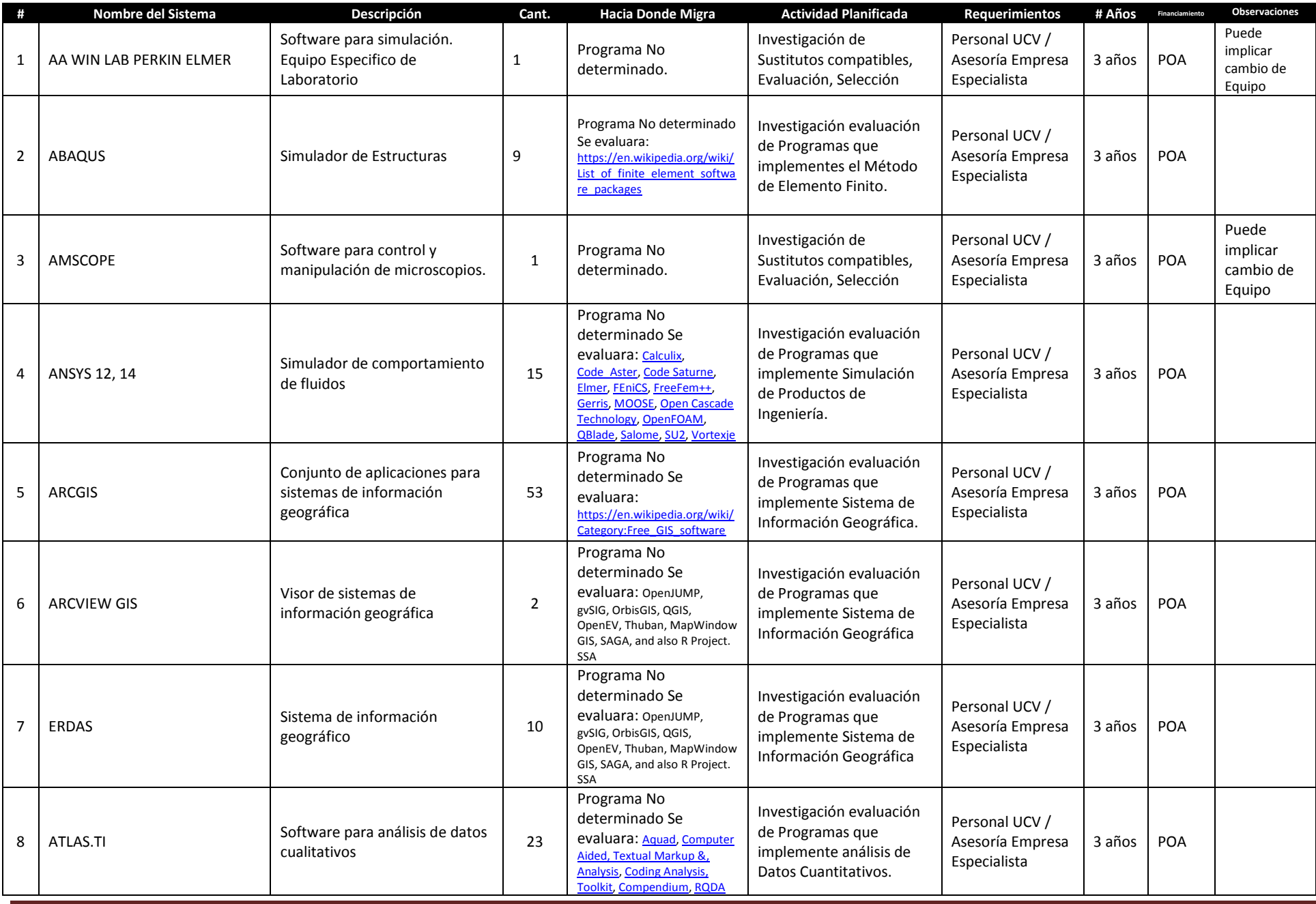

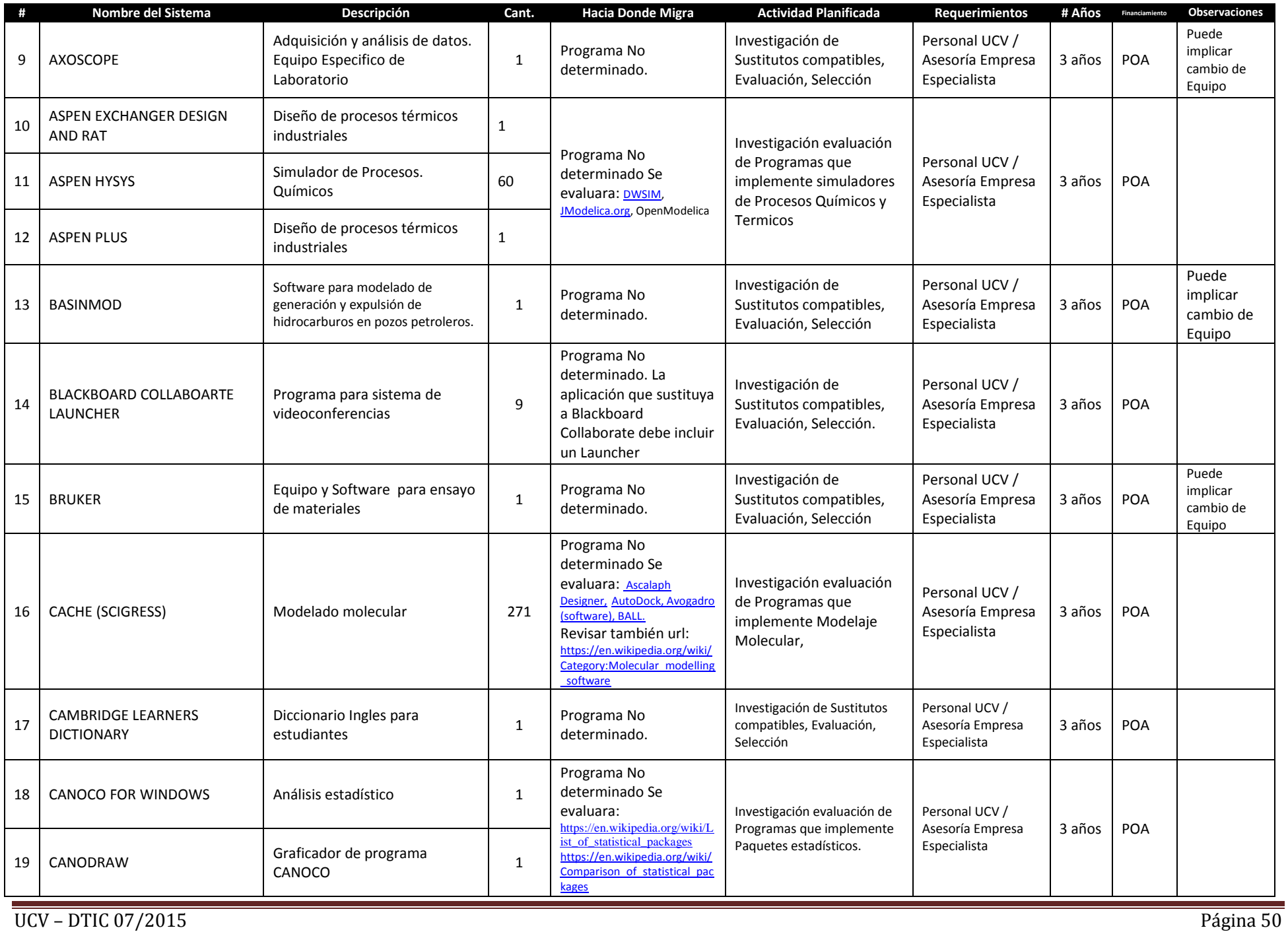

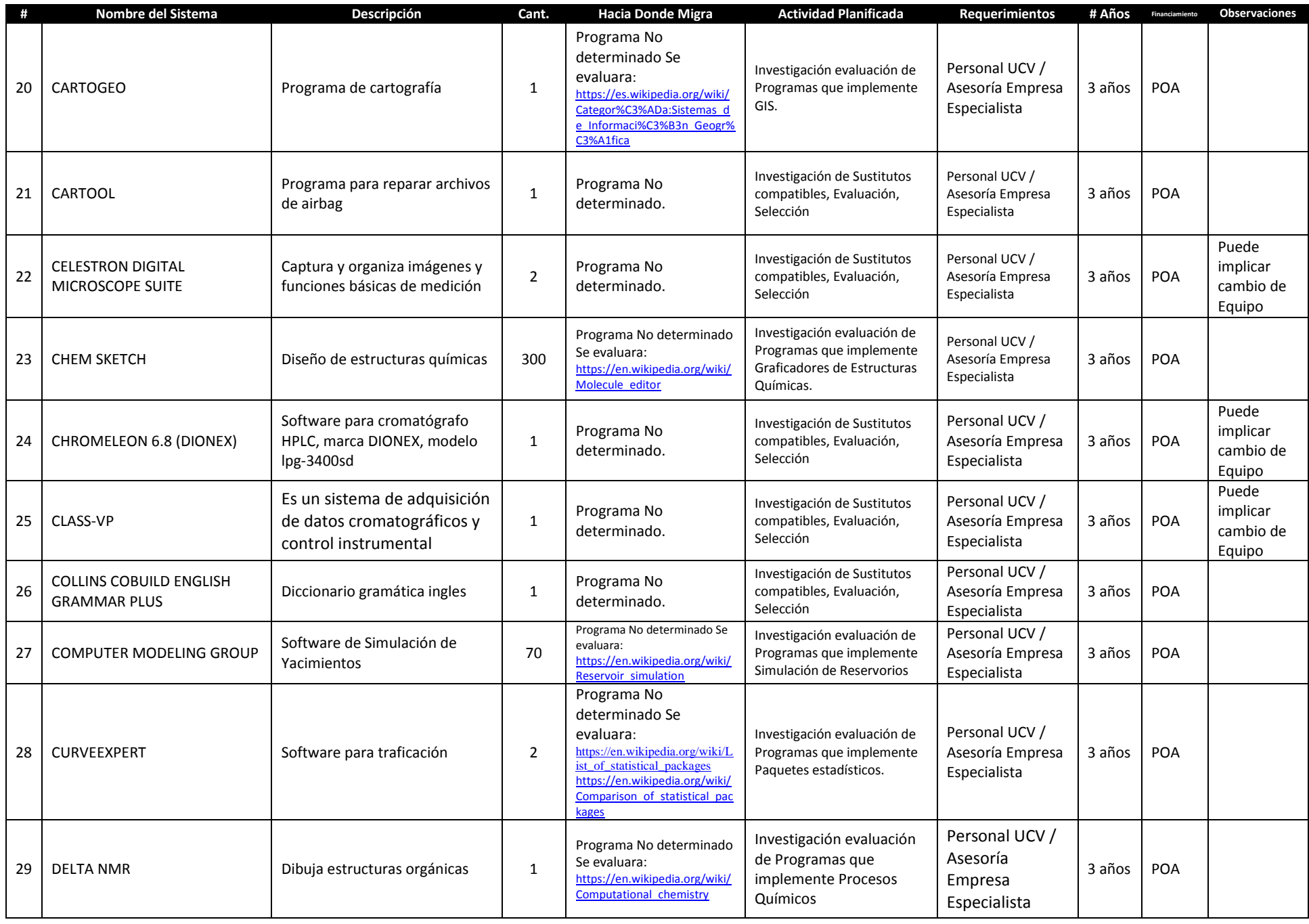

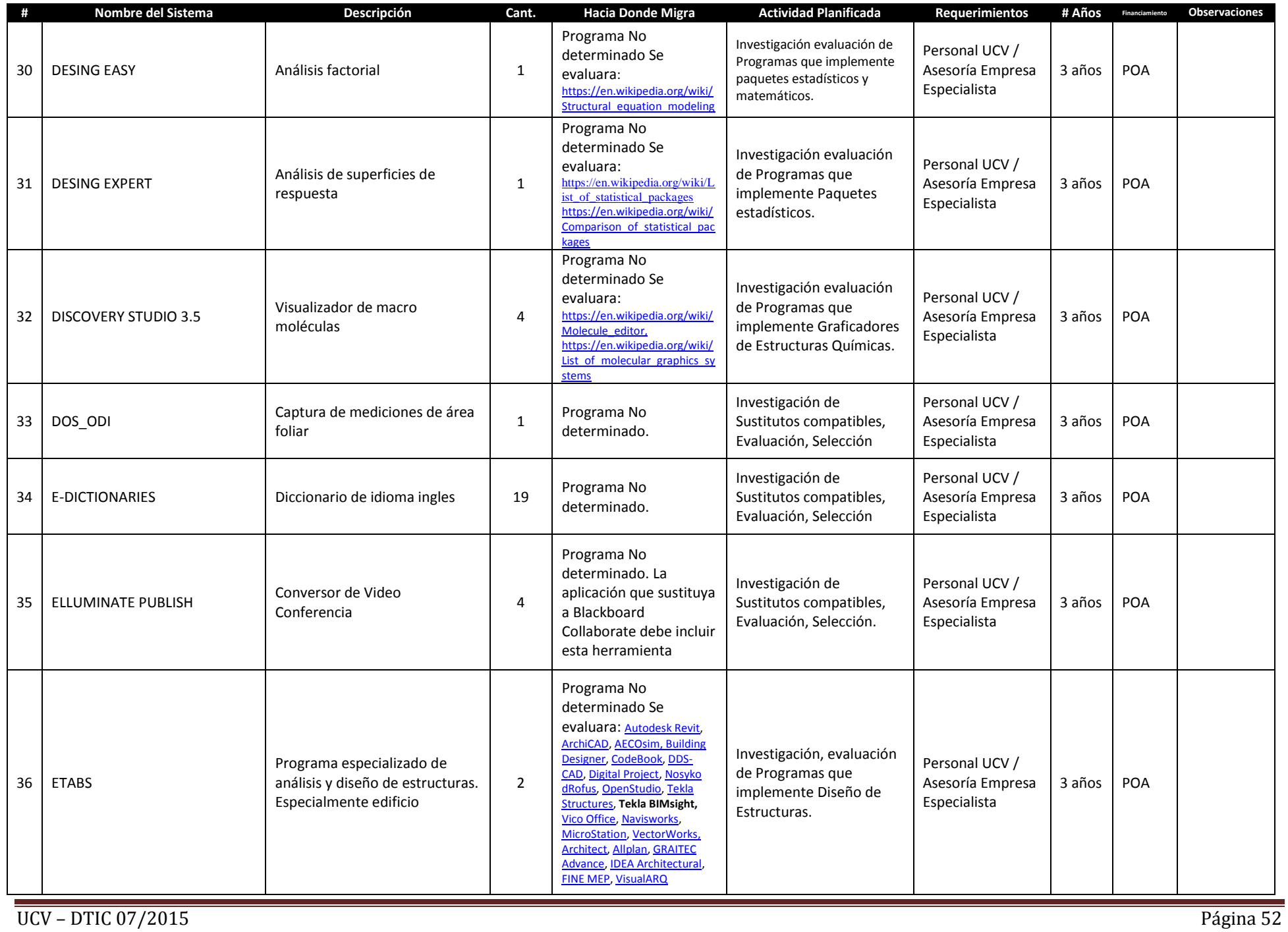

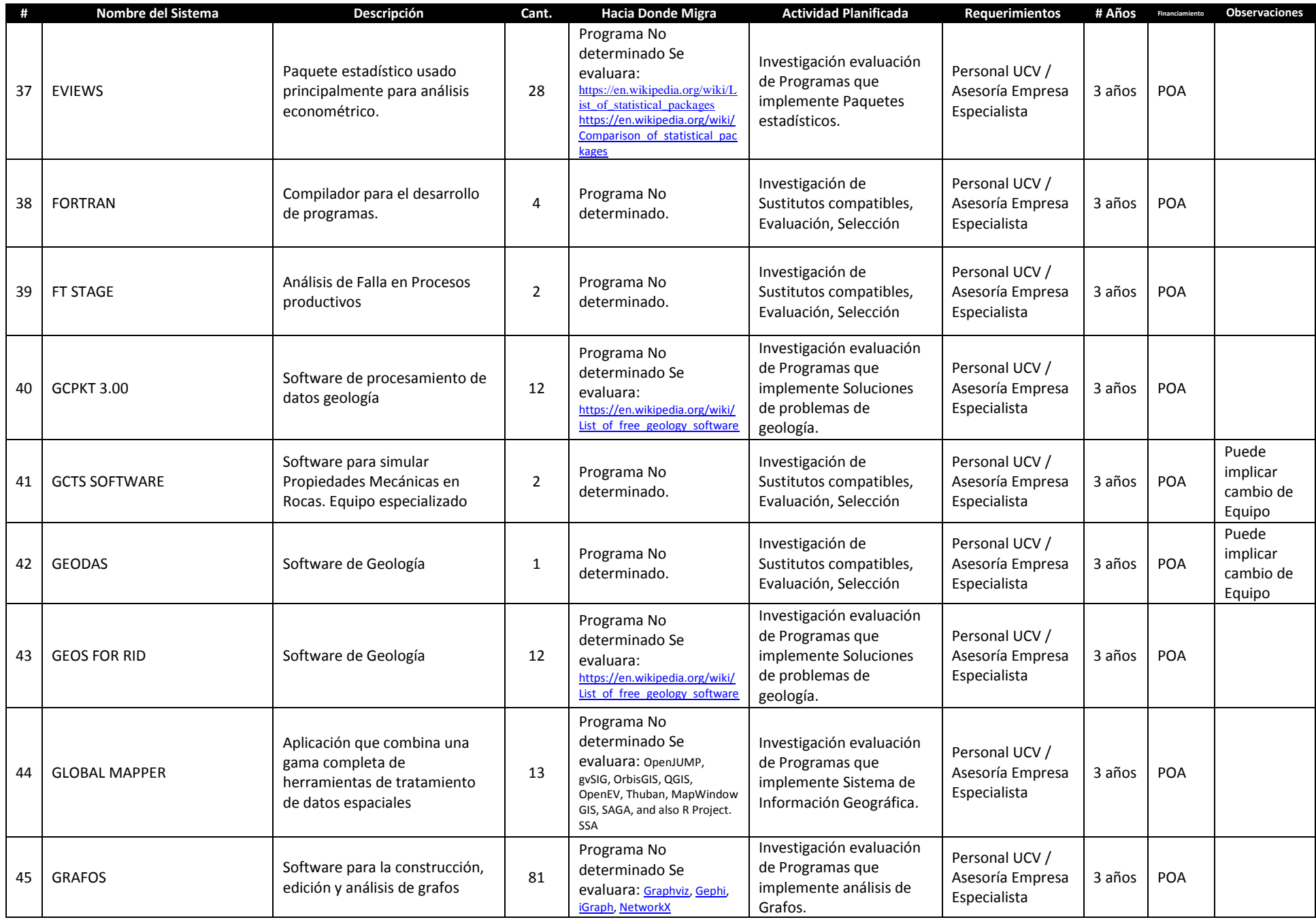

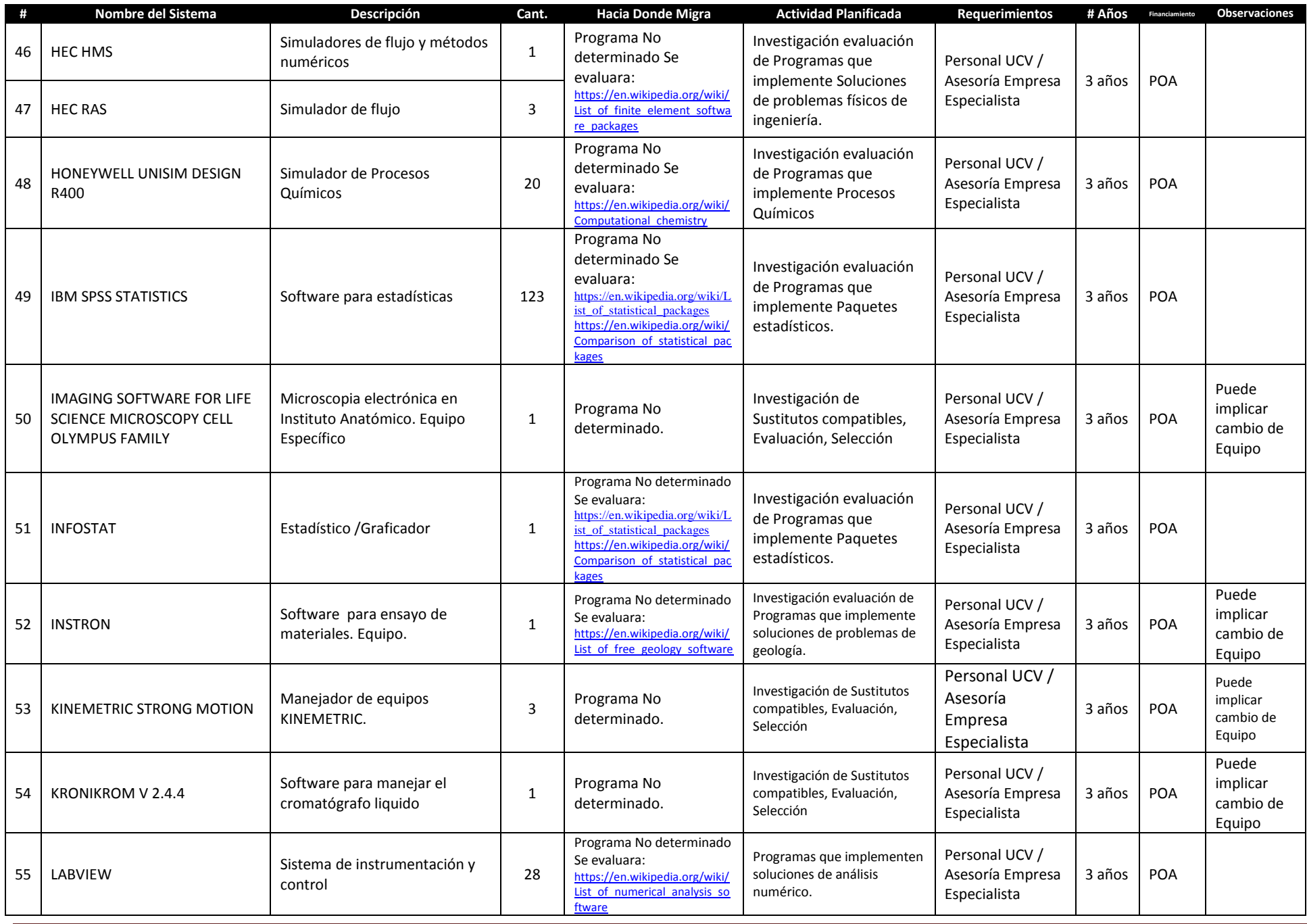

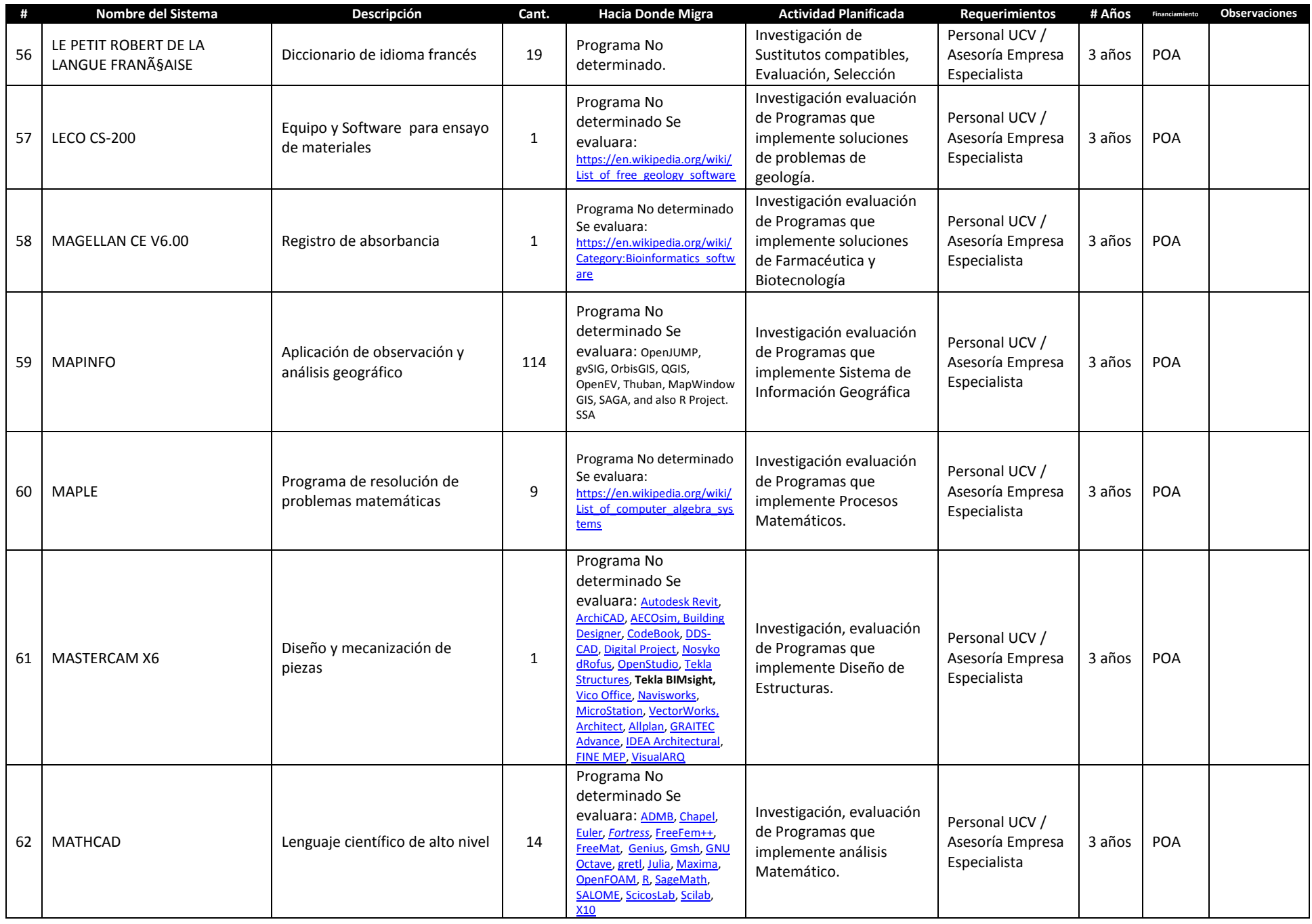

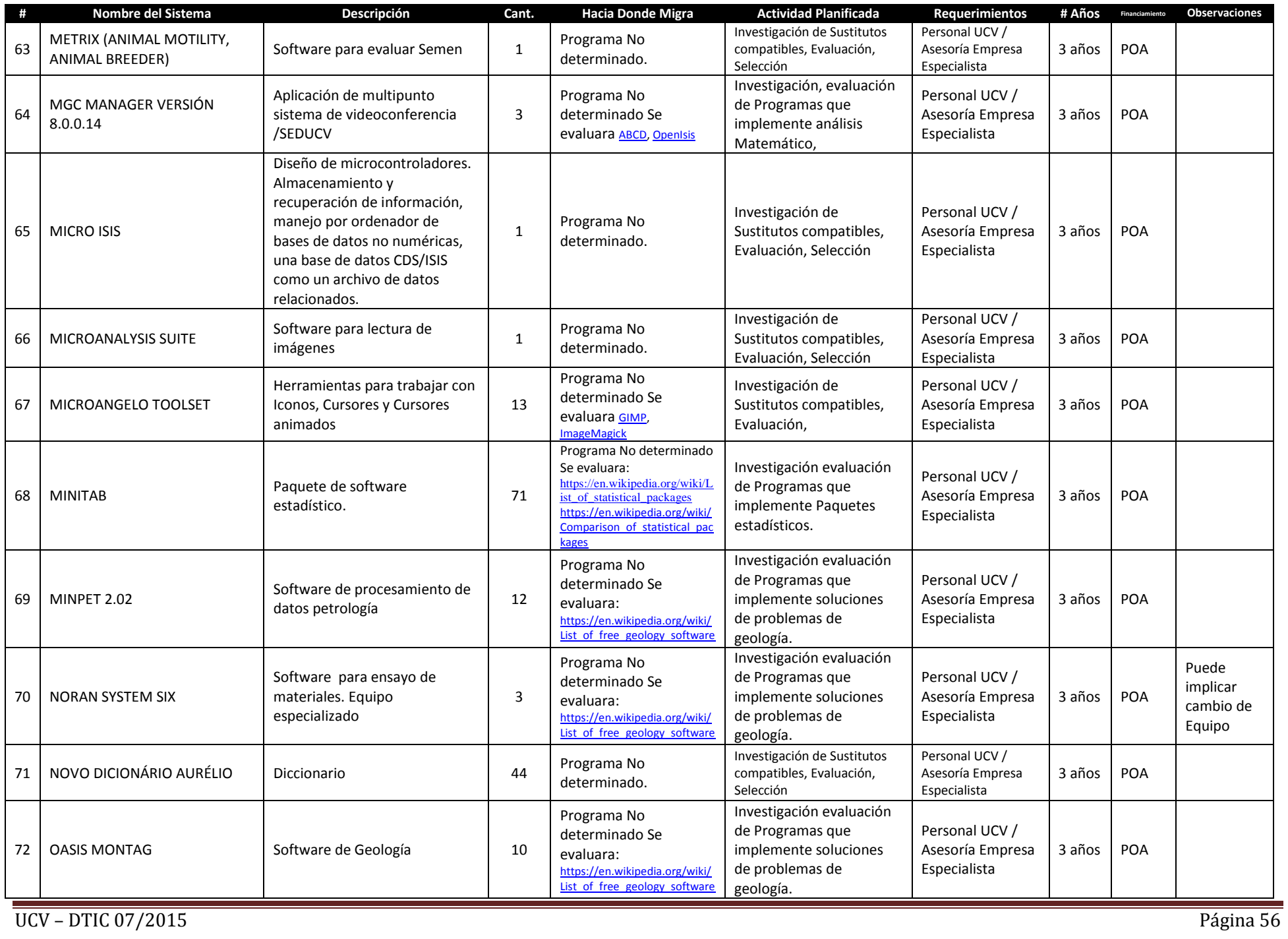

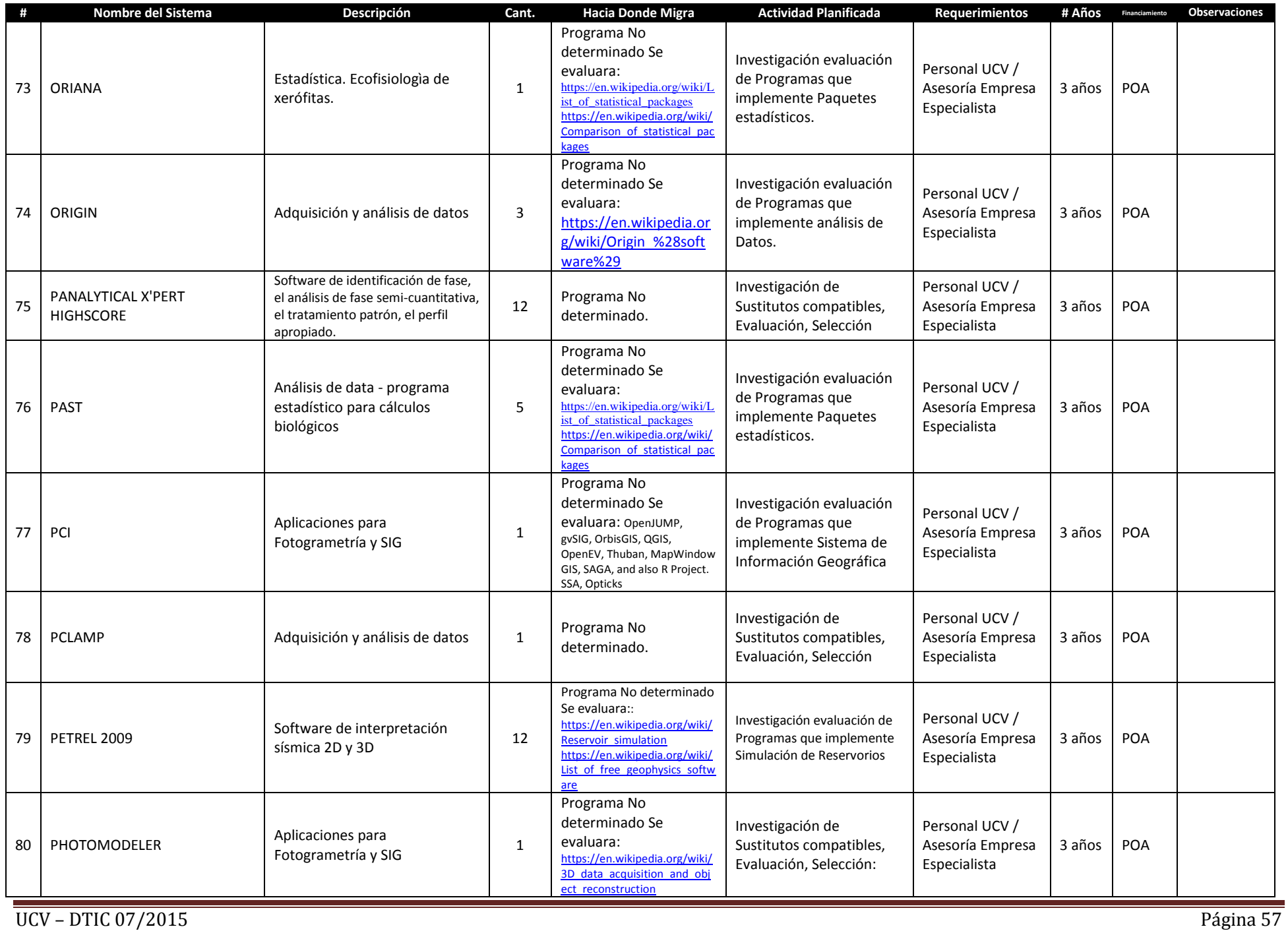

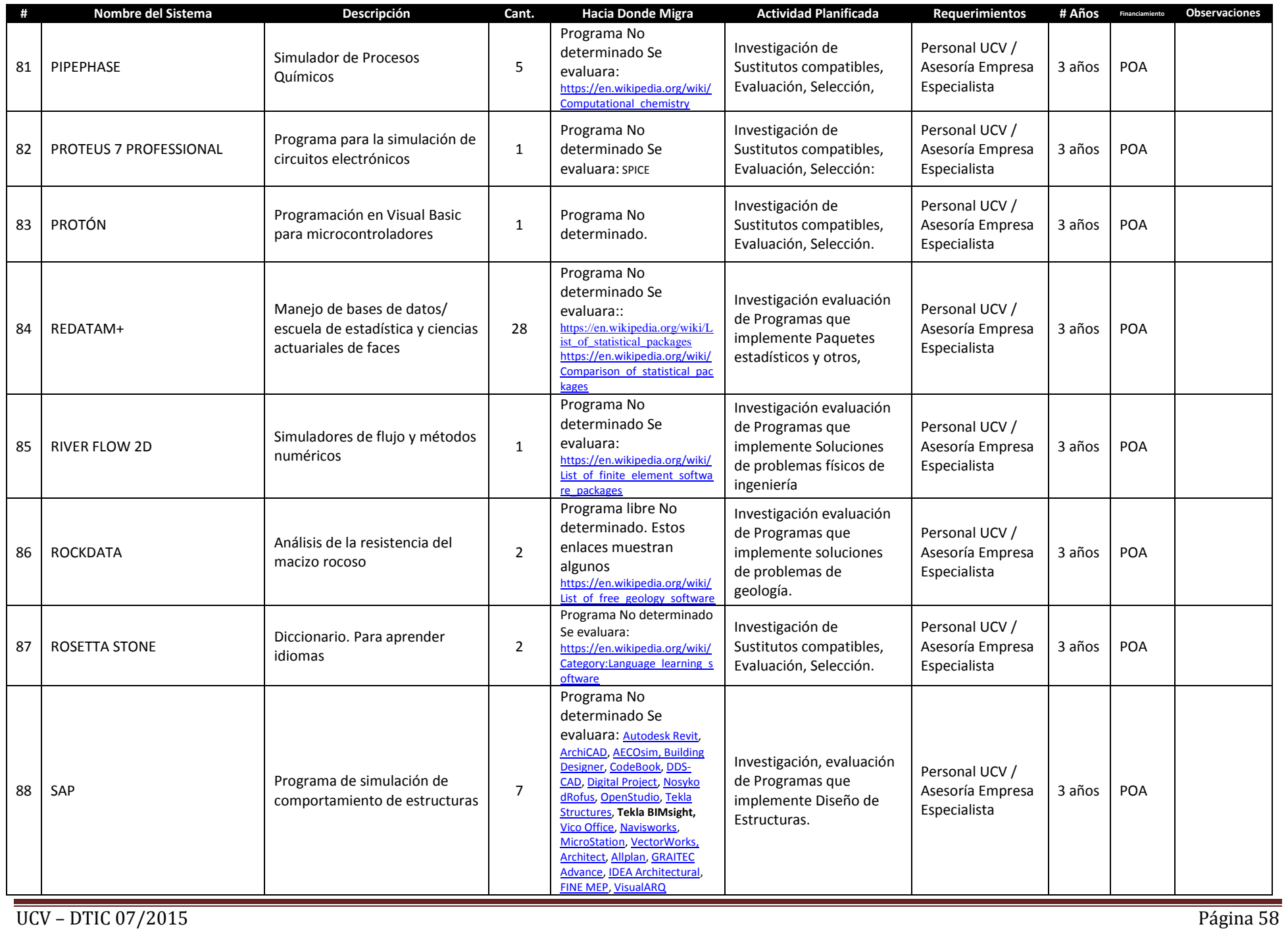

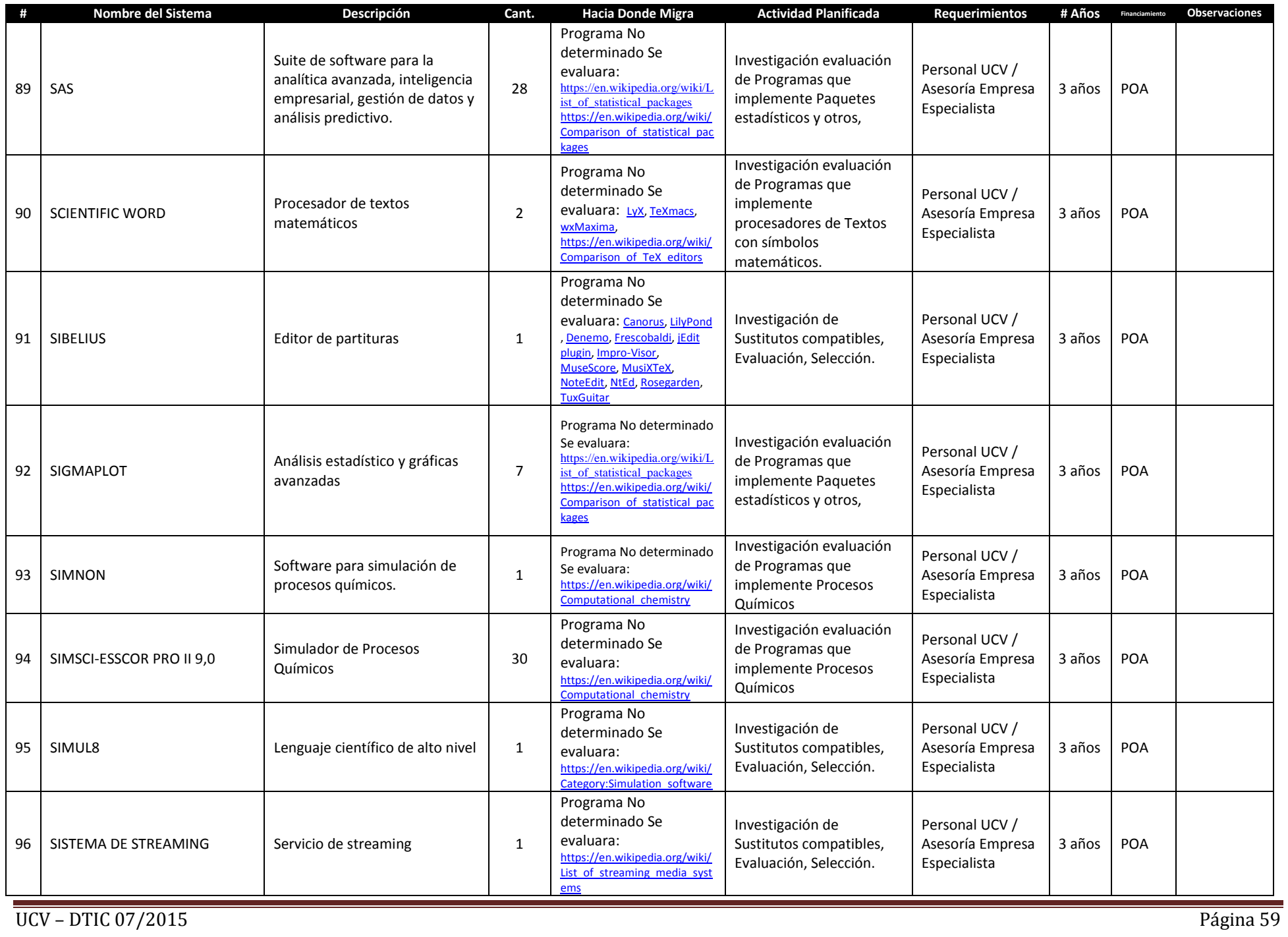

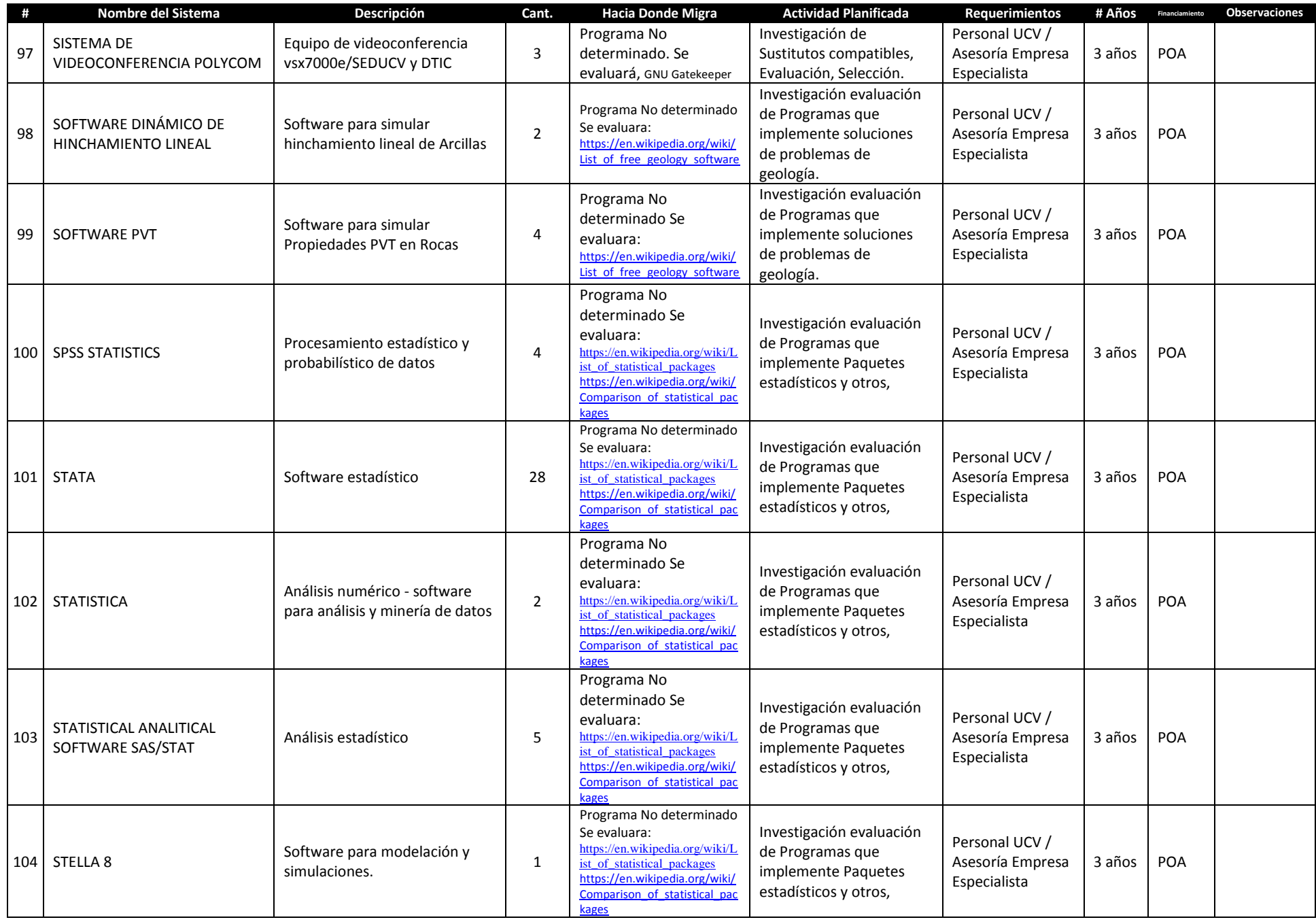

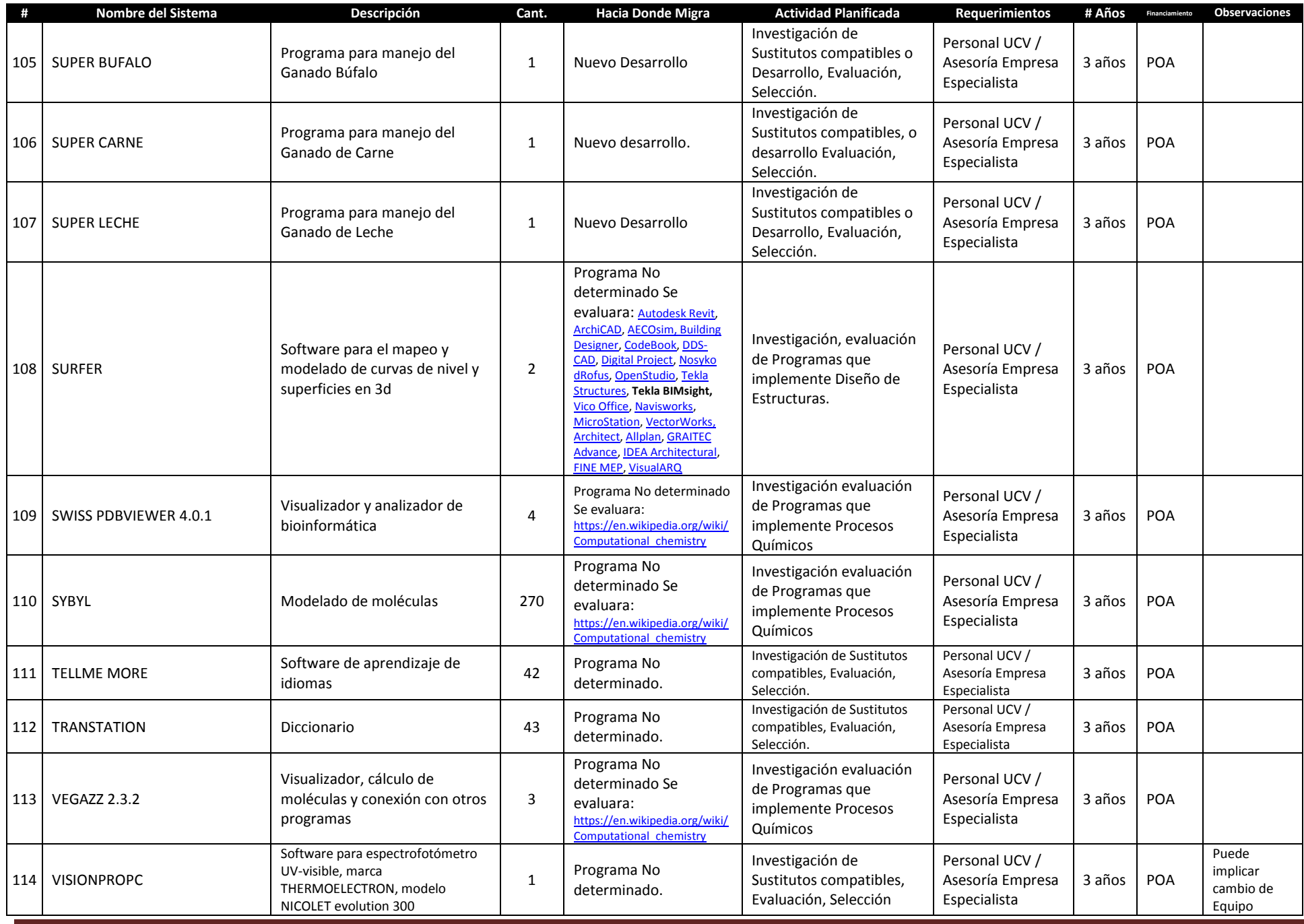

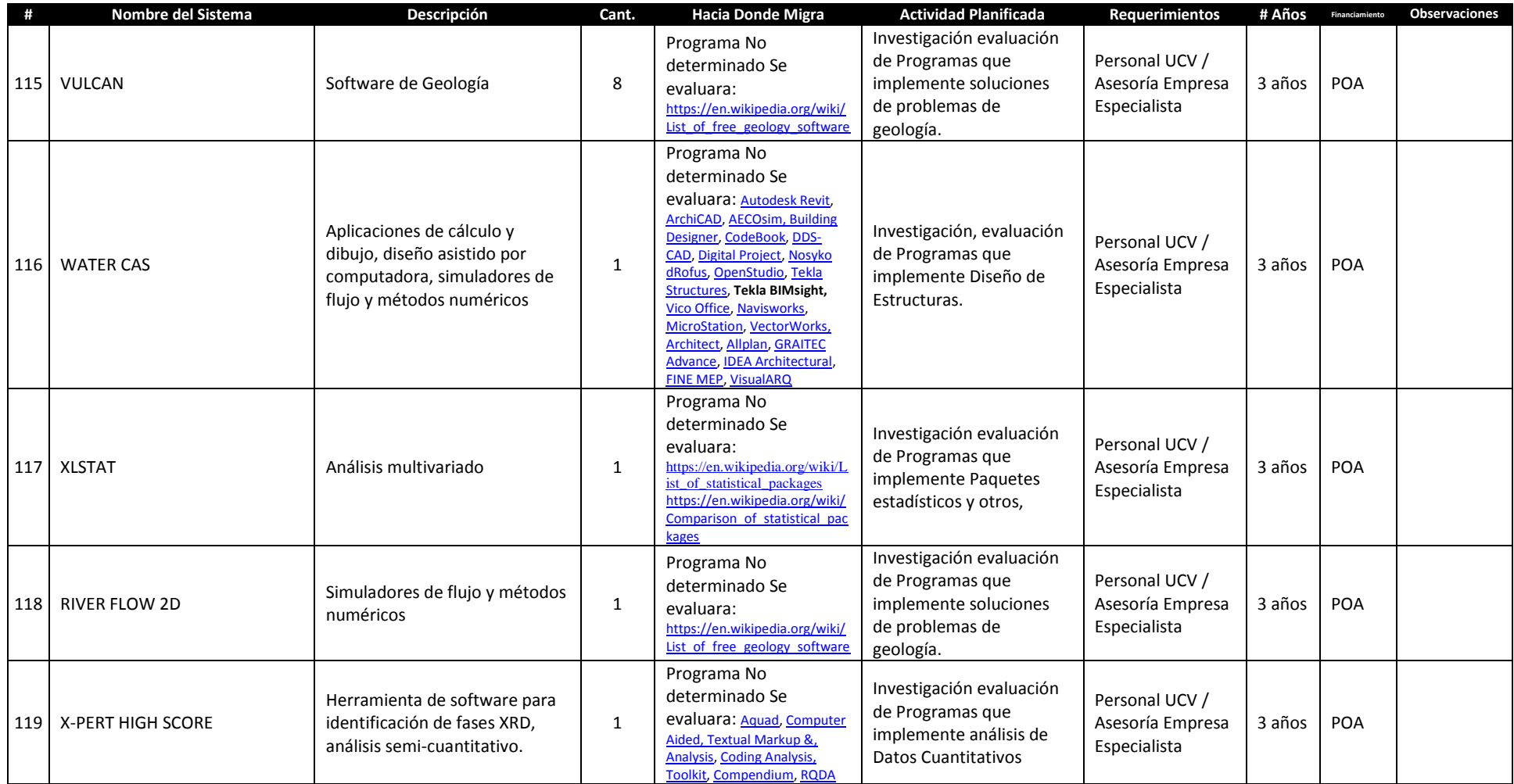

## **4. PROGRAMAS DE DESARROLLO Y BASE DE DATOS**

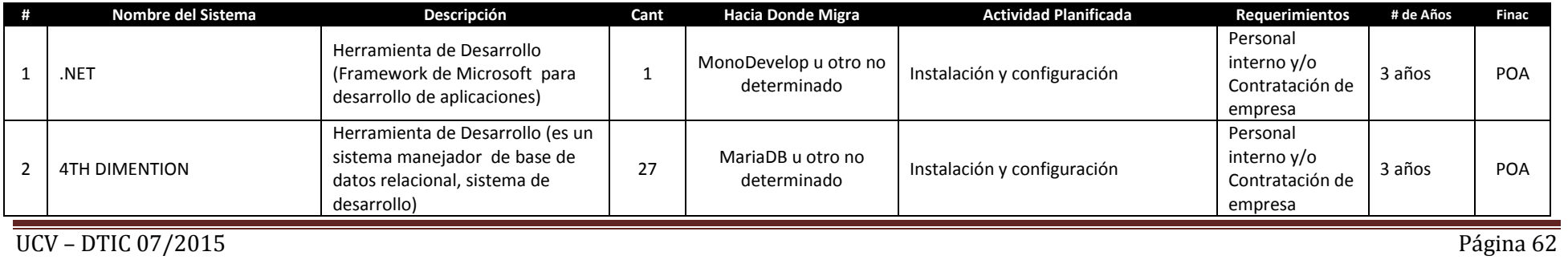

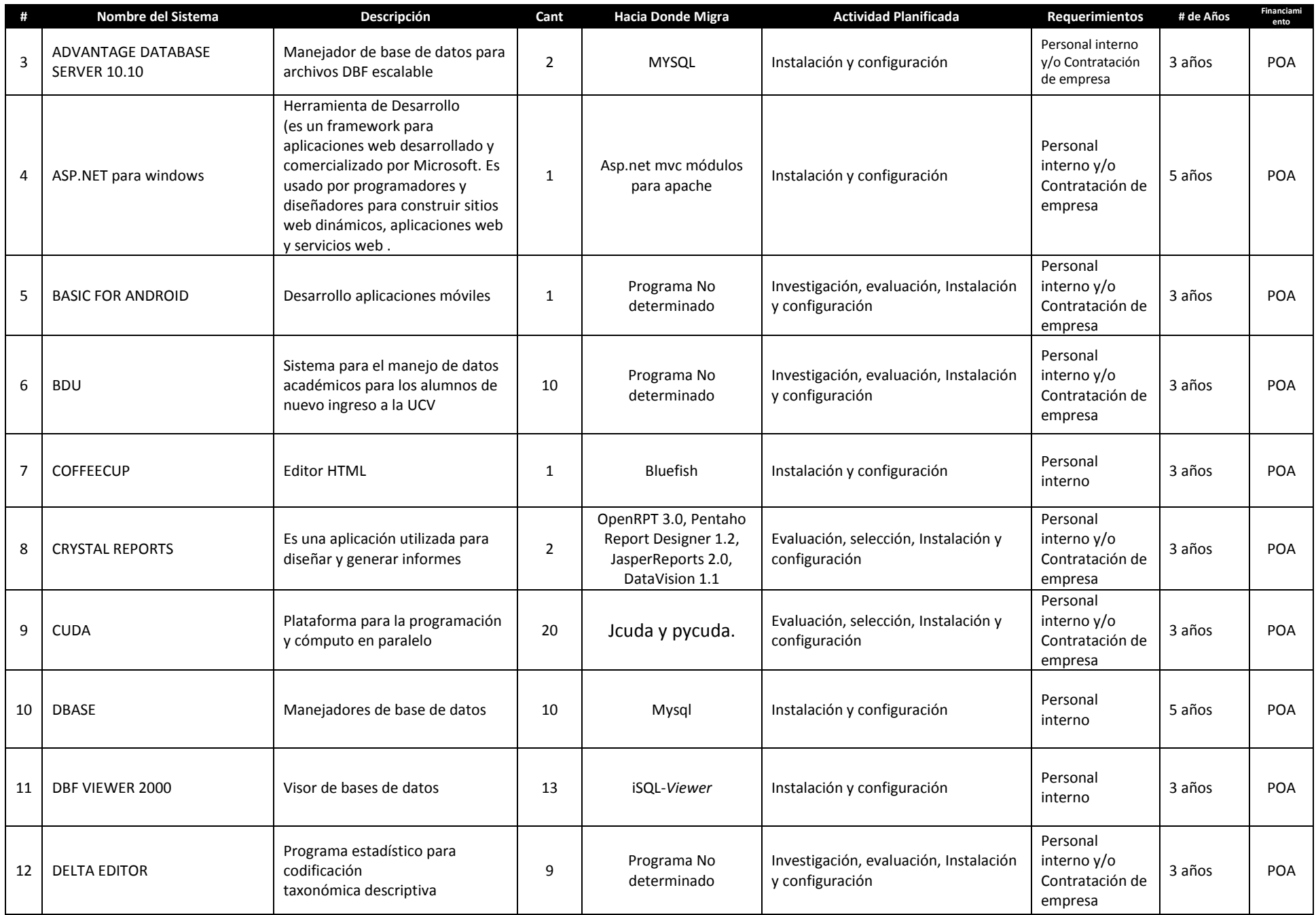

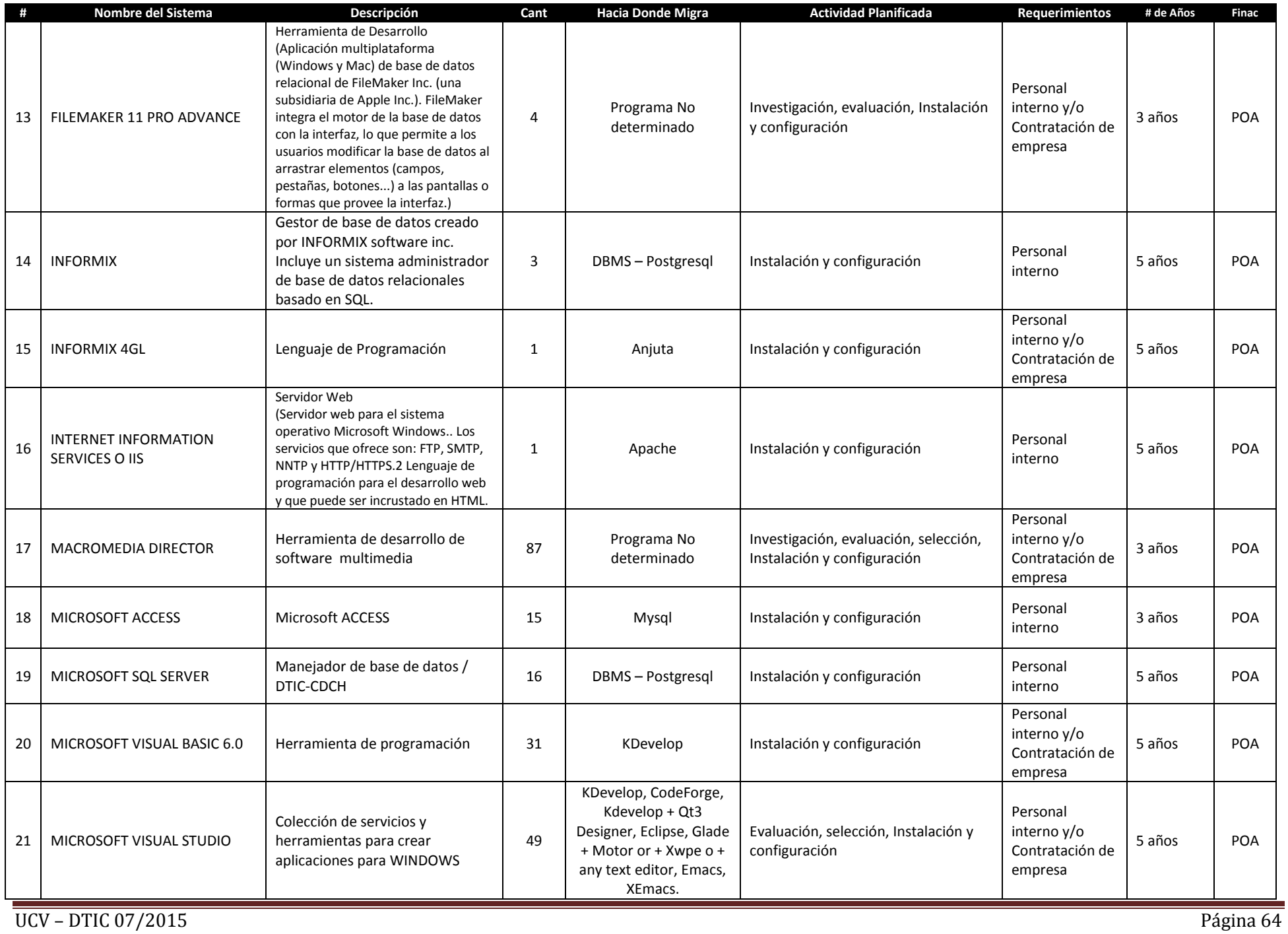

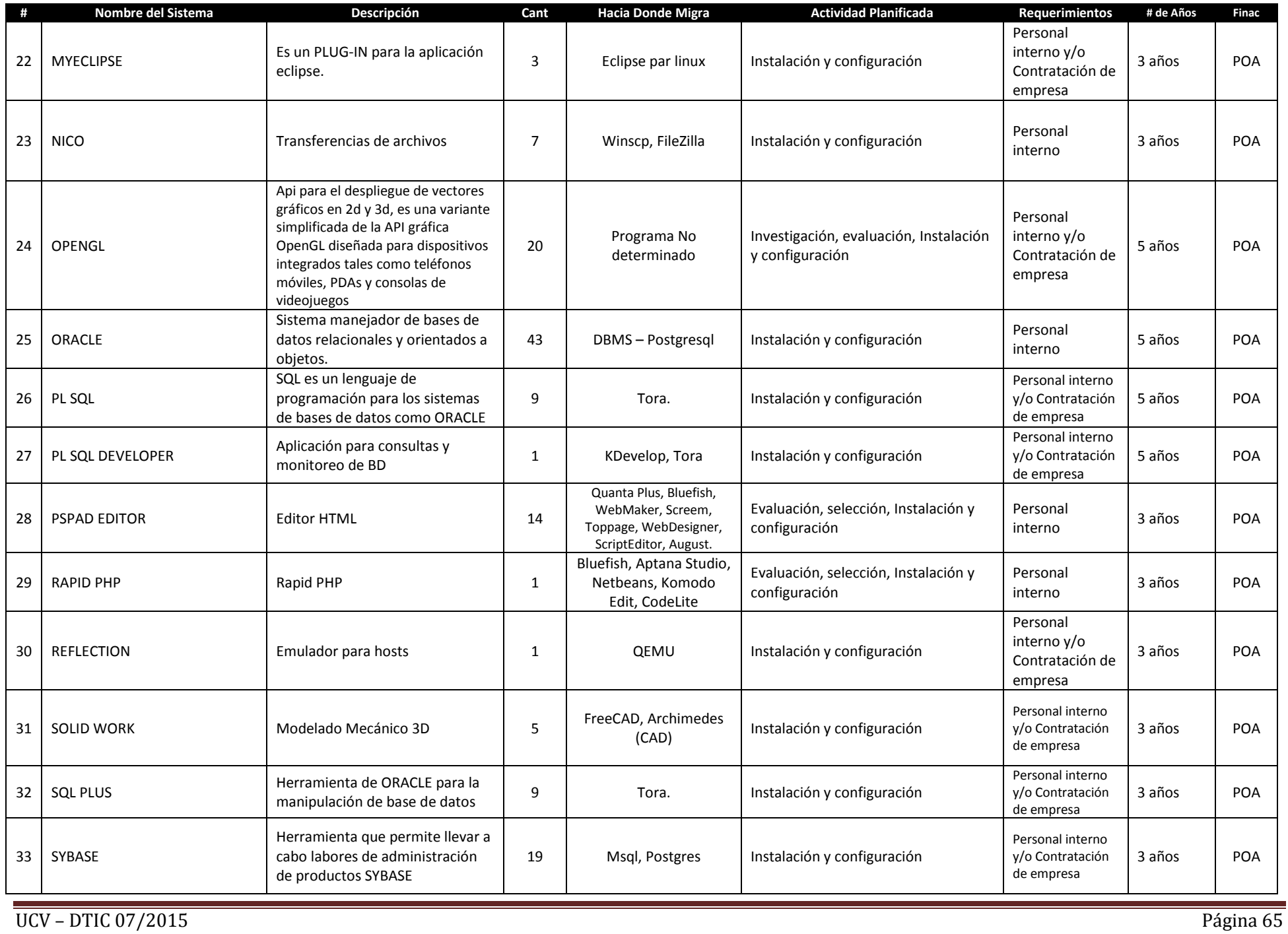

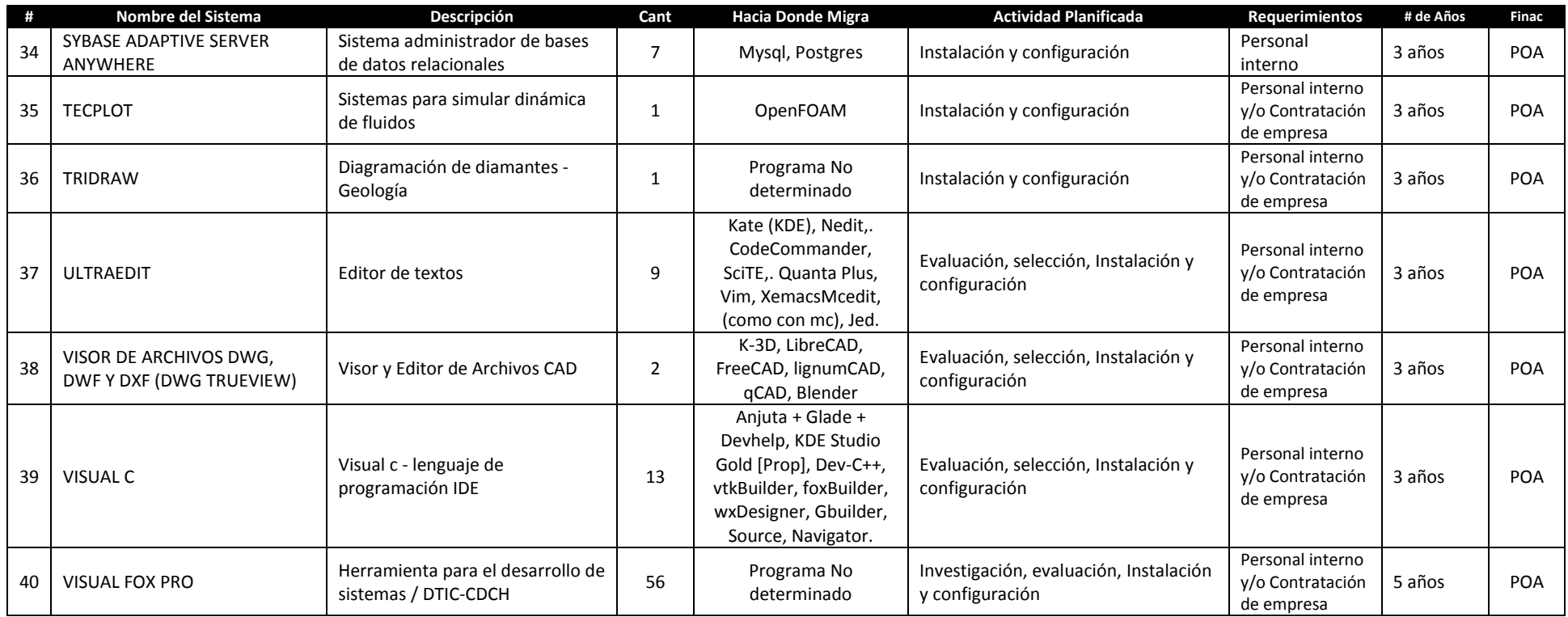

## **5. PROGRAMAS DE GESTIÓN TIC**

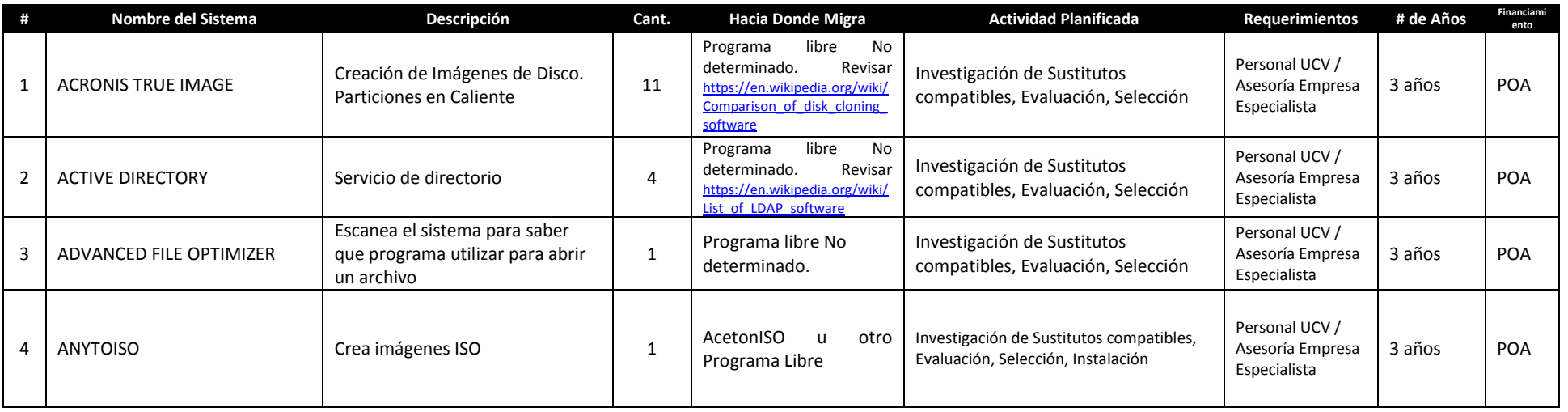

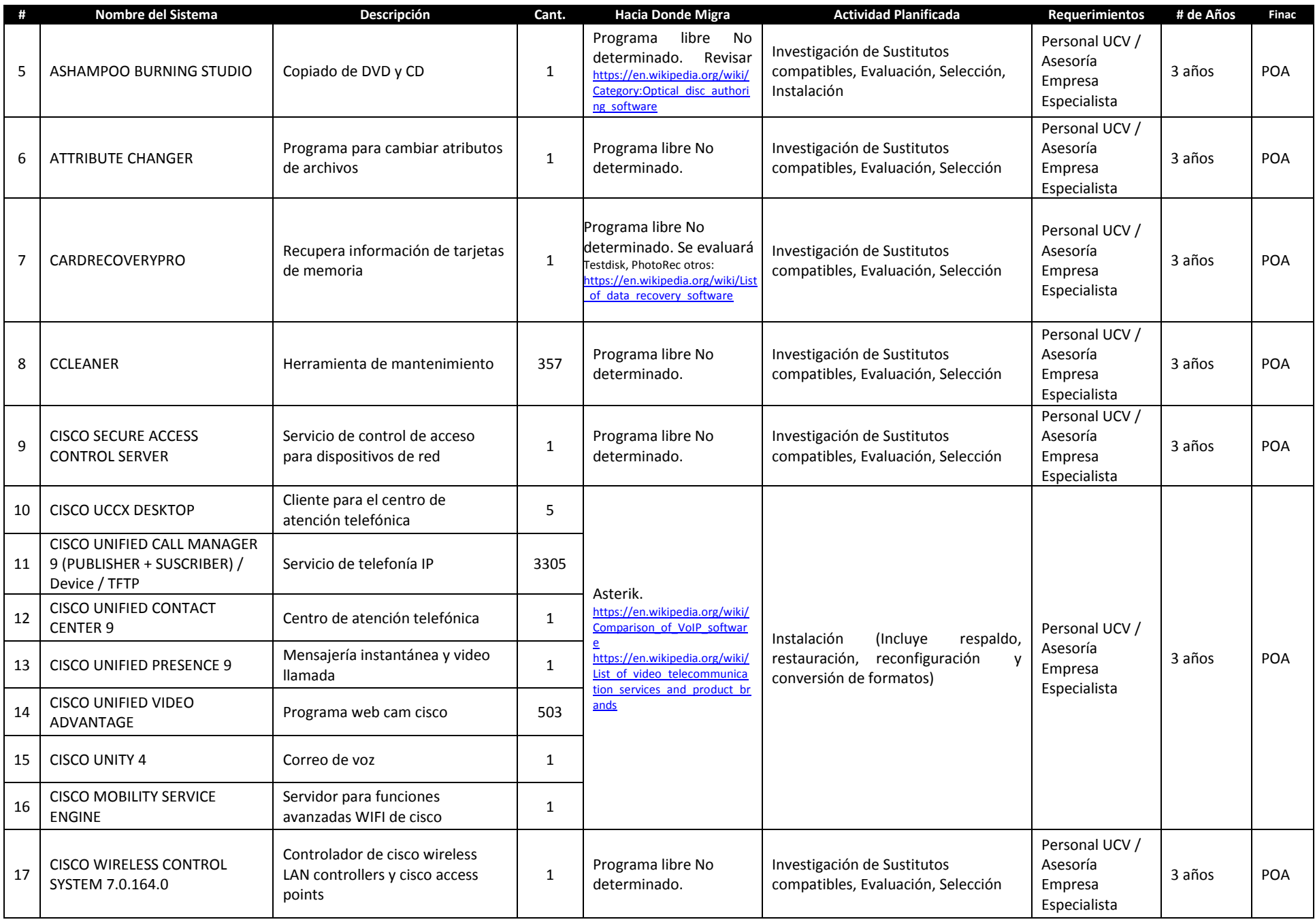

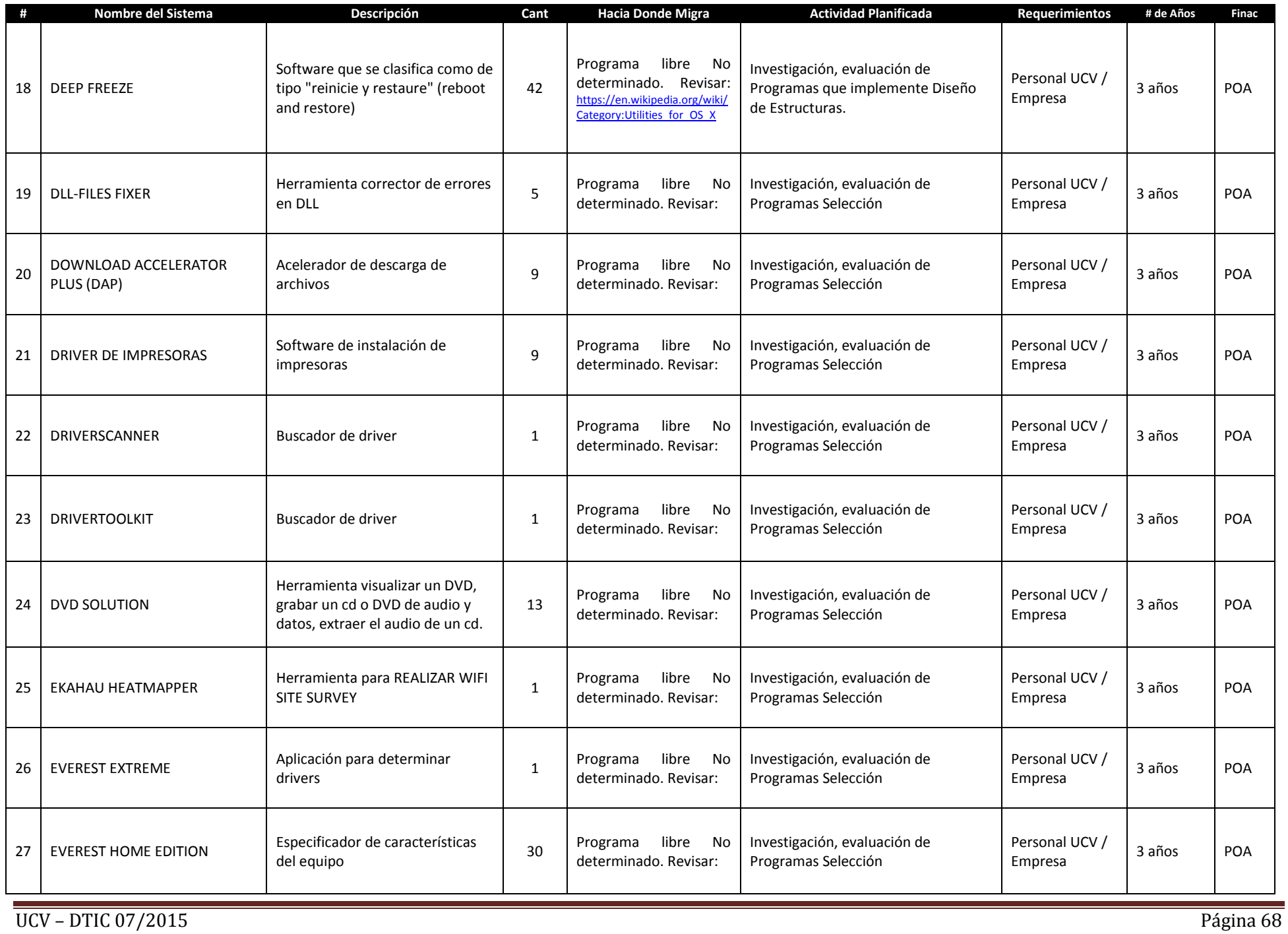

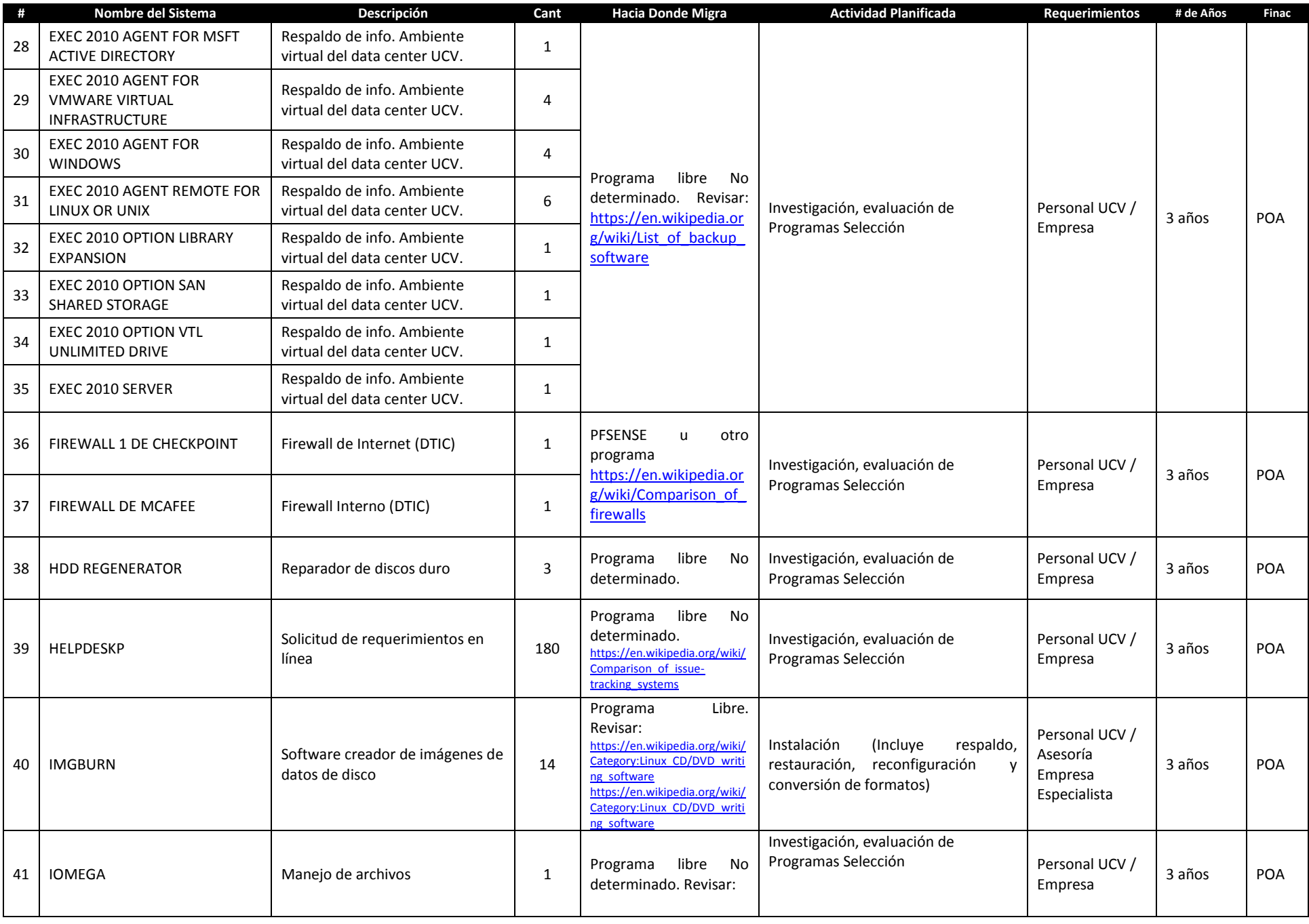

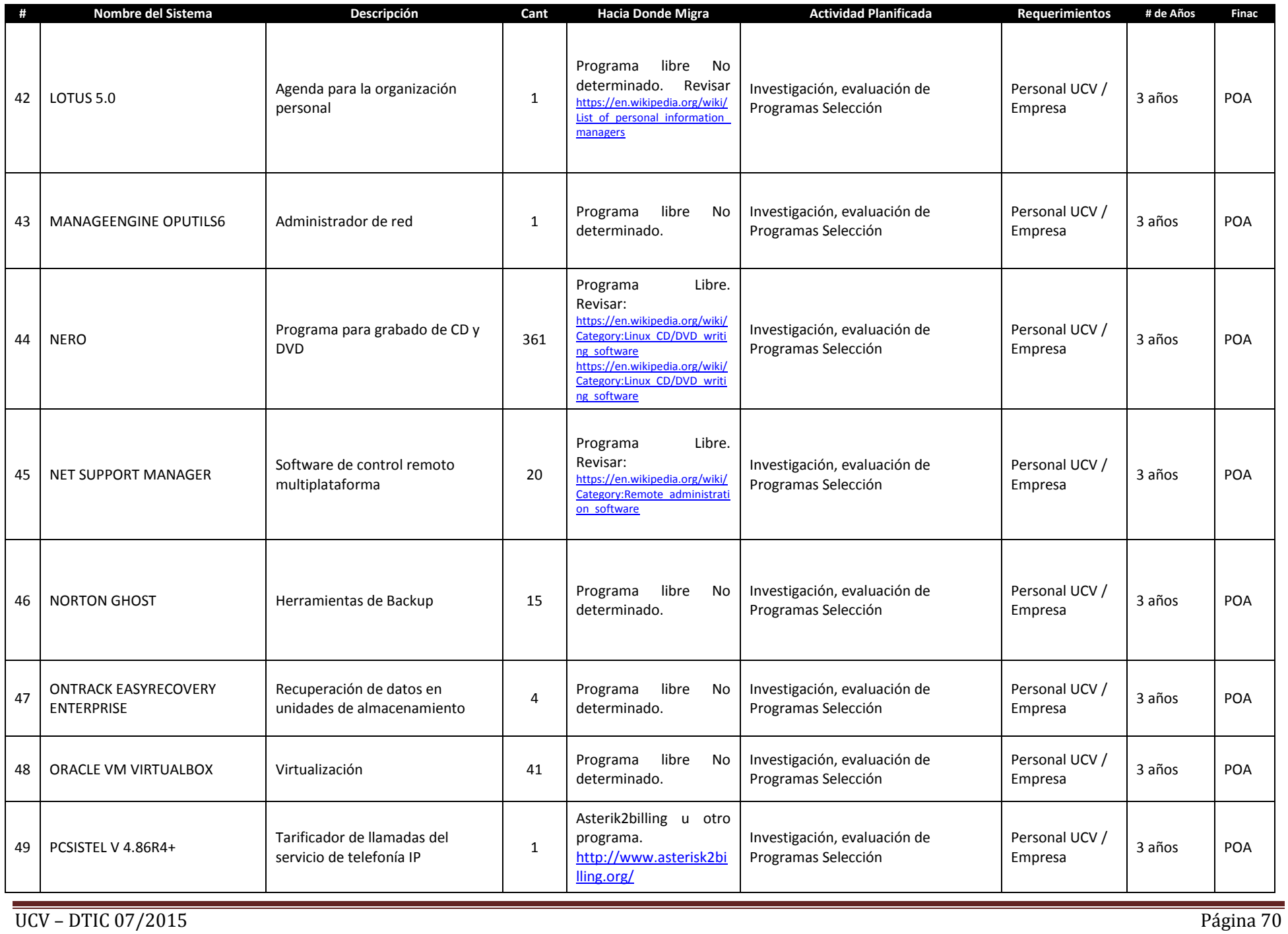
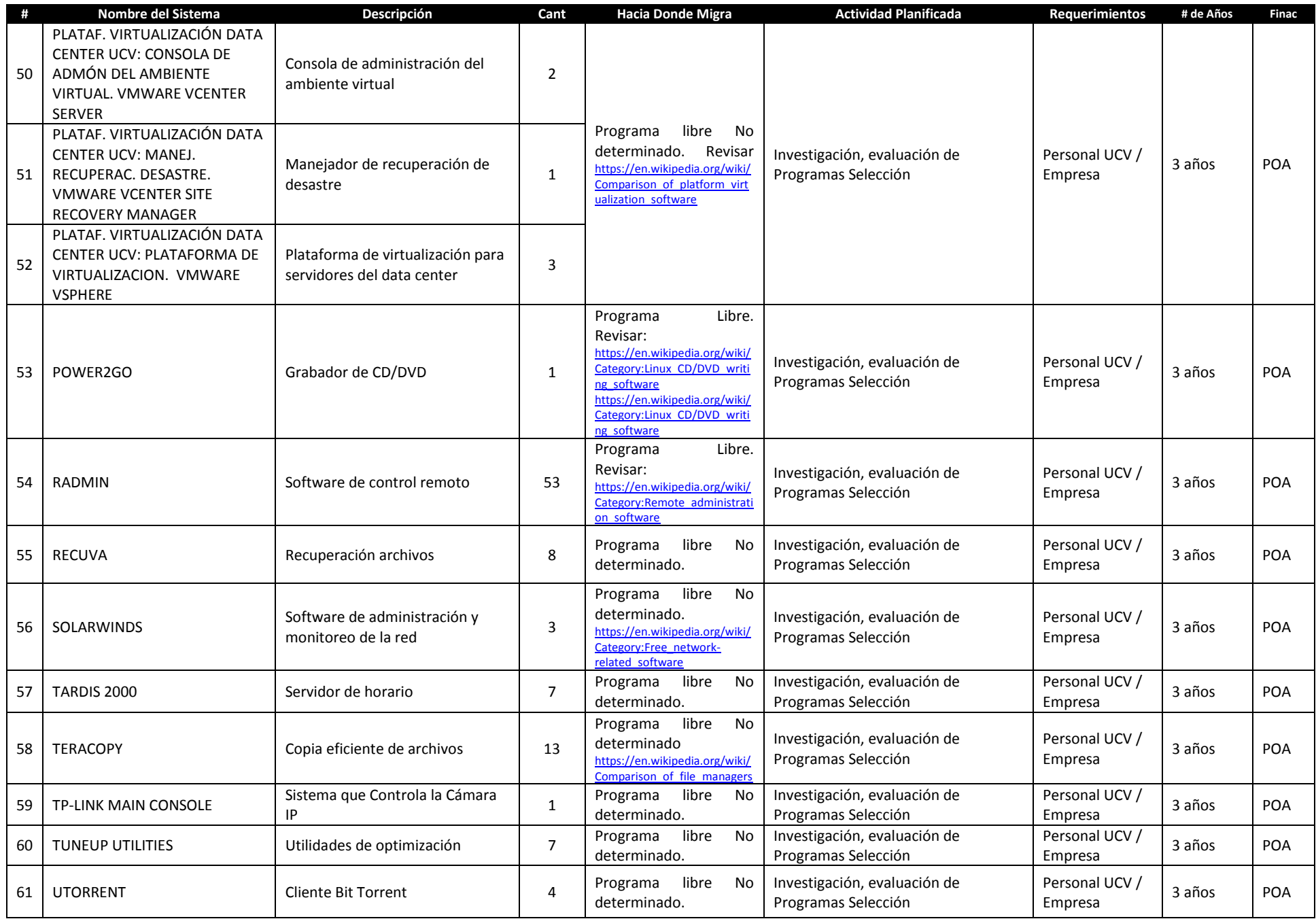

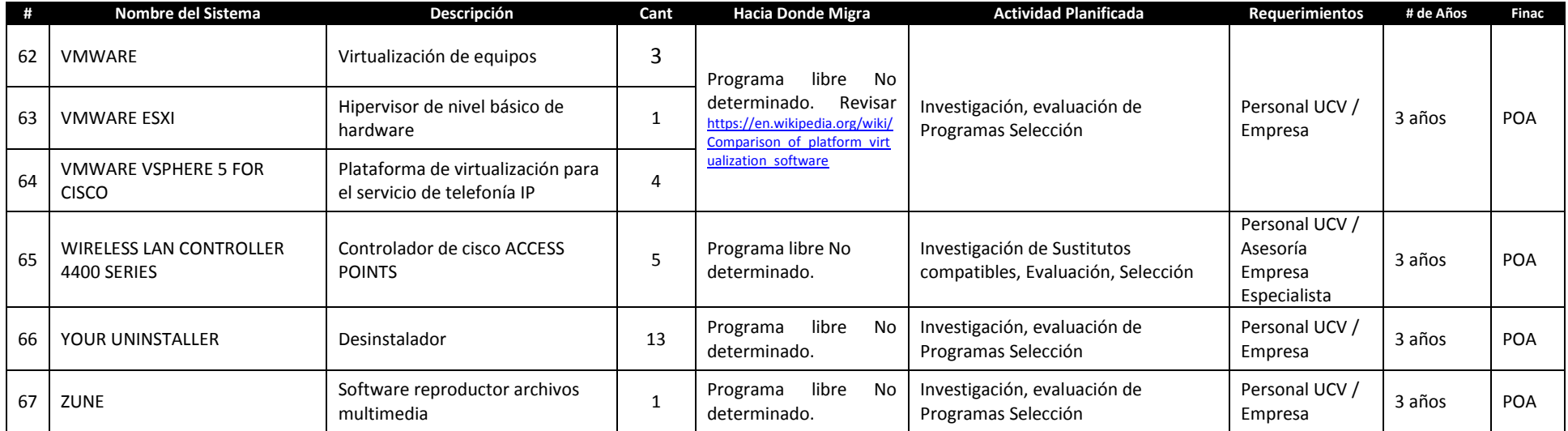

#### **OTROS PROGRAMAS**

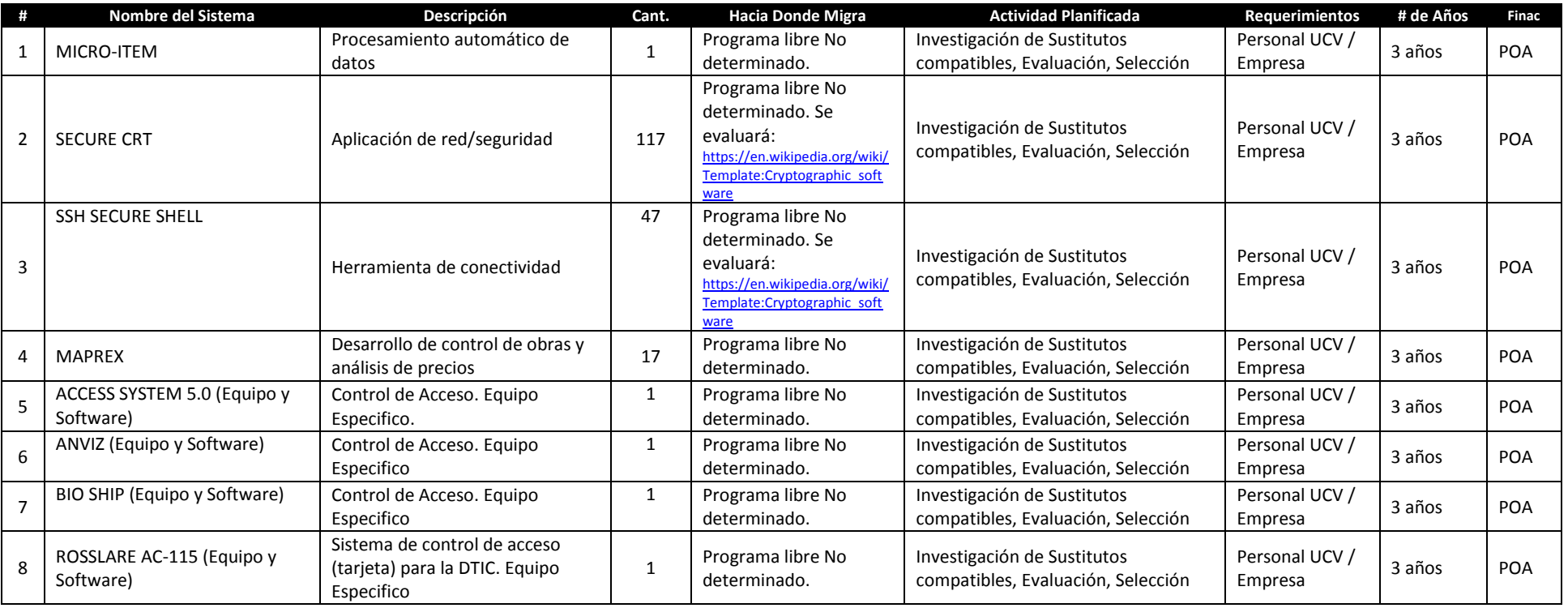

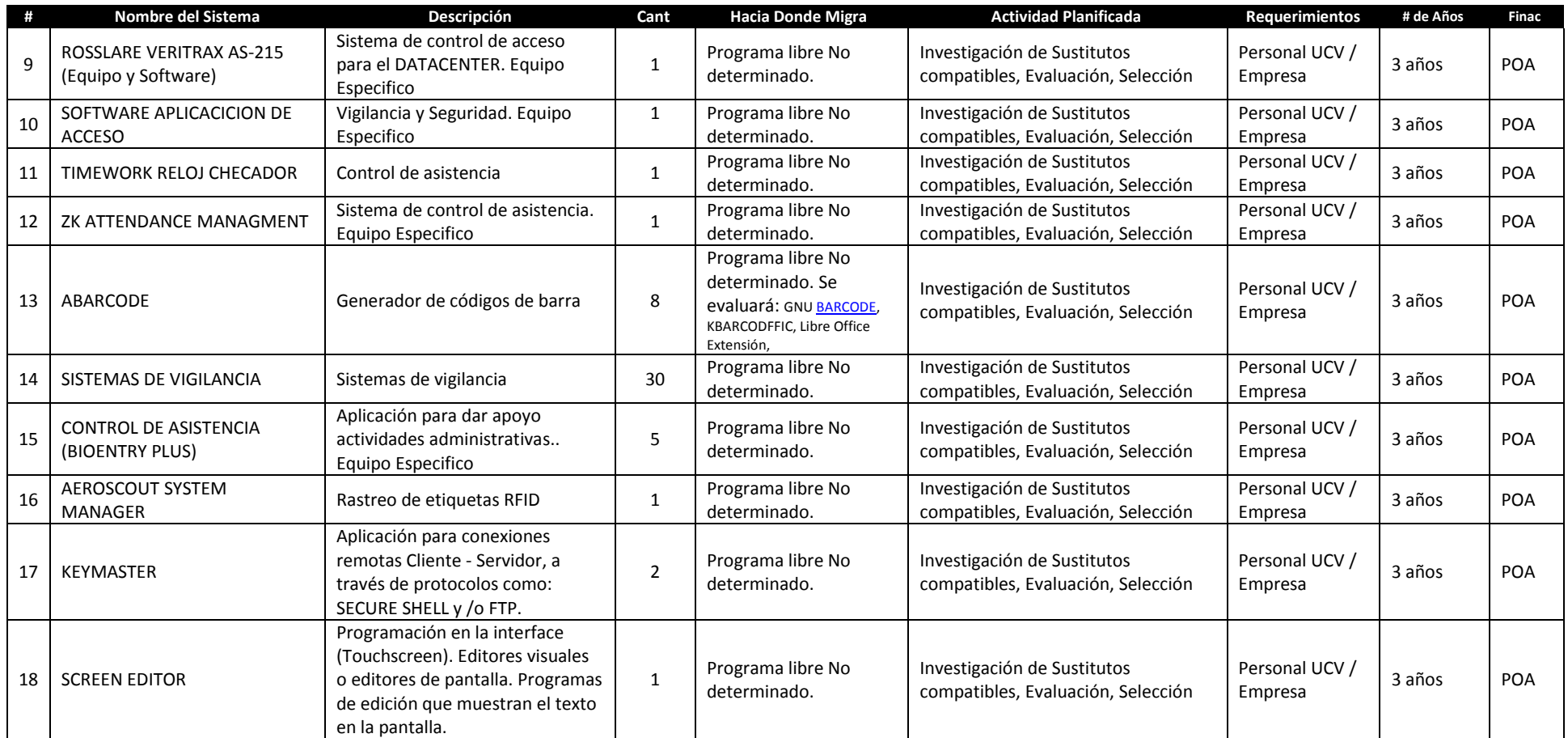

En relación a esta actividad, de migración de los sistemas y programas informáticos, es necesario mencionar lo siguiente:

En el aspecto Estratégico.

- 1. La Dirección de Tecnología de Información y Comunicaciones debe coordinar, en conjunto con las Unidades de Informática de las Facultades y Dependencias, el desarrollo integrado y colaborativo de Sistemas de Información Institucionales, como por ejemplo: el Sistema Administrativo, Sistema de Control de Estudios.
- 2. En tal sentido el Consejo Universitario o la dependencia central correspondiente deberá emitir los lineamientos, normas y políticas funcionales correspondientes al área de su competencia, por ejemplo el Vicerrectorado Administrativo debe definir las políticas generales de funcionamiento de los sistemas administrativos y de los sistemas de administración de Personal en toda la UCV.

En el aspecto Económico.

- 3. Cada Facultad o Dependencia debe especificar los costos de la migración, de acuerdo a sus planes locales, discriminados por los años de duración de sus diferentes necesidades. Por lo tanto deberá formular en cada año, los costos asociados a las migraciones, y esto hace que los procesos de migración sean dependientes de la asignación presupuestaria anual para cada Facultad o Dependencia.
- 4. Obviamente, esta asignación presupuestaria estará afectada por el índice inflacionario, y otras variables económicas como el IPC, que emita el Banco Central de Venezuela, las cuales deberán ser considerados año tras año en la formulación presupuestaria.

En el aspecto Operativo.

5. La migración de cualquier Sistema o Programa informático debe garantizar la funcionalidad y operatividad para los usuarios, es decir, el programa o Sistema sustituto debe ser capaz de realizar al menos las mismas funcionalidades que el Sistema o programa sustituido.

- 6. Como se ha venido mencionando a lo largo de este documento, las actividades de migración de Sistemas y Programas será realizada por cada Facultad y Dependencia en la medida de sus posibilidades de asignación del personal UCV existente o Contratación de Personal o Empresa Especializada.
- 7. Todo Sistema o Programa informático que se instale en la UCV debe colocarse en el Repositorio de Aplicaciones de la Institución, con la finalidad de que esté a disposición de otras Facultades y Dependencias que requieran algún software con esas características.
- 8. En la medida de lo posible, los sistemas y programas de Software Libre que se propongan como sustitutos de las aplicaciones de carácter privativo existentes, deben adaptarse a las especificaciones y capacidades de hardware de los equipos donde serán instalados.

En el caso de esta actividad es importante resaltar que debido a la complejidad institucional por su densidad jerárquica (Facultades, Escuelas, Institutos, Centros, Cátedras, Dependencias, etc.), además de su extensión geográfica, es muy probable que durante el desarrollo del Plan surjan nuevas aplicaciones y programas que deban ser migradas.

La duración de esta actividad, estará ajustada a la cantidad de tiempo mayor definida en las tablas anteriores, que es de 10 años para el desarrollo de los sistemas administrativos de Contabilidad y Nómina de la Institución.

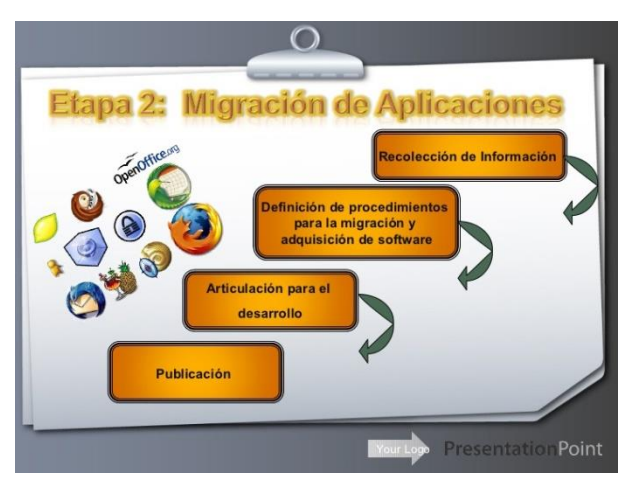

## **7. MIGRACIÓN DE PLATAFORMA DE COMUNICACIONES Y REDES.**

Debido a que cambia la base de las comunicaciones institucionales que es la plataforma CISCO, es necesario coordinar un operativo de sincronización de los programas y

herramientas que se utilicen para las diferentes funcionalidades relativas a la Plataforma de Comunicaciones de la institución.

Las herramientas y programas que sustituyan a la plataforma deben garantizar la ejecución adecuada de los servicios de red, relacionados con:

- 1. Conectividad cableada o Wireless,
- 2. Enrutamiento y redireccionamiento,
	- a. Protocolos de comunicación utilizados por las nuevas herramientas y el software que permite su manejo
- 3. Sincronización del Dominio de Nombres DNS,
	- a. Herramientas de configuración.
- 4. Conectividad Remota,
- 5. Conectividad a Redes Públicas y Privadas,
- 6. Monitoreo de Red,
	- a. Herramientas de visualización, Protocolos, Conectividad.
- 7. Transferencias de Información.
- 8. Seguridad de Red
	- a. Firewall
	- b. Detección de Intrusos

Entonces, a medida que se vaya migrando los programas y herramientas que actualmente manejan los servicios de red, se hará necesario hacer los ajustes y adecuaciones para mantener o aumentar (si es posible) los niveles de servicios vigentes.

Esta actividad estará muy ligada a la capacitación de los usuarios "especializados" que se mencionó anteriormente, ya que los usuarios, llamados a hacer las tareas que plantea esta actividad, deben adquirir las habilidades y destrezas necesarias acerca de las nuevas herramientas de administración de las redes y los servicios que presta.

Esta actividad avanzará en la medida que adelanta la migración del software asociado, de los equipos que sean necesarios reemplazar y de la capacitación y entrenamiento que requieran los usuarios, en principio se estiman 5 años de duración.

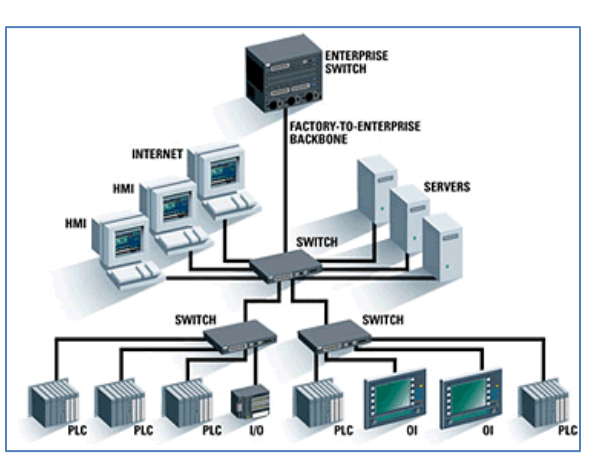

### **8. DISEÑO E IMPLEMENTACIÓN DE REPOSITORIOS DE APLICACIONES.**

En función de agilizar el proceso de migración, es necesario que los encargados de ejecutar el Plan Institucional de Migración a Software libre tengan el acceso expedito a las aplicaciones y programas disponibles en Software Libre desarrollado con estándares abiertos; en este sentido es necesaria la creación de un Repositorio de Aplicaciones, a lo interno de la Institución.

Este Repositorio deberá alimentarse inicialmente de las aplicaciones y programas

desarrollados en Software libre con los que ya cuenta la Institución, seguramente este repositorio repetirá las aplicaciones y programas con los que ya cuentan otros repositorios tanto nacionales como internacionales, sin embargo, un repositorio interno disminuirá el número de visitas a esos repositorios y el overhead generado (en cuanto al uso del ancho de banda de acceso a internet) para la sincronización que implica mantener actualizadas las aplicaciones.

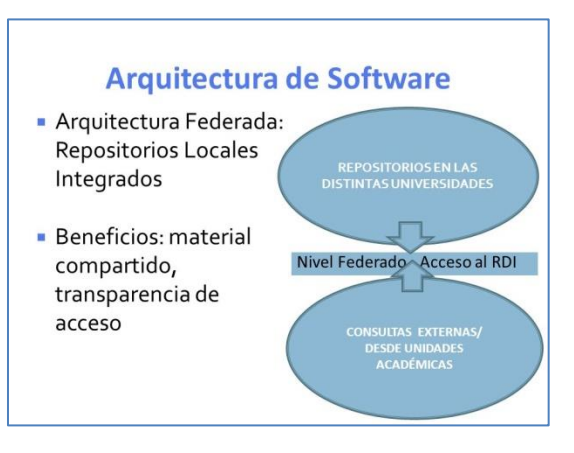

Por otro lado, es necesario que el desarrollo del Repositorio de Aplicaciones considere la definición de:

- 1. Normas de Uso,
- 2. Mecanismos de Actualización, Inclusión y Desincorporación de Programas y Aplicaciones.
- 3. Manejo de versiones, etc.

La Dirección de Tecnología de Información y Comunicaciones debe, en su rol Normativo, garantizar el establecimiento y difusión de estas normas.

Atendiendo al hecho de que ya la Institución cuenta con la experticia en el manejo de un Administrador de Contenidos, que es usado para el desarrollo y mantenimiento del Portal Web Institucional, TYPO3, se considera pertinente utilizar esa herramienta para implementar el portal de acceso (FrontEnd) al repositorio mencionado. En tal sentido es necesario incluir en el Plan, con prioridad mayor al resto de las actividades, el diseño e implementación de este repositorio.

El mantenimiento y actualización del Repositorio debe ser colaborativo de todas las Unidades de Informática de la UCV, se deberán establecer mecanismos expeditos que inviten a la cooperación entre las diferentes unidades de informática de las Facultades y Dependencias, con la coordinación y normalización como tareas principales de la Dirección de Tecnología de Información y Comunicaciones, DTIC.

Además del Repositorio de Aplicaciones, es ineludible la implementación de otro Repositorio para el almacenaje de los documentos en formato electrónico que a partir de ahora genere la institución, esto obedece a varias razones que están sustentadas en leyes nacionales en materia de tecnología, organización del sector público y administración, específicamente las Leyes de Infogobierno, de Simplificación de Trámites Administrativos y sobre Acceso e Intercambio Electrónico de Datos, Información y Documentos entre los Órganos y Entes del Estado, entre otras. En todo caso la institución, por ser un organismo del sector público, está sujeta a una serie de disposiciones que deberá cumplir, entre ellas:

- 1. Mantener disponible los Documentos que genere en formato electrónico, a través de sus servicios de información soportados en tecnología,
- 2. Digitalización de documentos que en la actualidad están en formato físico (papel).

En función de lo indicado anteriormente, es pertinente que este otro repositorio también se implemente en una plataforma Typo3, sin embargo hay que revisar otras alternativas del espectro de software libre que pueda implementar esta funcionalidad.

De nuevo es necesario para el desarrollo y funcionamiento del Repositorio de Documentos, se considere la definición de:

- 1. Normas de Uso,
- 2. Mecanismos de Actualización (Inclusión y Desincorporación de documentos).
- 3. Mecanismos de Validación, etc.

La Dirección de Tecnología de Información y Comunicaciones debe, en su rol Normativo, garantizar el establecimiento y difusión de estas normas y lineamientos, para ambos repositorios.

Se estima que esta actividad tenga una duración de 4 años, manteniendo como prioritaria la implementación del repositorio de Aplicaciones, que es base para el plan de migración en su totalidad.

# **9. ADECUACIÓN DE LA INFRAESTRUCTURA TECNOLÓGICA Y LOS SISTEMAS DE INFORMACIÓN PARA LA INTEROPERABILIDAD.**

Esta actividad es bien conveniente, ya que como se dijo en la actividad de Coordinación, difusión y Sensibilización, no todo tiene que ver con lo técnico. En este punto es significativo resaltar que junto con la Ley Infogobierno, existen otras leyes que aplican al contexto tecnológico – Ley de Simplificación de Trámites Administrativos, Ley de Interoperabilidad-, pero que también tienen un porcentaje alto de definiciones y especificaciones que quedan fuera de este ámbito.

Si bien la actividad se enmarca en lo concerniente a preparar la plataforma para soportar la interoperabilidad y facilitar la simplificación de trámites, se quiere explicitar la necesidad de definir algunos aspectos que son necesarios.

La Institución, apoyándose en el concurso de otros protagonistas a lo interno, debe definir, especificar, delinear, puntos relativos a los siguientes aspectos, algunos de los cuales se explicaron en el documento "Impacto de la Ley de Infogobierno en la UCV", realizado por esta misma comisión en 02/2015.

- Documentos Públicos e Información Pública: ¿Qué documentos, de los que se generan en la institución tendrán el carácter público y se compartirán con otras instituciones y entes del poder público, en formato electrónico? ¿Qué información y documentos es necesario intercambiar a lo interno para mejorar la eficiencia de los procesos de la institución? ¿Cuáles medios electrónicos generan información o publican documentos oficiales de la institución –Correo electrónico, Portales y Páginas WEB, otros de difusión electrónica?
- Responsabilidad de las Firmas y Certificados: ¿Qué personas tendrán la autoridad y la permisología para utilizar las firmas y certificados electrónicos que permitan validar los documentos o información de carácter público en formato electrónico que emite la institución, firma de documentos, firma de Correos, etc.?
- Repositorio de Documentos: ¿Cuáles documentos serán almacenados en repositorios, para libre consulta, tanto mientras sean vigentes como cuando tengan carácter histórico?
- Simplificación de Procesos: ¿Cuál o cuáles dependencias se encargarán de simplificar los procesos actuales, concernientes a la prestación de Servicios de Información y Documentación? ¿Cuáles son las líneas generales de funcionamiento que deben tener esos procesos? ¿Cómo se alinean los procesos con los sistemas y servicios de información?
- Digitalización de Documentos: Una vez definido que documentos son públicos y que se emitirán en formato electrónico, queda pendiente la digitalización de esos documentos que están en formato físico (papel), ya que según la ley se podrán consultar en cualquier momento vía on-line.
- Oficina de Atención al Ciudadano: ¿Qué servicios de información se accederán desde la OAC? ¿Qué herramientas se colocarán para las personas con Discapacidad?
- Implementación de campañas informativas acerca de lo que significa una información o documento con carácter oficial emitido por una institución pública. La ley es enfática en cuanto al carácter legal que tiene cualquier información y cualquier documento emitido por cualquiera de los medios de difusión utilizados en la institución, en este sentido es necesario establecer conciencia en la comunidad universitaria en cuanto a que publicamos utilizando la institución como soporte, toda información en los portales con dominio .ucv.ve, cualquier correo electrónico cuyo remitente tenga una cuenta institucional @ucv.ve, es oficial y tiene carácter legal.

Niveles de interoperabilidad

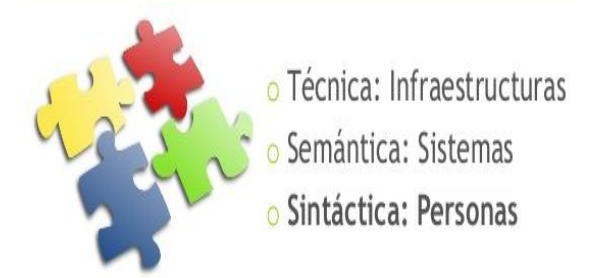

Una vez se tengan claras estas especificaciones, será necesario establecer como darle el soporte tecnológico adecuado, para que el funcionamiento y la operatividad sean los más adecuados, para ello abra que definir e implementar, ahora en el contexto tecnológico, los siguientes aspectos, entre otros:

- Las especificaciones del Repositorio de Documentos que ya fue mencionado en el punto anterior. Dimensionamiento, técnicas de acceso, Uso de las firmas y los certificados en los documentos, etc.
- Temporalidad de la información y los documentos en el repositorio. ¿Cuándo pasa a ser histórico? ¿Qué nivel de acceso tiene un documento histórico?
- Implementación de un mecanismo de asignación y validación de Firmas y Certificados electrónicos, para los responsables de su utilización, haciendo énfasis en la disponibilidad y la seguridad de las mismas. Este servicio puede implementarse a lo interno de la institución o contratando el servicio a través de los entes que han sido certificados para ello, por la Superintendencia de Servicios de Certificación Electrónica, SUCERTE.
- Definir o actualizar los lineamientos y normativas generales para el desarrollo de los Sistemas de Información y la Implementación de los Servicios de Información para que incluyan lo referente a la publicación, almacenamiento, actualización y

mantenimiento, vigencia, firma y certificación electrónica, etc., de la información y los documentos que tengan carácter oficial.

- Establecer en los medios de difusión electrónica, los mecanismos que permitan validar una información o un documento oficial de la institución. Estos son mecanismos expeditos de firmas o certificados electrónicos en los correos de carácter institucional, en los portales institucionales, etc.
- Establecer los caminos de comunicación en la Red Corporativa para dar acceso expedito, seguro y con alta disponibilidad a los documentos que se deban intercambiar, tanto a lo interno como a lo externo de la institución.
- Establecer los mecanismos de comunicación con la oficina de Atención al Ciudadano.

Algunos de estos aspectos ya están considerados en la plataforma de servicios actuales, otros serán nuevas implementaciones, en ambos casos habrá que hacer los ajustes necesarios en referencia al cambio planteado desde el plan de migración.

Estimar la duración de esta actividad es complejo, ya que implica la acción de varias partes de la Institución, sin embargo es una actividad necesaria para el buen desenvolvimiento del plan, por lo que debería tener una prioridad significativa, lo cual implica que debería ejecutarse en un tiempo perentorio, empero el funcionamiento de la institución no tiene como característica la agilidad y la flexibilidad, por lo que un tiempo prudencial sería de 4 a 5 años.

### **Representación gráfica de las Actividades del Plan Institucional de Migración en la UCV**

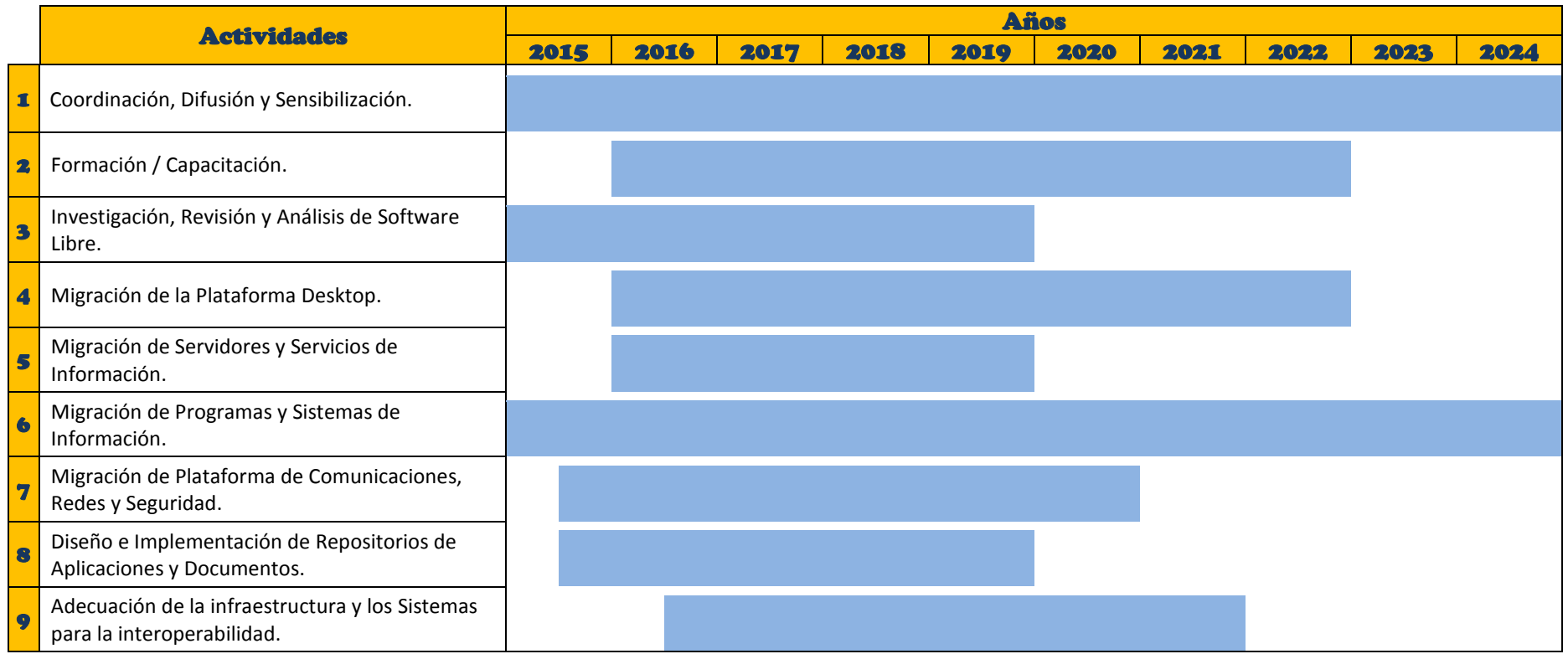

Se puede observar un tiempo de duración total del Plan, de 10 años, de acuerdo a la filosofía que se ha venido explicando durante todo el documento, este plan general cubre los estimados de todos los planes locales de Facultades y Dependencias, por lo que la duración de cada macro actividad pudiera variar de acuerdo al desempeño de cada plan Local.

## **A modo de Conclusión enumeramos a continuación los factores que se consideran clave para el éxito del Plan Institucional de Migración a Software Libre en la Universidad Central de Venezuela:**

- 1. Definición de Lineamientos y Políticas Generales, por parte de la Gerencia Universitaria, en cuanto a la Direccionalidad, Prioridad y Perspectiva del Plan en el contexto Institucional.
- 2. Compromiso institucional, tanto a lo interno como desde el Estado Venezolano, para la asignación de los recursos financieros durante los años de duración del Plan.
- 3. Compromiso y comprensión de la Gerencia Institucional, en todos sus niveles, en cuanto a la necesidad de la capacitación planteada.
- 4. Disponibilidad y Compromiso manifiesto del personal que requiere la capacitación para la asistencia a los cursos planificados por cada Facultad o Dependencia.
- 5. Capacidad, Fiabilidad y Eficiencia de la(s) empresa(s) contratada(s).
- 6. Procesos administrativos expeditos de selección y contratación de empresas para las diferentes actividades requeridas en el plan.
- 7. Actualización de los Procesos institucionales en materias de Sistemas y Servicios de Información.
- 8. Procesos asertivos de sensibilización que disminuyan el rechazo, para ello es necesario apoyarse en las personas que ya tienen experiencia en el uso de herramientas de software libre para que sirvan de facilitadores y muestren sus experiencias exitosas.
- 9. Definición de lineamientos y políticas institucionales en cuanto al manejo de los documentos y la información oficial, emitida por la universidad.
- 10. Comprensión por parte de la comunidad universitaria de que el proceso de migración no es exclusivo del área tecnológica, hay otros aspectos que se deben definir, que requieren el concurso de otras dependencias.
- 11. Atendiendo a la filosofía de funcionamiento de las grandes comunidades de software libre, la mejor estrategia es la colaboración, para minimizar los esfuerzos y conseguir mejores resultados. Es necesario crear una cultura colaborativa, eliminando los aislamientos técnicos que generalmente se evidencian en el contexto universitario.
- 12. Que la Dirección de Tecnología de Información y Comunicaciones asuma el rol protagónico que le corresponde, pero que a su vez cuente con el apoyo gerencial y estratégico que requiere para llevar a cabo esta función. En este sentido, la DTIC debe

lograr las alianzas necesarias, tanto en la institución como en otras instituciones públicas o privadas.

- 13. Que se entienda el plan de migración como una oportunidad de mejorar las deficiencias que, en materia tecnológica, se han evidenciado en la institución en materia de manejo de la información e integración de los sistemas y servicios de información.
- 14. Compromiso de los técnicos en los diferentes niveles jerárquicos de ejecución, para llevar a cabo las diferentes tareas que requiere el plan institucional de migración.
- 15. Comprensión de la comunidad universitaria en cuanto a los inconvenientes que genera todo proceso de cambio que sea implementado en una organización.
- 16. Comprensión por parte de los técnicos, en cuanto a que la actividad planificada no es un capricho de la Gerencia Universitaria, ni de la DTIC, sino que está soportada en el marco legal de la nación, pero más allá de eso, es necesario entender el plan de migración como una oportunidad de mejorar las deficiencias que, en materia tecnológica, se han evidenciado en la institución en cuanto al manejo de la información e integración de los sistemas y servicios de información.

Es importante resaltar que cualquiera de estos aspectos, si no es bien gerenciado o entendido, puede generar retrasos considerables que en el peor de los casos, puede minimizar la factibilidad de ejecución del plan.